What do quantum computers do?

1

Daniel J. Bernstein University of Illinois at Chicago

"Quantum algorithm" means an algorithm that a quantum computer can run. Quantum computer type 1 (QC1): contains many "qubits"; can efficiently perform "NOT gate", "Hadamard gate", "controlled NOT gate", "T gate".

i.e. a sequence of instructions, where each instruction is in a quantum computer's supported instruction set.

How do we know which instructions a quantum computer will support?

2

What do quantum computers do?

Daniel J. Bernstein University of Illinois at Chicago

"Quantum algorithm" means an algorithm that a quantum computer can run. Quantum computer type 1 (QC1): contains many "qubits"; can efficiently perform "NOT gate", "Hadamard gate", "controlled NOT gate", "T gate".

i.e. a sequence of instructions, where each instruction is in a quantum computer's supported instruction set.

How do we know which instructions a quantum computer will support?

Making these instructions work is the main goal of quantumcomputer engineering.

What do quantum computers do?

Daniel J. Bernstein University of Illinois at Chicago

"Quantum algorithm" means an algorithm that a quantum computer can run.

i.e. a sequence of instructions, where each instruction is in a quantum computer's supported instruction set.

How do we know which instructions a quantum computer will support?

2

## Quantum computer type 1 (QC1):

contains many "qubits"; can efficiently perform "NOT gate", "Hadamard gate",

"controlled NOT gate", "*T* gate".

Making these instructions work is the main goal of quantumcomputer engineering.

Combine these instructions to compute "Toffoli gate"; *: : :* "Simon's algorithm";

*: : :* "Shor's algorithm"; etc.

What do quantum computers do?

Daniel J. Bernstein University of Illinois at Chicago

"Quantum algorithm" means an algorithm that a quantum computer can run.

i.e. a sequence of instructions, where each instruction is in a quantum computer's supported instruction set.

How do we know which instructions a quantum computer will support?

# Quantum computer type 1 (QC1):

contains many "qubits"; can efficiently perform "NOT gate", "Hadamard gate",

"controlled NOT gate", "*T* gate".

- 
- 
- 

Making these instructions work is the main goal of quantumcomputer engineering.

Combine these instructions to compute "Toffoli gate"; *: : :* "Simon's algorithm"; *: : :* "Shor's algorithm"; etc.

General belief: Traditional CPU

## isn't QC1; e.g. can't factor quickly.

o quantum computers do?

1

- . Bernstein ty of Illinois at Chicago
- " algorithm n algorithm that am computer can run.
- quence of instructions, ach instruction is ntum computer's
- ed instruction set.
- we know which ions a quantum er will support?

Quantum computer type 1 (QC1): contains many "qubits"; can efficiently perform "NOT gate", "Hadamard gate", "controlled NOT gate", "T gate". 2

Quantur stores a efficientl laws of a with as This is t quantum by  $1982$ physics \

Making these instructions work is the main goal of quantumcomputer engineering.

Combine these instructions to compute "Toffoli gate"; *: : :* "Simon's algorithm"; *: : :* "Shor's algorithm"; etc. General belief: Traditional CPU

isn't QC1; e.g. can't factor quickly.

computers do?

1

 $\overline{\mathsf{n}}$ is at Chicago

າ $\mathsf m"$ 

 $m$  that

ter can run.

instructions,

ction is

puter's

ion set.

which antum pport?

2

physics with comp

Quantum computer type 1 (QC1): contains many "qubits"; can efficiently perform "NOT gate", "Hadamard gate", "controlled NOT gate", "*T* gate".

Making these instructions work is the main goal of quantumcomputer engineering.

Combine these instructions to compute "Toffoli gate"; *: : :* "Simon's algorithm"; *: : :* "Shor's algorithm"; etc.

General belief: Traditional CPU isn't QC1; e.g. can't factor quickly.

## Quantum compute stores a simulated efficiently simulate laws of quantum p with as much accu This is the original quantum compute by 1982 Feynman

rs do?

1

ago

n.

າs,

2

## Quantum computer type 2 (

Quantum computer type 1 (QC1): contains many "qubits"; can efficiently perform "NOT gate", "Hadamard gate", "controlled NOT gate", "*T* gate".

Making these instructions work is the main goal of quantumcomputer engineering.

Combine these instructions to compute "Toffoli gate"; *: : :* "Simon's algorithm";

*: : :* "Shor's algorithm"; etc.

General belief: Traditional CPU isn't QC1; e.g. can't factor quickly.

- stores a simulated universe;
- efficiently simulates the
- laws of quantum physics
- with as much accuracy as desired.
- This is the original concept
- quantum computers introdu
- by 1982 Feynman "Simulati
- physics with computers".

Quantum computer type 1 (QC1): contains many "qubits"; can efficiently perform "NOT gate", "Hadamard gate", "controlled NOT gate", "T gate".

## Making these instructions work is the main goal of quantumcomputer engineering.

stores a simulated universe; efficiently simulates the laws of quantum physics with as much accuracy as desired.

Combine these instructions to compute "Toffoli gate"; *: : :* "Simon's algorithm"; *: : :* "Shor's algorithm"; etc.

General belief: Traditional CPU isn't QC1; e.g. can't factor quickly. 3

- 
- 
- 
- 
- 
- 
- 

## Quantum computer type 2 (QC2):

This is the original concept of quantum computers introduced by 1982 Feynman "Simulating physics with computers".

Quantum computer type 1 (QC1): contains many "qubits"; can efficiently perform "NOT gate", "Hadamard gate", "controlled NOT gate", "T gate".

## Making these instructions work is the main goal of quantumcomputer engineering.

stores a simulated universe; efficiently simulates the laws of quantum physics with as much accuracy as desired.

Combine these instructions to compute "Toffoli gate"; *: : :* "Simon's algorithm"; *: : :* "Shor's algorithm"; etc.

General belief: Traditional CPU isn't QC1; e.g. can't factor quickly. 3

## Quantum computer type 2 (QC2):

This is the original concept of quantum computers introduced by 1982 Feynman "Simulating physics with computers".

- 
- 
- 
- 
- 
- 
- General belief: any QC1 is a QC2.
	-
	-
	-
	-

Partial proof: see, e.g., 2011 Jordan–Lee–Preskill "Quantum algorithms for quantum field theories".

n computer type  $1$   $(QC1)$ : many "qubits"; iently perform ate", "Hadamard gate", led NOT gate", "T gate". 2

## these instructions work iain goal of quantumer engineering.

e these instructions ute "Toffoli gate"; non's algorithm"; or's algorithm"; etc.

belief: Traditional CPU  $1; e.g.$  can't factor quickly. Quantum computer type 2 (QC2): stores a simulated universe; efficiently simulates the laws of quantum physics with as much accuracy as desired.

3

- 
- 
- 
- 

## Quantur efficientl that any compute

This is the original concept of quantum computers introduced by 1982 Feynman "Simulating physics with computers".

General belief: any QC1 is a QC2. Partial proof: see, e.g., 2011 Jordan–Lee–Preskill "Quantum algorithms for quantum field theories".

er type  $1$   $(QC1)$ : dbits";

2

- $\begin{bmatrix} 1 & 1 \\ 1 & 1 \end{bmatrix}$
- damard gate", gate", " $T$  gate".
- structions work of quantumering.
- tructions
- $\mathsf{pli}\ \mathsf{gate}''$  ;
- rithm";
- :hm"; etc.
- aditional CPU n't factor quickly.

Quantum computer type 2 (QC2): stores a simulated universe; efficiently simulates the laws of quantum physics with as much accuracy as desired.

This is the original concept of quantum computers introduced by 1982 Feynman "Simulating physics with computers".

General belief: any QC1 is a QC2. Partial proof: see, e.g., 2011 Jordan–Lee–Preskill "Quantum algorithms for quantum field theories".

## Quantum compute efficiently compute that any possible

computer can com

 $QC1$ :

2

 $\mathsf{ate}''$  , gate".

work im-

PU: quickly. Quantum computer type 2 (QC2): stores a simulated universe; efficiently simulates the laws of quantum physics with as much accuracy as desired.

3

## Quantum computer type 3 ( efficiently computes anything that any possible physical computer can compute effic

This is the original concept of quantum computers introduced by 1982 Feynman "Simulating physics with computers".

General belief: any QC1 is a QC2. Partial proof: see, e.g., 2011 Jordan–Lee–Preskill "Quantum algorithms for quantum field theories".

Quantum computer type 2 (QC2): stores a simulated universe; efficiently simulates the laws of quantum physics with as much accuracy as desired.

This is the original concept of quantum computers introduced by 1982 Feynman "Simulating physics with computers".

General belief: any QC1 is a QC2. Partial proof: see, e.g., 2011 Jordan–Lee–Preskill "Quantum algorithms for quantum field theories".

4

# Quantum computer type 3 (QC3):

efficiently computes anything that any possible physical computer can compute efficiently.

Quantum computer type 2 (QC2): stores a simulated universe; efficiently simulates the laws of quantum physics with as much accuracy as desired.

This is the original concept of quantum computers introduced by 1982 Feynman "Simulating physics with computers".

General belief: any QC1 is a QC2. Partial proof: see, e.g., 2011 Jordan–Lee–Preskill "Quantum algorithms for quantum field theories".

4

# Quantum computer type 3 (QC3):

efficiently computes anything that any possible physical computer can compute efficiently.

- 
- General belief: any QC2 is a QC3.
	-
	-
	-
	-

Argument for belief: any physical computer must follow the laws of quantum physics, so a QC2 can efficiently simulate any physical computer.

Quantum computer type 2 (QC2): stores a simulated universe; efficiently simulates the laws of quantum physics with as much accuracy as desired.

This is the original concept of quantum computers introduced by 1982 Feynman "Simulating physics with computers".

General belief: any QC1 is a QC2. Partial proof: see, e.g., 2011 Jordan–Lee–Preskill "Quantum algorithms for quantum field theories".

4

# Quantum computer type 3 (QC3):

efficiently computes anything that any possible physical computer can compute efficiently.

Argument for belief: any physical computer must follow the laws of quantum physics, so a QC2 can efficiently simulate any physical computer.

- 
- General belief: any QC2 is a QC3.
	-
	-
	-
	-
- General belief: any QC3 is a QC1.
	-

Argument for belief: look, we're building a QC1.  $m$  computer type 2 (QC2): simulated universe; y simulates the quantum physics much accuracy as desired.

3

he original concept of n computers introduced Feynman "Simulating with computers".

belief: any QC1 is a QC2. proof: see, e.g.,

rdan–Lee–Preskill

Im algorithms for

n field theories".

4

- 
- 

## A note on

## Apparen Current from  $D$ - $\bar{C}$ can be r simulate

Quantum computer type 3 (QC3): efficiently computes anything that any possible physical computer can compute efficiently.

General belief: any QC2 is a QC3. Argument for belief:

any physical computer must follow the laws of quantum physics, so a QC2 can efficiently simulate any physical computer.

General belief: any QC3 is a QC1. Argument for belief:

look, we're building a QC1.

er type 2  $(QC2)$ : universe;

3

- es the
- dhysics
- *uracy as desired.*
- I concept of rs introduced "Simulating  $\overline{u}$ ters".
- $y$  QC1 is a QC2.  $e.g.,$ Preskill
- $\mathop{\mathsf{mss}}$  for
- pries".

Quantum computer type 3 (QC3): efficiently computes anything that any possible physical computer can compute efficiently.

General belief: any QC2 is a QC3. Argument for belief: any physical computer must follow the laws of quantum physics, so a QC2 can efficiently simulate any physical computer.

General belief: any QC3 is a QC1. Argument for belief: look, we're building a QC1.

## A note on D-Wave

## Apparent scientific Current "quantum from D-Wave are can be more costsimulated by tradit

 $QC2$ :

3

esired.

 $\mathsf{of}$ ced

ng

QC2.

4

Quantum computer type 3 (QC3): efficiently computes anything that any possible physical computer can compute efficiently.

General belief: any QC2 is a QC3. Argument for belief: any physical computer must follow the laws of quantum physics, so a QC2 can efficiently simulate any physical computer.

General belief: any QC3 is a QC1. Argument for belief: look, we're building a QC1.

### A note on D-Wave

## Apparent scientific consensu Current "quantum compute from D-Wave are useless can be more cost-effectively simulated by traditional CPI

Quantum computer type 3 (QC3): efficiently computes anything that any possible physical computer can compute efficiently.

General belief: any QC2 is a QC3. Argument for belief: any physical computer must follow the laws of quantum physics, so a QC2 can efficiently simulate any physical computer.

General belief: any QC3 is a QC1. Argument for belief: look, we're building a QC1.

5

- 
- 
- 
- 

A note on D-Wave

Apparent scientific consensus: Current "quantum computers" from D-Wave are useless can be more cost-effectively simulated by traditional CPUs.

Quantum computer type 3 (QC3): efficiently computes anything that any possible physical computer can compute efficiently.

General belief: any QC2 is a QC3. Argument for belief: any physical computer must follow the laws of quantum physics, so a QC2 can efficiently simulate any physical computer.

General belief: any QC3 is a QC1. Argument for belief: look, we're building a QC1.

A note on D-Wave

Apparent scientific consensus: Current "quantum computers" from D-Wave are useless can be more cost-effectively simulated by traditional CPUs.

But D-Wave is

• collecting venture capital;

- 
- 
- 
- 
- 

Quantum computer type 3 (QC3): efficiently computes anything that any possible physical computer can compute efficiently.

General belief: any QC2 is a QC3. Argument for belief: any physical computer must follow the laws of quantum physics, so a QC2 can efficiently simulate any physical computer.

General belief: any QC3 is a QC1. Argument for belief: look, we're building a QC1.

5

- 
- 
- 
- 

A note on D-Wave

Apparent scientific consensus: Current "quantum computers" from D-Wave are useless can be more cost-effectively simulated by traditional CPUs.

- collecting venture capital;
- selling some machines;

Quantum computer type 3 (QC3): efficiently computes anything that any possible physical computer can compute efficiently.

General belief: any QC2 is a QC3. Argument for belief: any physical computer must follow the laws of quantum physics, so a QC2 can efficiently simulate any physical computer.

- collecting venture capital;
- selling some machines;
- collecting possibly useful engineering expertise;

General belief: any QC3 is a QC1. Argument for belief: look, we're building a QC1.

5

- 
- 
- 
- 

A note on D-Wave

Apparent scientific consensus: Current "quantum computers" from D-Wave are useless can be more cost-effectively simulated by traditional CPUs.

Quantum computer type 3 (QC3): efficiently computes anything that any possible physical computer can compute efficiently.

General belief: any QC2 is a QC3. Argument for belief: any physical computer must follow the laws of quantum physics, so a QC2 can efficiently simulate any physical computer.

General belief: any QC3 is a QC1. Argument for belief: look, we're building a QC1.

- collecting venture capital;
- selling some machines;
- collecting possibly useful engineering expertise;
- not being punished for deceiving people.

- 
- 
- 
- 
- 

A note on D-Wave

Apparent scientific consensus: Current "quantum computers" from D-Wave are useless can be more cost-effectively simulated by traditional CPUs.

Quantum computer type 3 (QC3): efficiently computes anything that any possible physical computer can compute efficiently.

General belief: any QC2 is a QC3. Argument for belief: any physical computer must follow the laws of quantum physics, so a QC2 can efficiently simulate any physical computer.

General belief: any QC3 is a QC1. Argument for belief: look, we're building a QC1.

A note on D-Wave

Apparent scientific consensus: Current "quantum computers" from D-Wave are useless can be more cost-effectively simulated by traditional CPUs.

But D-Wave is

- engineering expertise;
- 
- collecting venture capital; • selling some machines;
- collecting possibly useful • not being punished for deceiving people.

Is D-Wave a bad investment?

- 
- 
- 
- 
- 

 $m$  computer type 3 (QC3): y computes anything possible physical er can compute efficiently.

- belief: any QC2 is a QC3. at for belief:
- sical computer must
- ie laws of quantum
- so a QC2 can efficiently any physical computer.
- belief: any  $QC3$  is a  $QC1$ . nt for belief:
- $\prime$ re building a QC1.

4

- collecting venture capital;
- selling some machines;
- collecting possibly useful engineering expertise;
- not being punished for deceiving people.
- Is D-Wave a bad investment?

## $The$  state

5

Data ("state") a list of e.g.:  $(0,$ 

## A note on D-Wave

Apparent scientific consensus: Current "quantum computers" from D-Wave are useless can be more cost-effectively simulated by traditional CPUs.

er type  $3$   $(QC3)$ : es anything

4

- ohysical npute efficiently.
- y QC2 is a QC3.  $\mathsf{e}\mathsf{f}$ :
	- uter must
	- quantum
	- can efficiently
	- ical computer.
- $y$  QC3 is a QC1.  $\mathsf{e}\mathsf{f}$ :
	- $g$  a QC1.
- collecting venture capital;
- selling some machines;
- collecting possibly useful engineering expertise;
- not being punished for deceiving people.

5

## A note on D-Wave

## Data ("state") sto a list of 3 element e.g.: (0*;* 0*;* 0).

Apparent scientific consensus: Current "quantum computers" from D-Wave are useless can be more cost-effectively simulated by traditional CPUs.

## But D-Wave is

Is D-Wave a bad investment?

### The state of a cor

 $QC3$ :

4

 $\mathrm{g}$ 

iently.

QC3.

ently iter.

QC1.

- collecting venture capital;
- selling some machines;
- collecting possibly useful
	- engineering expertise;
- not being punished for deceiving people.

5

## A note on D-Wave

Data ("state") stored in 3 b a list of 3 elements of {0*;* 1}. e.g.: (0*;* 0*;* 0).

### The state of a computer

Apparent scientific consensus: Current "quantum computers" from D-Wave are useless can be more cost-effectively simulated by traditional CPUs.

But D-Wave is

Is D-Wave a bad investment?

## A note on D-Wave

Apparent scientific consensus: Current "quantum computers" from D-Wave are useless can be more cost-effectively simulated by traditional CPUs.

- collecting venture capital;
- selling some machines;
- collecting possibly useful engineering expertise;
- not being punished for deceiving people.

But D-Wave is

Data ("state") stored in 3 bits: a list of 3 elements of {0*;* 1}. e.g.: (0*;* 0*;* 0).

Is D-Wave a bad investment?

Data ("state") stored in 3 bits: a list of 3 elements of {0*;* 1}. e.g.: (0*;* 0*;* 0). e.g.:  $(1, 1, 1)$ .

## A note on D-Wave

Apparent scientific consensus: Current "quantum computers" from D-Wave are useless can be more cost-effectively simulated by traditional CPUs.

- collecting venture capital;
- selling some machines;
- collecting possibly useful engineering expertise;
- not being punished for deceiving people.

But D-Wave is

Is D-Wave a bad investment?

Data ("state") stored in 3 bits: a list of 3 elements of {0*;* 1}. e.g.: (0*;* 0*;* 0). e.g.:  $(1, 1, 1)$ . e.g.:  $(0, 1, 1)$ .

## A note on D-Wave

Apparent scientific consensus: Current "quantum computers" from D-Wave are useless can be more cost-effectively simulated by traditional CPUs.

- collecting venture capital;
- selling some machines;
- collecting possibly useful engineering expertise;
- not being punished for deceiving people.

But D-Wave is

Is D-Wave a bad investment?

Data ("state") stored in 3 bits: a list of 3 elements of {0*;* 1}. e.g.: (0*;* 0*;* 0). e.g.:  $(1, 1, 1)$ . e.g.:  $(0, 1, 1)$ .

## A note on D-Wave

Apparent scientific consensus: Current "quantum computers" from D-Wave are useless can be more cost-effectively simulated by traditional CPUs.

- collecting venture capital;
- selling some machines;
- collecting possibly useful engineering expertise;
- not being punished for deceiving people.

But D-Wave is

Data stored in 64 bits: a list of 64 elements of {0*;* 1}.

Is D-Wave a bad investment?

Data ("state") stored in 3 bits: a list of 3 elements of {0*;* 1}. e.g.: (0*;* 0*;* 0). e.g.:  $(1, 1, 1)$ . e.g.:  $(0, 1, 1)$ .

## A note on D-Wave

Apparent scientific consensus: Current "quantum computers" from D-Wave are useless can be more cost-effectively simulated by traditional CPUs.

- collecting venture capital;
- selling some machines;
- collecting possibly useful engineering expertise;
- not being punished for deceiving people.

But D-Wave is

Is D-Wave a bad investment?

The state of a computer

Data stored in 64 bits: a list of 64 elements of {0*;* 1}. e.g.: (1*;* 1*;* 1*;* 1*;* 1*;* 0*;* 0*;* 0*;* 1*; ;* 0*;* 0*;* 0*;* 0*;* 0*;* 1*;* 1*;* 0*;* 0*;* 0*; ;* 1*;* 0*;* 0*;* 1*;* 0*;* 0*;* 0*;* 0*;* 0*;* 1*; ;* 0*;* 1*;* 0*;* 0*;* 0*;* 1*;* 0*;* 0*;* 0*;* 1*; ;* 0*;* 1*;* 1*;* 1*;* 0*;* 0*;* 1*;* 0*;* 0*;* 0*; ;* 1*;* 0*;* 1*;* 1*;* 0*;* 0*;* 1*;* 0*;* 0*;* 1)*:*

### on D-Wave

t scientific consensus: "quantum computers" Wave are useless nore cost-effectively d by traditional CPUs.

Vave is

5

ing venture capital;

Data ("state") stored in 3 bits: a list of 3 elements of {0*;* 1}. e.g.: (0*;* 0*;* 0). e.g.:  $(1, 1, 1)$ . e.g.:  $(0, 1, 1)$ .

some machines;

ing possibly useful

ering expertise;

ing punished

ceiving people.

ve a bad investment?

## The state of a computer

6

Data stored in 64 bits: a list of 64 elements of {0*;* 1}. e.g.: (1*;* 1*;* 1*;* 1*;* 1*;* 0*;* 0*;* 0*;* 1*; ;* 0*;* 0*;* 0*;* 0*;* 0*;* 1*;* 1*;* 0*;* 0*;* 0*; ;* 1*;* 0*;* 0*;* 1*;* 0*;* 0*;* 0*;* 0*;* 0*;* 1*; ;* 0*;* 1*;* 0*;* 0*;* 0*;* 1*;* 0*;* 0*;* 0*;* 1*; ;* 0*;* 1*;* 1*;* 1*;* 0*;* 0*;* 1*;* 0*;* 0*;* 0*; ;* 1*;* 0*;* 1*;* 1*;* 0*;* 0*;* 1*;* 0*;* 0*;* 1)*:*

## The stat

Data sto a list of e.g.: (3*;* 1*;* 4*;* 1*;* 5*;* 9*;* 2*;* 6).

## <u>1 n</u>

consensus:

5

 $\in$  computers"

useless—

effectively

tional CPUs.

e capital;

chines;

ly useful

ertise;

1ed

pple.

nvestment?

### The state of a computer

6

Data ("state") stored in 3 bits: a list of 3 elements of {0*;* 1}. e.g.: (0*;* 0*;* 0). e.g.:  $(1, 1, 1)$ . e.g.:  $(0, 1, 1)$ . Data stored in 64 bits: a list of 64 elements of {0*;* 1}. e.g.: (1*;* 1*;* 1*;* 1*;* 1*;* 0*;* 0*;* 0*;* 1*;* 0*;* 0*;* 0*;* 0*;* 0*;* 0*;* 1*;* 1*;* 0*;* 0*;* 0*;* 0*;* 1*;* 0*;* 0*;* 1*;* 0*;* 0*;* 0*;* 0*;* 0*;* 1*;* 1*;* 0*;* 1*;* 0*;* 0*;* 0*;* 1*;* 0*;* 0*;* 0*;* 1*;* 0*;* 0*;* 1*;* 1*;* 1*;* 0*;* 0*;* 1*;* 0*;* 0*;* 0*;* 1*;* 1*;* 0*;* 1*;* 1*;* 0*;* 0*;* 1*;* 0*;* 0*;* 1)*:*

## The state of a qua

Data stored in 3 q a list of 8 numbers e.g.: (3*;* 1*;* 4*;* 1*;* 5*;* 9*;* 2*;* 6).

## The state of a computer

S:  $\mathsf{TS}''$  5

Js.

6

 $\cdot$  ?

### The state of a quantum con

## Data stored in 3 qubits:

## a list of 8 numbers, not all z

Data ("state") stored in 3 bits: a list of 3 elements of {0*;* 1}. e.g.: (0*;* 0*;* 0). e.g.:  $(1, 1, 1)$ . e.g.:  $(0, 1, 1)$ . Data stored in 64 bits: a list of 64 elements of {0*;* 1}. e.g.: (1*;* 1*;* 1*;* 1*;* 1*;* 0*;* 0*;* 0*;* 1*;* 0*;* 0*;* 0*;* 0*;* 0*;* 0*;* 1*;* 1*;* 0*;* 0*;* 0*;* 0*;* 1*;* 0*;* 0*;* 1*;* 0*;* 0*;* 0*;* 0*;* 0*;* 1*;* 1*;* 0*;* 1*;* 0*;* 0*;* 0*;* 1*;* 0*;* 0*;* 0*;* 1*;* 0*;* 0*;* 1*;* 1*;* 1*;* 0*;* 0*;* 1*;* 0*;* 0*;* 0*;* 1*;* 1*;* 0*;* 1*;* 1*;* 0*;* 0*;* 1*;* 0*;* 0*;* 1)*:*

## e.g.: (3*;* 1*;* 4*;* 1*;* 5*;* 9*;* 2*;* 6).

## The state of a computer

Data ("state") stored in 3 bits: a list of 3 elements of {0*;* 1}. e.g.: (0*;* 0*;* 0). e.g.:  $(1, 1, 1)$ . e.g.:  $(0, 1, 1)$ .

6

Data stored in 64 bits: a list of 64 elements of {0*;* 1}. e.g.: (1*;* 1*;* 1*;* 1*;* 1*;* 0*;* 0*;* 0*;* 1*; ;* 0*;* 0*;* 0*;* 0*;* 0*;* 1*;* 1*;* 0*;* 0*;* 0*; ;* 1*;* 0*;* 0*;* 1*;* 0*;* 0*;* 0*;* 0*;* 0*;* 1*; ;* 0*;* 1*;* 0*;* 0*;* 0*;* 1*;* 0*;* 0*;* 0*;* 1*; ;* 0*;* 1*;* 1*;* 1*;* 0*;* 0*;* 1*;* 0*;* 0*;* 0*; ;* 1*;* 0*;* 1*;* 1*;* 0*;* 0*;* 1*;* 0*;* 0*;* 1)*:*

Data stored in 3 qubits: a list of 8 numbers, not all zero. e.g.: (3*;* 1*;* 4*;* 1*;* 5*;* 9*;* 2*;* 6).

### The state of a quantum computer

7
## The state of a computer

Data ("state") stored in 3 bits: a list of 3 elements of {0*;* 1}. e.g.: (0*;* 0*;* 0). e.g.:  $(1, 1, 1)$ . e.g.:  $(0, 1, 1)$ .

Data stored in 64 bits: a list of 64 elements of {0*;* 1}. e.g.: (1*;* 1*;* 1*;* 1*;* 1*;* 0*;* 0*;* 0*;* 1*; ;* 0*;* 0*;* 0*;* 0*;* 0*;* 1*;* 1*;* 0*;* 0*;* 0*; ;* 1*;* 0*;* 0*;* 1*;* 0*;* 0*;* 0*;* 0*;* 0*;* 1*; ;* 0*;* 1*;* 0*;* 0*;* 0*;* 1*;* 0*;* 0*;* 0*;* 1*; ;* 0*;* 1*;* 1*;* 1*;* 0*;* 0*;* 1*;* 0*;* 0*;* 0*; ;* 1*;* 0*;* 1*;* 1*;* 0*;* 0*;* 1*;* 0*;* 0*;* 1)*:*

Data stored in 3 qubits: a list of 8 numbers, not all zero. e.g.: (3*;* 1*;* 4*;* 1*;* 5*;* 9*;* 2*;* 6). e.g.: (−2*;* 7*;* −1*;* 8*;* 1*;* −8*;* −2*;* 8).

### The state of a quantum computer

7

- 
- 

## The state of a computer

Data ("state") stored in 3 bits: a list of 3 elements of {0*;* 1}. e.g.: (0*;* 0*;* 0). e.g.:  $(1, 1, 1)$ . e.g.:  $(0, 1, 1)$ .

Data stored in 64 bits: a list of 64 elements of {0*;* 1}. e.g.: (1*;* 1*;* 1*;* 1*;* 1*;* 0*;* 0*;* 0*;* 1*; ;* 0*;* 0*;* 0*;* 0*;* 0*;* 1*;* 1*;* 0*;* 0*;* 0*; ;* 1*;* 0*;* 0*;* 1*;* 0*;* 0*;* 0*;* 0*;* 0*;* 1*; ;* 0*;* 1*;* 0*;* 0*;* 0*;* 1*;* 0*;* 0*;* 0*;* 1*; ;* 0*;* 1*;* 1*;* 1*;* 0*;* 0*;* 1*;* 0*;* 0*;* 0*; ;* 1*;* 0*;* 1*;* 1*;* 0*;* 0*;* 1*;* 0*;* 0*;* 1)*:*

Data stored in 3 qubits: a list of 8 numbers, not all zero. e.g.: (3*;* 1*;* 4*;* 1*;* 5*;* 9*;* 2*;* 6). e.g.: (−2*;* 7*;* −1*;* 8*;* 1*;* −8*;* −2*;* 8). e.g.: (0*;* 0*;* 0*;* 0*;* 0*;* 1*;* 0*;* 0).

### The state of a quantum computer

## The state of a computer

Data ("state") stored in 3 bits: a list of 3 elements of {0*;* 1}. e.g.: (0*;* 0*;* 0). e.g.:  $(1, 1, 1)$ . e.g.:  $(0, 1, 1)$ .

6

Data stored in 3 qubits: a list of 8 numbers, not all zero. e.g.: (3*;* 1*;* 4*;* 1*;* 5*;* 9*;* 2*;* 6). e.g.: (−2*;* 7*;* −1*;* 8*;* 1*;* −8*;* −2*;* 8). e.g.: (0*;* 0*;* 0*;* 0*;* 0*;* 1*;* 0*;* 0). Data stored in 4 qubits: a list of

### The state of a quantum computer

Data stored in 64 bits: a list of 64 elements of {0*;* 1}. e.g.: (1*;* 1*;* 1*;* 1*;* 1*;* 0*;* 0*;* 0*;* 1*; ;* 0*;* 0*;* 0*;* 0*;* 0*;* 1*;* 1*;* 0*;* 0*;* 0*; ;* 1*;* 0*;* 0*;* 1*;* 0*;* 0*;* 0*;* 0*;* 0*;* 1*; ;* 0*;* 1*;* 0*;* 0*;* 0*;* 1*;* 0*;* 0*;* 0*;* 1*; ;* 0*;* 1*;* 1*;* 1*;* 0*;* 0*;* 1*;* 0*;* 0*;* 0*; ;* 1*;* 0*;* 1*;* 1*;* 0*;* 0*;* 1*;* 0*;* 0*;* 1)*:*

7

- 
- 
- 
- 
- 
- 16 numbers, not all zero. e.g.:
- (3*;* 1*;* 4*;* 1*;* 5*;* 9*;* 2*;* 6*;* 5*;* 3*;* 5*;* 8*;* 9*;* 7*;* 9*;* 3).

## The state of a computer

Data ("state") stored in 3 bits: a list of 3 elements of {0*;* 1}. e.g.: (0*;* 0*;* 0). e.g.:  $(1, 1, 1)$ . e.g.:  $(0, 1, 1)$ .

6

Data stored in 64 bits: a list of 64 elements of {0*;* 1}. e.g.: (1*;* 1*;* 1*;* 1*;* 1*;* 0*;* 0*;* 0*;* 1*; ;* 0*;* 0*;* 0*;* 0*;* 0*;* 1*;* 1*;* 0*;* 0*;* 0*; ;* 1*;* 0*;* 0*;* 1*;* 0*;* 0*;* 0*;* 0*;* 0*;* 1*; ;* 0*;* 1*;* 0*;* 0*;* 0*;* 1*;* 0*;* 0*;* 0*;* 1*; ;* 0*;* 1*;* 1*;* 1*;* 0*;* 0*;* 1*;* 0*;* 0*;* 0*; ;* 1*;* 0*;* 1*;* 1*;* 0*;* 0*;* 1*;* 0*;* 0*;* 1)*:*

The state of a quantum computer

Data stored in 3 qubits: a list of 8 numbers, not all zero. e.g.: (3*;* 1*;* 4*;* 1*;* 5*;* 9*;* 2*;* 6). e.g.: (−2*;* 7*;* −1*;* 8*;* 1*;* −8*;* −2*;* 8). e.g.: (0*;* 0*;* 0*;* 0*;* 0*;* 1*;* 0*;* 0).

Data stored in 4 qubits: a list of 16 numbers, not all zero. e.g.:

Data stored in 64 qubits: a list of  $2^{64}$  numbers, not all zero.

7

- 
- 
- 
- 
- 
- (3*;* 1*;* 4*;* 1*;* 5*;* 9*;* 2*;* 6*;* 5*;* 3*;* 5*;* 8*;* 9*;* 7*;* 9*;* 3).

## The state of a computer

Data ("state") stored in 3 bits: a list of 3 elements of {0*;* 1}. e.g.: (0*;* 0*;* 0). e.g.:  $(1, 1, 1)$ . e.g.:  $(0, 1, 1)$ .

6

Data stored in 64 bits: a list of 64 elements of {0*;* 1}. e.g.: (1*;* 1*;* 1*;* 1*;* 1*;* 0*;* 0*;* 0*;* 1*; ;* 0*;* 0*;* 0*;* 0*;* 0*;* 1*;* 1*;* 0*;* 0*;* 0*; ;* 1*;* 0*;* 0*;* 1*;* 0*;* 0*;* 0*;* 0*;* 0*;* 1*; ;* 0*;* 1*;* 0*;* 0*;* 0*;* 1*;* 0*;* 0*;* 0*;* 1*; ;* 0*;* 1*;* 1*;* 1*;* 0*;* 0*;* 1*;* 0*;* 0*;* 0*; ;* 1*;* 0*;* 1*;* 1*;* 0*;* 0*;* 1*;* 0*;* 0*;* 1)*:*

The state of a quantum computer

Data stored in 3 qubits: a list of 8 numbers, not all zero. e.g.: (3*;* 1*;* 4*;* 1*;* 5*;* 9*;* 2*;* 6). e.g.: (−2*;* 7*;* −1*;* 8*;* 1*;* −8*;* −2*;* 8). e.g.: (0*;* 0*;* 0*;* 0*;* 0*;* 1*;* 0*;* 0).

Data stored in 4 qubits: a list of 16 numbers, not all zero. e.g.:

Data stored in 64 qubits: a list of  $2^{64}$  numbers, not all zero.

Data stored in 1000 qubits: a list of  $2^{1000}$  numbers, not all zero.

- 
- 
- 
- 
- 
- 
- (3*;* 1*;* 4*;* 1*;* 5*;* 9*;* 2*;* 6*;* 5*;* 3*;* 5*;* 8*;* 9*;* 7*;* 9*;* 3).
	-
	-
	-
	-

## e of a computer

state") stored in 3 bits:

6

- 3 elements of  $\{0, 1\}$ .
- e.g.: (0*;* 0*;* 0).
- e.g.: (1*;* 1*;* 1).
- e.g.: (0*;* 1*;* 1).

ored in 64 bits:

- 64 elements of  $\{0, 1\}$ .
- e.g.: (1*;* 1*;* 1*;* 1*;* 1*;* 0*;* 0*;* 0*;* 1*;*
- 0*;* 0*;* 0*;* 0*;* 0*;* 0*;* 1*;* 1*;* 0*;* 0*;* 0*;*
- 0*;* 1*;* 0*;* 0*;* 1*;* 0*;* 0*;* 0*;* 0*;* 0*;* 1*;*
- 1*;* 0*;* 1*;* 0*;* 0*;* 0*;* 1*;* 0*;* 0*;* 0*;* 1*;*
- 0*;* 0*;* 1*;* 1*;* 1*;* 0*;* 0*;* 1*;* 0*;* 0*;* 0*;*
- 1*;* 1*;* 0*;* 1*;* 1*;* 0*;* 0*;* 1*;* 0*;* 0*;* 1)*:*

The state of a quantum computer

Data stored in 3 qubits: a list of 8 numbers, not all zero. e.g.: (3*;* 1*;* 4*;* 1*;* 5*;* 9*;* 2*;* 6). e.g.: (−2*;* 7*;* −1*;* 8*;* 1*;* −8*;* −2*;* 8). e.g.: (0*;* 0*;* 0*;* 0*;* 0*;* 1*;* 0*;* 0).

Data stored in 4 qubits: a list of 16 numbers, not all zero. e.g.: (3*;* 1*;* 4*;* 1*;* 5*;* 9*;* 2*;* 6*;* 5*;* 3*;* 5*;* 8*;* 9*;* 7*;* 9*;* 3).

Data stored in 64 qubits: a list of  $2^{64}$  numbers, not all zero.

Data stored in 1000 qubits: a list of  $2^{1000}$  numbers, not all zero.

7

## Measuring

Can sim Cannot s of numb

### nputer

ored in 3 bits: s of  $\{0, 1\}.$ 

6

bits:

its of  $\{0,1\}.$ 

e.g.: (1*;* 1*;* 1*;* 1*;* 1*;* 0*;* 0*;* 0*;* 1*;*

0*;* 0*;* 0*;* 0*;* 0*;* 0*;* 1*;* 1*;* 0*;* 0*;* 0*;*

0*;* 1*;* 0*;* 0*;* 1*;* 0*;* 0*;* 0*;* 0*;* 0*;* 1*;*

Data stored in 3 qubits: a list of 8 numbers, not all zero. e.g.: (3*;* 1*;* 4*;* 1*;* 5*;* 9*;* 2*;* 6). e.g.: (−2*;* 7*;* −1*;* 8*;* 1*;* −8*;* −2*;* 8). e.g.: (0*;* 0*;* 0*;* 0*;* 0*;* 1*;* 0*;* 0).

1*;* 0*;* 1*;* 0*;* 0*;* 0*;* 1*;* 0*;* 0*;* 0*;* 1*;*

0*;* 0*;* 1*;* 1*;* 1*;* 0*;* 0*;* 1*;* 0*;* 0*;* 0*;*

Data stored in 4 qubits: a list of 16 numbers, not all zero. e.g.: (3*;* 1*;* 4*;* 1*;* 5*;* 9*;* 2*;* 6*;* 5*;* 3*;* 5*;* 8*;* 9*;* 7*;* 9*;* 3).

Data stored in 64 qubits: a list of  $2^{64}$  numbers, not all zero.

1*;* 1*;* 0*;* 1*;* 1*;* 0*;* 0*;* 1*;* 0*;* 0*;* 1)*:*

## The state of a quantum computer

Data stored in 1000 qubits: a list of  $2^{1000}$  numbers, not all zero.

### Measuring a quantum

7

## Can simply look at Cannot simply loo of numbers stored

# The state of a quantum computer

its:

6

a list of 3 elements of {0*;* 1}.

.}.

Data stored in 3 qubits: a list of 8 numbers, not all zero. e.g.: (3*;* 1*;* 4*;* 1*;* 5*;* 9*;* 2*;* 6). e.g.: (−2*;* 7*;* −1*;* 8*;* 1*;* −8*;* −2*;* 8). e.g.: (0*;* 0*;* 0*;* 0*;* 0*;* 1*;* 0*;* 0).

7

Can simply look at a bit. Cannot simply look at the li of numbers stored in *n* qubit

### Measuring a quantum comp

Data stored in 4 qubits: a list of 16 numbers, not all zero. e.g.: (3*;* 1*;* 4*;* 1*;* 5*;* 9*;* 2*;* 6*;* 5*;* 3*;* 5*;* 8*;* 9*;* 7*;* 9*;* 3).

Data stored in 64 qubits: a list of  $2^{64}$  numbers, not all zero.

Data stored in 1000 qubits: a list of  $2^{1000}$  numbers, not all zero.

### The state of a quantum computer

Data stored in 3 qubits: a list of 8 numbers, not all zero. e.g.: (3*;* 1*;* 4*;* 1*;* 5*;* 9*;* 2*;* 6). e.g.: (−2*;* 7*;* −1*;* 8*;* 1*;* −8*;* −2*;* 8). e.g.: (0*;* 0*;* 0*;* 0*;* 0*;* 1*;* 0*;* 0).

Data stored in 4 qubits: a list of 16 numbers, not all zero. e.g.: (3*;* 1*;* 4*;* 1*;* 5*;* 9*;* 2*;* 6*;* 5*;* 3*;* 5*;* 8*;* 9*;* 7*;* 9*;* 3).

Data stored in 64 qubits: a list of  $2^{64}$  numbers, not all zero.

Data stored in 1000 qubits: a list of  $2^{1000}$  numbers, not all zero.

Measuring a quantum computer

Can simply look at a bit. Cannot simply look at the list of numbers stored in *n* qubits.

### The state of a quantum computer

Data stored in 3 qubits: a list of 8 numbers, not all zero. e.g.: (3*;* 1*;* 4*;* 1*;* 5*;* 9*;* 2*;* 6). e.g.: (−2*;* 7*;* −1*;* 8*;* 1*;* −8*;* −2*;* 8). e.g.: (0*;* 0*;* 0*;* 0*;* 0*;* 1*;* 0*;* 0).

Data stored in 4 qubits: a list of 16 numbers, not all zero. e.g.: (3*;* 1*;* 4*;* 1*;* 5*;* 9*;* 2*;* 6*;* 5*;* 3*;* 5*;* 8*;* 9*;* 7*;* 9*;* 3).

Data stored in 64 qubits: a list of  $2^{64}$  numbers, not all zero.

Data stored in 1000 qubits: a list of  $2^{1000}$  numbers, not all zero.

Measuring a quantum computer

Can simply look at a bit. Cannot simply look at the list of numbers stored in *n* qubits.

Measuring *n* qubits

- produces *n* bits and
- destroys the state.

- 
- 
- 
- 

### The state of a quantum computer

Data stored in 3 qubits: a list of 8 numbers, not all zero. e.g.: (3*;* 1*;* 4*;* 1*;* 5*;* 9*;* 2*;* 6). e.g.: (−2*;* 7*;* −1*;* 8*;* 1*;* −8*;* −2*;* 8). e.g.: (0*;* 0*;* 0*;* 0*;* 0*;* 1*;* 0*;* 0).

Data stored in 4 qubits: a list of 16 numbers, not all zero. e.g.: (3*;* 1*;* 4*;* 1*;* 5*;* 9*;* 2*;* 6*;* 5*;* 3*;* 5*;* 8*;* 9*;* 7*;* 9*;* 3).

Data stored in 64 qubits: a list of  $2^{64}$  numbers, not all zero.

Data stored in 1000 qubits: a list of  $2^{1000}$  numbers, not all zero.

- produces *n* bits and
- destroys the state.

If *n* qubits have state  $(a_0, a_1, \ldots, a_{2^n-1})$  then measurement produces *q* with probability  $|a_q|^2/\sum$ 

- 
- 
- 
- 

 $r |a_r|^2$ .

Measuring a quantum computer

Can simply look at a bit. Cannot simply look at the list of numbers stored in *n* qubits.

Measuring *n* qubits

### The state of a quantum computer

Data stored in 3 qubits: a list of 8 numbers, not all zero. e.g.: (3*;* 1*;* 4*;* 1*;* 5*;* 9*;* 2*;* 6). e.g.: (−2*;* 7*;* −1*;* 8*;* 1*;* −8*;* −2*;* 8). e.g.: (0*;* 0*;* 0*;* 0*;* 0*;* 1*;* 0*;* 0).

Data stored in 4 qubits: a list of 16 numbers, not all zero. e.g.: (3*;* 1*;* 4*;* 1*;* 5*;* 9*;* 2*;* 6*;* 5*;* 3*;* 5*;* 8*;* 9*;* 7*;* 9*;* 3).

Data stored in 64 qubits: a list of  $2^{64}$  numbers, not all zero.

Data stored in 1000 qubits: a list of  $2^{1000}$  numbers, not all zero.

Measuring a quantum computer

- produces *n* bits and
- destroys the state.

If *n* qubits have state  $(a_0, a_1, \ldots, a_{2^n-1})$  then measurement produces *q* with probability  $|a_q|^2/\sum$ 

Can simply look at a bit. Cannot simply look at the list of numbers stored in *n* qubits.

Measuring *n* qubits

State is then all zeros except 1 at position *q*.

- 
- 
- 
- 

- $r |a_r|^2$ .
- 

the state of a quantum computer

7

ored in 3 qubits: 8 numbers, not all zero. e.g.: (3*;* 1*;* 4*;* 1*;* 5*;* 9*;* 2*;* 6). e.g.: (−2*;* 7*;* −1*;* 8*;* 1*;* −8*;* −2*;* 8). e.g.: (0*;* 0*;* 0*;* 0*;* 0*;* 1*;* 0*;* 0).

ored in 4 qubits: a list of pers, not all zero. e.g.: (3*;* 1*;* 4*;* 1*;* 5*;* 9*;* 2*;* 6*;* 5*;* 3*;* 5*;* 8*;* 9*;* 7*;* 9*;* 3).

ored in 64 qubits:  $2^{64}$  numbers, not all zero.

ored in 1000 qubits: a list numbers, not all zero.

### Measuring a quantum computer

If *n* qubits have state  $(a_0, a_1, \ldots, a_{2^n-1})$  then measurement produces *q* with probability  $|a_q|^2/\sum$ 

# e.g.:  $Sa$ (1*;* 1*;* 1*;* 1*;* 1*;* 1*;* 1*;* 1).

8

Can simply look at a bit. Cannot simply look at the list of numbers stored in *n* qubits.

## Measuring *n* qubits

- produces *n* bits and
- destroys the state.

State is then all zeros except 1 at position *q*.  $r |a_r|^2$ .

### antum computer

7

ubits:

s, not all zero.

e.g.: (3*;* 1*;* 4*;* 1*;* 5*;* 9*;* 2*;* 6). e.g.: (−2*;* 7*;* −1*;* 8*;* 1*;* −8*;* −2*;* 8). e.g.: (0*;* 0*;* 0*;* 0*;* 0*;* 1*;* 0*;* 0).

ubits: a list of  $II$  zero. e.g.: (3*;* 1*;* 4*;* 1*;* 5*;* 9*;* 2*;* 6*;* 5*;* 3*;* 5*;* 8*;* 9*;* 7*;* 9*;* 3).

qubits:

ers, not all zero.

00 qubits: a list not all zero.

## Measuring a quantum computer

If *n* qubits have state  $(a_0, a_1, \ldots, a_{2^n-1})$  then measurement produces *q* with probability  $|a_q|^2/\sum$  $r |a_r|^2$ .

## e.g.: Say 3 qubits (1*;* 1*;* 1*;* 1*;* 1*;* 1*;* 1*;* 1).

Can simply look at a bit. Cannot simply look at the list of numbers stored in *n* qubits.

## Measuring *n* qubits

- produces *n* bits and
- destroys the state.

State is then all zeros except 1 at position *q*.

If *n* qubits have state  $(a_0, a_1, \ldots, a_{2^n-1})$  then measurement produces *q* with probability  $|a_q|^2/\sum$  $r |a_r|^2$ .

# e.g.: Say 3 qubits have state (1*;* 1*;* 1*;* 1*;* 1*;* 1*;* 1*;* 1).

8

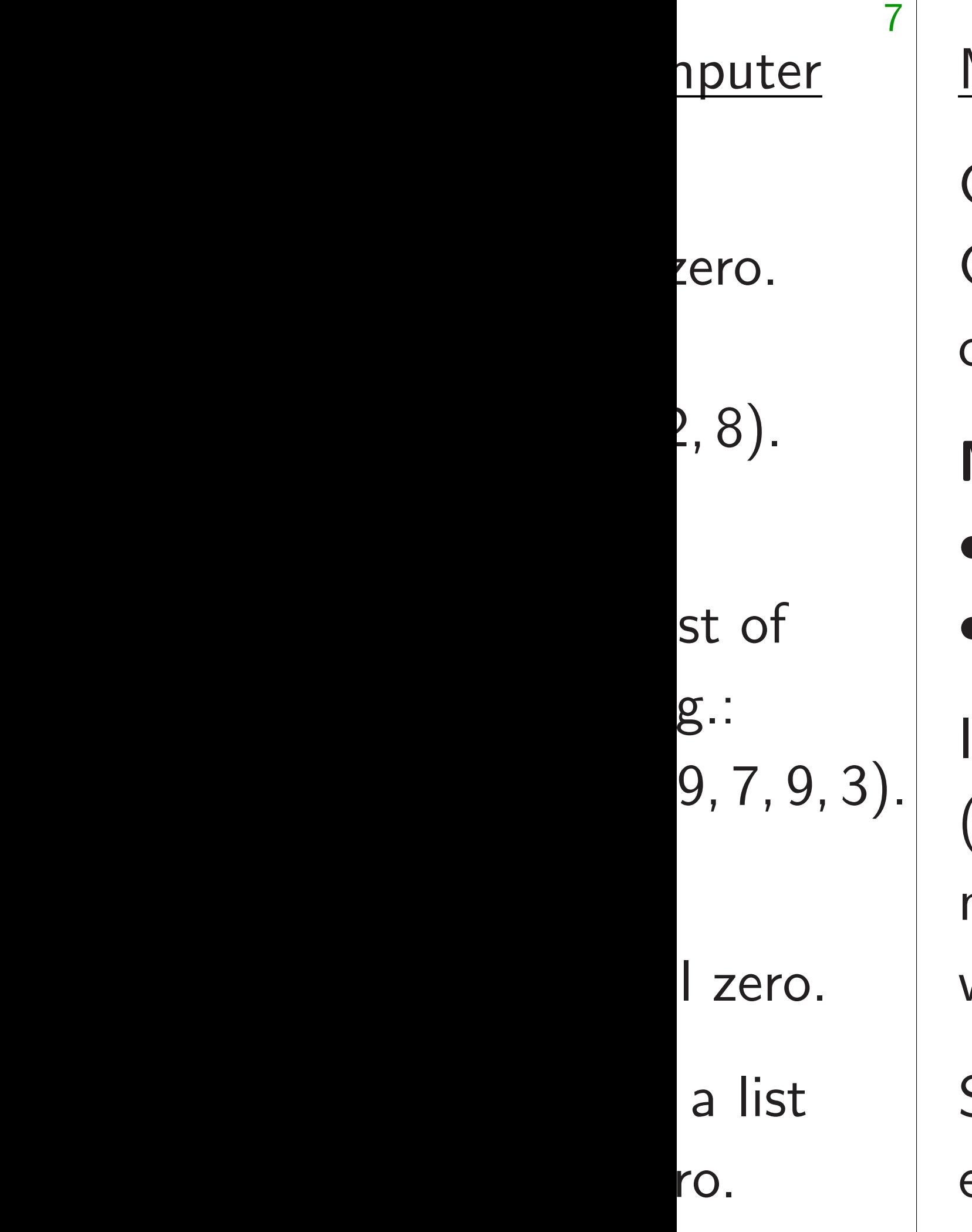

## Measuring a quantum computer

Can simply look at a bit. Cannot simply look at the list of numbers stored in *n* qubits.

## Measuring *n* qubits

- produces *n* bits and
- destroys the state.

State is then all zeros except 1 at position *q*.

### Measuring a quantum computer

Can simply look at a bit. Cannot simply look at the list of numbers stored in *n* qubits.

If *n* qubits have state  $(a_0, a_1, \ldots, a_{2^n-1})$  then measurement produces *q* with probability  $|a_q|^2/\sum$  $r |a_r|^2$ .

## Measuring *n* qubits

- produces *n* bits and
- destroys the state.

State is then all zeros except 1 at position *q*. 9

e.g.: Say 3 qubits have state (1*;* 1*;* 1*;* 1*;* 1*;* 1*;* 1*;* 1).

 $111 = 7$  with probability  $1/8$ .

### Measuring a quantum computer

Can simply look at a bit. Cannot simply look at the list of numbers stored in *n* qubits.

If *n* qubits have state  $(a_0, a_1, \ldots, a_{2^n-1})$  then measurement produces *q* with probability  $|a_q|^2/\sum$  $r |a_r|^2$ .

## Measuring *n* qubits

- produces *n* bits and
- destroys the state.

e.g.: Say 3 qubits have state (1*;* 1*;* 1*;* 1*;* 1*;* 1*;* 1*;* 1). Measurement produces  $000 = 0$  with probability  $1/8$ ;  $001 = 1$  with probability  $1/8$ ;  $010 = 2$  with probability  $1/8$ ;  $011 = 3$  with probability  $1/8$ ;  $100 = 4$  with probability  $1/8$ ;  $101 = 5$  with probability  $1/8$ ;  $110 = 6$  with probability  $1/8$ ;

State is then all zeros except 1 at position *q*. 9

 $111 = 7$  with probability  $1/8$ .

### Measuring a quantum computer

Can simply look at a bit. Cannot simply look at the list of numbers stored in *n* qubits.

If *n* qubits have state  $(a_0, a_1, \ldots, a_{2^n-1})$  then measurement produces *q* with probability  $|a_q|^2/\sum$  $r |a_r|^2$ .

## Measuring *n* qubits

- produces *n* bits and
- destroys the state.

e.g.: Say 3 qubits have state (1*;* 1*;* 1*;* 1*;* 1*;* 1*;* 1*;* 1). Measurement produces  $000 = 0$  with probability  $1/8$ ;  $001 = 1$  with probability  $1/8$ ;  $010 = 2$  with probability  $1/8$ ;  $011 = 3$  with probability  $1/8$ ;  $100 = 4$  with probability  $1/8$ ;  $101 = 5$  with probability  $1/8$ ;

State is then all zeros except 1 at position *q*. 9

"Quantum RNG."

 $110 = 6$  with probability  $1/8$ ;

### Measuring a quantum computer

Can simply look at a bit. Cannot simply look at the list of numbers stored in *n* qubits.

If *n* qubits have state  $(a_0, a_1, \ldots, a_{2^n-1})$  then measurement produces *q* with probability  $|a_q|^2/\sum$  $r |a_r|^2$ .

## Measuring *n* qubits

- produces *n* bits and
- destroys the state.

State is then all zeros except 1 at position *q*.

e.g.: Say 3 qubits have state (1*;* 1*;* 1*;* 1*;* 1*;* 1*;* 1*;* 1). Measurement produces  $000 = 0$  with probability  $1/8$ ;  $001 = 1$  with probability  $1/8$ ;  $010 = 2$  with probability  $1/8$ ;  $011 = 3$  with probability  $1/8$ ;  $100 = 4$  with probability  $1/8$ ;  $101 = 5$  with probability  $1/8$ ;  $110 = 6$  with probability  $1/8$ ;  $111 = 7$  with probability  $1/8$ . "Quantum RNG."

### ng a quantum computer

ply look at a bit. simply look at the list ers stored in *n* qubits.

ing *n* qubits es *n* bits and ys the state.

8

its have state ..,  $a_{2^n-1}$ ) then ment produces q bability  $|a_q|^2/\sum$  $r |a_r|^2$ .

then all zeros

at position *q*.

Measurement produces  $000 = 0$  with probability  $1/8$ ;  $001 = 1$  with probability  $1/8$ ;  $010 = 2$  with probability  $1/8$ ;  $011 = 3$  with probability  $1/8$ ;  $100 = 4$  with probability  $1/8$ ;  $101 = 5$  with probability  $1/8$ ;  $110 = 6$  with probability  $1/8$ ;  $111 = 7$  with probability  $1/8$ .

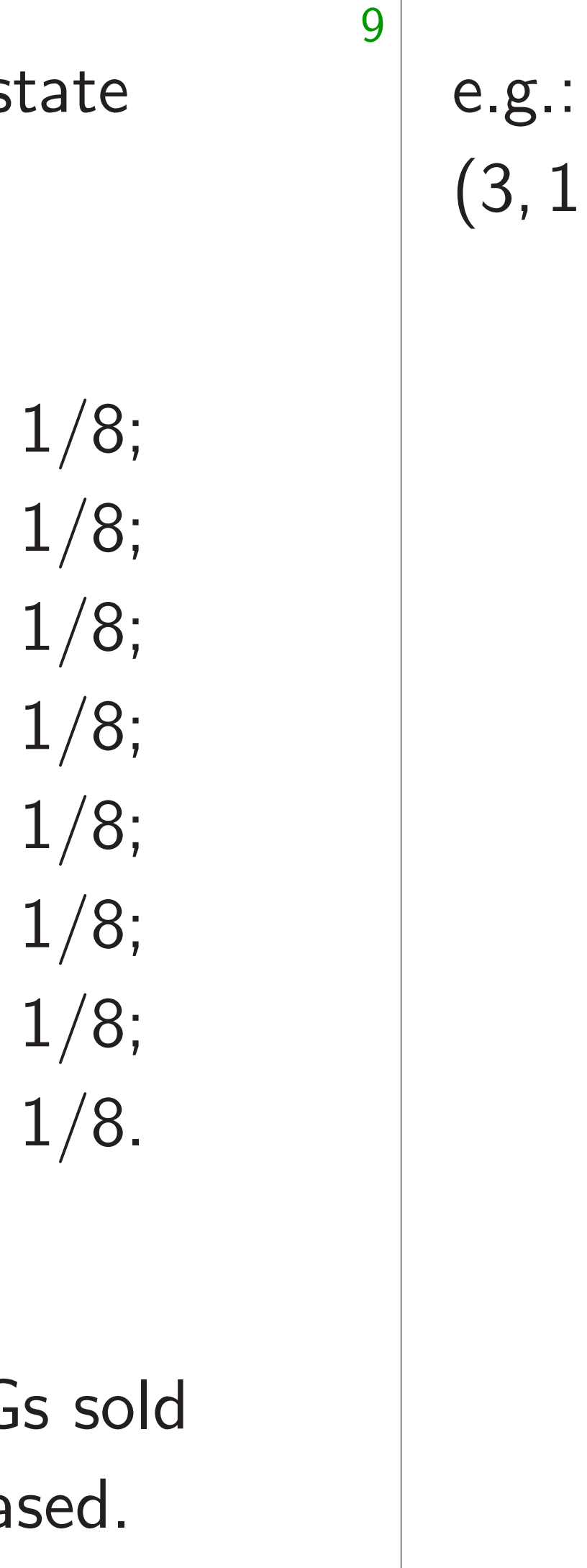

e.g.: Say 3 qubits have state (1*;* 1*;* 1*;* 1*;* 1*;* 1*;* 1*;* 1).

e.g.: Say (3*;* 1*;* 4*;* 1*;* 5*;* 9*;* 2*;* 6).

"Quantum RNG."

### <u>tum computer</u>

8

t a bit.

k at the list

in *n* qubits.

its

and

te.

ate

∪ then

luces *q* 

 $q$ |  $^{2}/\sum$  $r |a_r|^2$ .

eros

 $\mathsf{on}$   $q$ .

Measurement produces  $000 = 0$  with probability  $1/8$ ;  $001 = 1$  with probability  $1/8$ ;  $010 = 2$  with probability  $1/8$ ;  $011 = 3$  with probability  $1/8$ ;  $100 = 4$  with probability  $1/8$ ;  $101 = 5$  with probability  $1/8$ ;  $110 = 6$  with probability  $1/8$ ;  $111 = 7$  with probability  $1/8$ .

9

e.g.: Say 3 qubits have state (1*;* 1*;* 1*;* 1*;* 1*;* 1*;* 1*;* 1).

## e.g.: Say 3 qubits (3*;* 1*;* 4*;* 1*;* 5*;* 9*;* 2*;* 6).

"Quantum RNG."

## uter

8

st ts.

Measurement produces  $000 = 0$  with probability  $1/8$ ;  $001 = 1$  with probability  $1/8$ ;  $010 = 2$  with probability  $1/8$ ;  $011 = 3$  with probability  $1/8$ ;  $100 = 4$  with probability  $1/8$ ;  $101 = 5$  with probability  $1/8$ ;  $110 = 6$  with probability  $1/8$ ;  $111 = 7$  with probability  $1/8$ .

$$
n_r|^2
$$

.

9

# e.g.: Say 3 qubits have state (1*;* 1*;* 1*;* 1*;* 1*;* 1*;* 1*;* 1).

## e.g.: Say 3 qubits have state (3*;* 1*;* 4*;* 1*;* 5*;* 9*;* 2*;* 6).

"Quantum RNG."

Measurement produces  $000 = 0$  with probability  $1/8$ ;  $001 = 1$  with probability  $1/8$ ;  $010 = 2$  with probability  $1/8$ ;  $011 = 3$  with probability  $1/8$ ;  $100 = 4$  with probability  $1/8$ ;  $101 = 5$  with probability  $1/8$ ;  $110 = 6$  with probability  $1/8$ ;  $111 = 7$  with probability  $1/8$ .

e.g.: Say 3 qubits have state (1*;* 1*;* 1*;* 1*;* 1*;* 1*;* 1*;* 1).

"Quantum RNG."

Warning: Quantum RNGs sold today are measurably biased.

10

e.g.: Say 3 qubits have state (3*;* 1*;* 4*;* 1*;* 5*;* 9*;* 2*;* 6).

 $111 = 7$  with probability  $36/173$ .

Measurement produces  $000 = 0$  with probability  $1/8$ ;  $001 = 1$  with probability  $1/8$ ;  $010 = 2$  with probability  $1/8$ ;  $011 = 3$  with probability  $1/8$ ;  $100 = 4$  with probability  $1/8$ ;  $101 = 5$  with probability  $1/8$ ;  $110 = 6$  with probability  $1/8$ ;  $111 = 7$  with probability  $1/8$ .

e.g.: Say 3 qubits have state (1*;* 1*;* 1*;* 1*;* 1*;* 1*;* 1*;* 1).

e.g.: Say 3 qubits have state (3*;* 1*;* 4*;* 1*;* 5*;* 9*;* 2*;* 6). Measurement produces  $000 = 0$  with probability  $9/173$ ;  $001 = 1$  with probability  $1/173$ ;  $010 = 2$  with probability  $16/173$ ;  $011 = 3$  with probability  $1/173$ ;  $100 = 4$  with probability  $25/173$ ;  $101 = 5$  with probability  $81/173$ ;  $110 = 6$  with probability  $4/173$ ;

"Quantum RNG."

Warning: Quantum RNGs sold today are measurably biased.

10

- 
- 
- 
- 
- 
- 
- 
- 
- 

Measurement produces  $000 = 0$  with probability  $1/8$ ;  $001 = 1$  with probability  $1/8$ ;  $010 = 2$  with probability  $1/8$ ;  $011 = 3$  with probability  $1/8$ ;  $100 = 4$  with probability  $1/8$ ;  $101 = 5$  with probability  $1/8$ ;  $110 = 6$  with probability  $1/8$ ;  $111 = 7$  with probability  $1/8$ .

e.g.: Say 3 qubits have state (1*;* 1*;* 1*;* 1*;* 1*;* 1*;* 1*;* 1).

e.g.: Say 3 qubits have state (3*;* 1*;* 4*;* 1*;* 5*;* 9*;* 2*;* 6). Measurement produces  $000 = 0$  with probability  $9/173$ ;  $001 = 1$  with probability  $1/173$ ;  $010 = 2$  with probability  $16/173$ ;  $011 = 3$  with probability  $1/173$ ;  $100 = 4$  with probability  $25/173$ ;  $101 = 5$  with probability  $81/173$ ;  $110 = 6$  with probability  $4/173$ ;  $111 = 7$  with probability  $36/173$ .

"Quantum RNG."

Warning: Quantum RNGs sold today are measurably biased.

10

- 
- -
	- -
	-
- 

5 is most likely outcome.

y 3 qubits have state (1*;* 1*;* 1*;* 1*;* 1*;* 1*;* 1*;* 1).

ment produces

- with probability  $1/8$ ;
- with probability  $1/8$ ;
- with probability  $1/8$ ;
- with probability  $1/8$ ;
- with probability  $1/8$ ;
- with probability  $1/8$ ;
- with probability  $1/8$ ;
- with probability  $1/8$ .

im RNG."

Warning: Quantum RNGs sold e measurably biased.

Measurement produces  $000 = 0$  with probability  $9/173$ ;  $001 = 1$  with probability  $1/173$ ;  $010 = 2$  with probability  $16/173$ ;  $011 = 3$  with probability  $1/173$ ;  $100 = 4$  with probability  $25/173$ ;  $101 = 5$  with probability  $81/173$ ;  $110 = 6$  with probability  $4/173$ ;  $111 = 7$  with probability  $36/173$ . 10

# e.g.: Say (0*;* 0*;* 0*;* 0*;* 0*;* 1*;* 0*;* 0).

e.g.: Say 3 qubits have state (3*;* 1*;* 4*;* 1*;* 5*;* 9*;* 2*;* 6).

5 is most likely outcome.

have state

9

(1*;* 1*;* 1*;* 1*;* 1*;* 1*;* 1*;* 1).

### duces

ability  $1/8$ ;

- ability  $1/8$ ;
- ability  $1/8$ ;
- ability  $1/8$ ;
- ability  $1/8$ ;
- ability  $1/8$ ;
- ability  $1/8$ ;
- ability 1/8.

n RNGs sold bly biased.

Measurement produces  $000 = 0$  with probability  $9/173$ ;  $001 = 1$  with probability  $1/173$ ;  $010 = 2$  with probability  $16/173$ ;  $011 = 3$  with probability  $1/173$ ;  $100 = 4$  with probability  $25/173$ ;  $101 = 5$  with probability  $81/173$ ;  $110 = 6$  with probability  $4/173$ ;  $111 = 7$  with probability  $36/173$ .

## e.g.: Say  $3$  qubits (0*;* 0*;* 0*;* 0*;* 0*;* 1*;* 0*;* 0).

e.g.: Say 3 qubits have state (3*;* 1*;* 4*;* 1*;* 5*;* 9*;* 2*;* 6).

5 is most likely outcome.

}; }; 3; 3; 3;

3; 3; 3.

 $old$ 

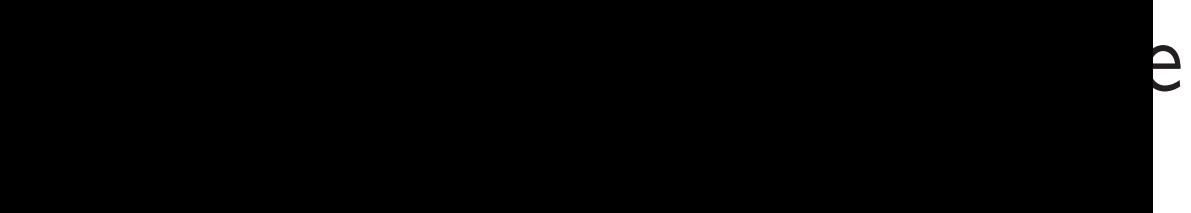

today are measurably biased.

10

# e.g.: Say 3 qubits have state (0*;* 0*;* 0*;* 0*;* 0*;* 1*;* 0*;* 0).

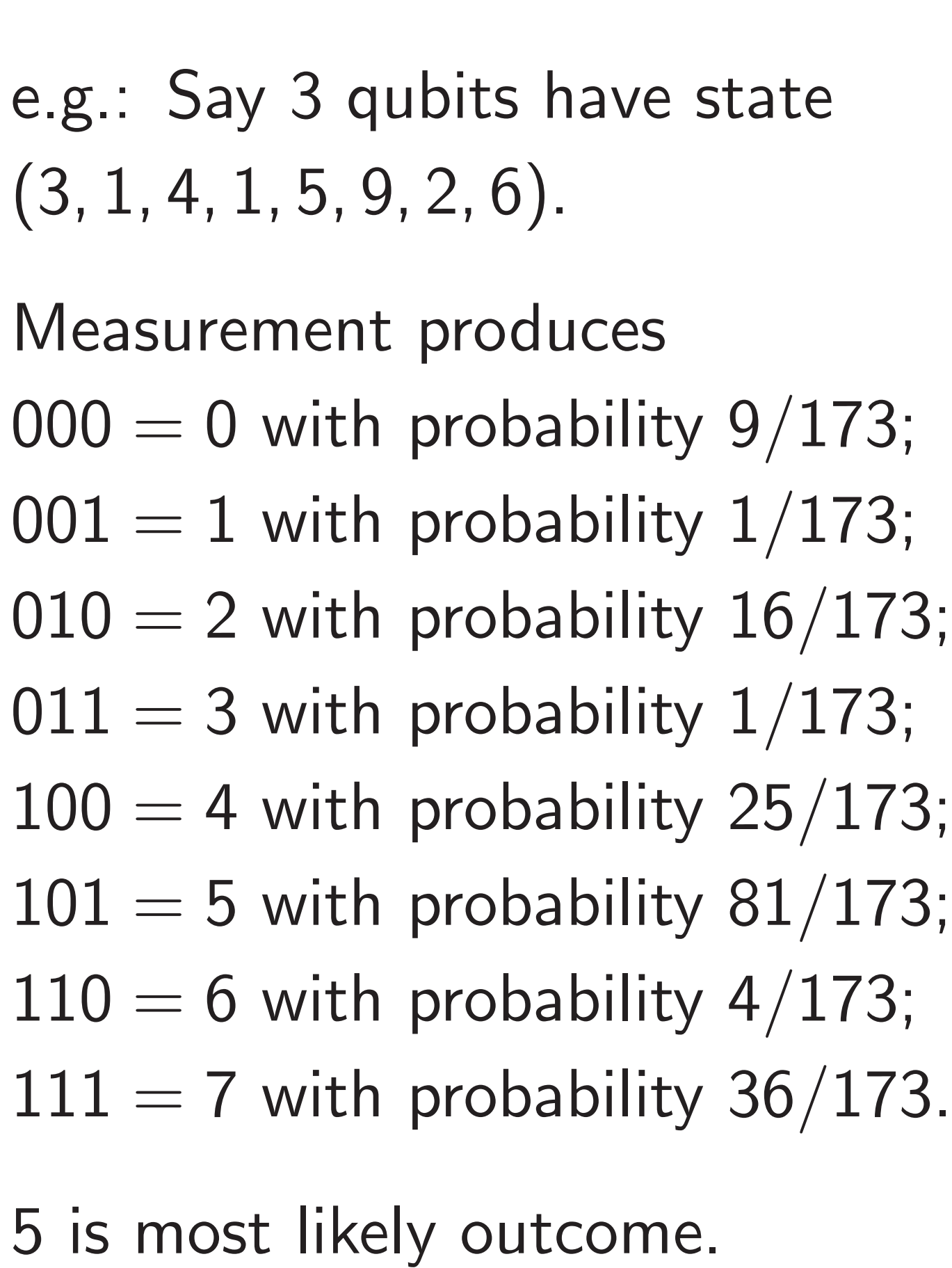

Measurement produces  $000 = 0$  with probability  $9/173$ ;  $001 = 1$  with probability  $1/173$ ;  $010 = 2$  with probability  $16/173$ ;  $011 = 3$  with probability  $1/173$ ;  $100 = 4$  with probability  $25/173$ ;  $101 = 5$  with probability  $81/173$ ;  $110 = 6$  with probability  $4/173$ ;  $111 = 7$  with probability  $36/173$ .

e.g.: Say 3 qubits have state (3*;* 1*;* 4*;* 1*;* 5*;* 9*;* 2*;* 6).

5 is most likely outcome.

11

e.g.: Say 3 qubits have state (0*;* 0*;* 0*;* 0*;* 0*;* 1*;* 0*;* 0).

Measurement produces  $000 = 0$  with probability  $9/173$ ;  $001 = 1$  with probability  $1/173$ ;  $010 = 2$  with probability  $16/173$ ;  $011 = 3$  with probability  $1/173$ ;  $100 = 4$  with probability  $25/173$ ;  $101 = 5$  with probability  $81/173$ ;  $110 = 6$  with probability  $4/173$ ;  $111 = 7$  with probability  $36/173$ .

e.g.: Say 3 qubits have state (3*;* 1*;* 4*;* 1*;* 5*;* 9*;* 2*;* 6).

5 is most likely outcome.

e.g.: Say 3 qubits have state (0*;* 0*;* 0*;* 0*;* 0*;* 1*;* 0*;* 0).

Measurement produces

 $000 = 0$  with probability 0;

 $001 = 1$  with probability 0;

 $010 = 2$  with probability 0;

 $011 = 3$  with probability 0;

 $100 = 4$  with probability 0;

 $101 = 5$  with probability 1;

 $110 = 6$  with probability 0;

 $111 = 7$  with probability 0.

- 
- 
- 
- 
- 
- 
- 
- 
- 

Measurement produces  $000 = 0$  with probability  $9/173$ ;  $001 = 1$  with probability  $1/173$ ;  $010 = 2$  with probability  $16/173$ ;  $011 = 3$  with probability  $1/173$ ;  $100 = 4$  with probability  $25/173$ ;  $101 = 5$  with probability  $81/173$ ;  $110 = 6$  with probability  $4/173$ ;  $111 = 7$  with probability  $36/173$ .

e.g.: Say 3 qubits have state (3*;* 1*;* 4*;* 1*;* 5*;* 9*;* 2*;* 6).

5 is most likely outcome.

e.g.: Say 3 qubits have state (0*;* 0*;* 0*;* 0*;* 0*;* 1*;* 0*;* 0).

Measurement produces

- $000 = 0$  with probability 0;
- $001 = 1$  with probability 0;
- $010 = 2$  with probability 0;
- $011 = 3$  with probability 0;
- $100 = 4$  with probability 0;
- $101 = 5$  with probability 1;
- $110 = 6$  with probability 0;
- $111 = 7$  with probability 0.

5 is guaranteed outcome.

y 3 qubits have state (3*;* 1*;* 4*;* 1*;* 5*;* 9*;* 2*;* 6).

ment produces

- with probability  $9/173$ ;
- with probability  $1/173$ ;
- with probability  $16/173$ ;
- with probability  $1/173$ ;
- with probability 25/173;
- with probability 81/173;
- with probability  $4/173$ ;
- with probability 36/173.

t likely outcome.

Measurement produces  $000 = 0$  with probability 0;  $001 = 1$  with probability 0;  $010 = 2$  with probability 0;  $011 = 3$  with probability 0;  $100 = 4$  with probability 0;  $101 = 5$  with probability 1;  $110 = 6$  with probability 0;

 $111 = 7$  with probability 0.

## <u>NOT</u> ga  $NOT<sub>0</sub> g$  $g$ (3*;* 1*;* 4*;* 1*;* 5*;* 9*;* 2*;* 6) 7→ (1*;* 3*;* 1*;* 4*;* 9*;* 5*;* 6*;* 2).

e.g.: Say 3 qubits have state (0*;* 0*;* 0*;* 0*;* 0*;* 1*;* 0*;* 0).

5 is guaranteed outcome.

have state

10

# (3*;* 1*;* 4*;* 1*;* 5*;* 9*;* 2*;* 6).

### duces

- ability 9/173; ability  $1/173$ ;
- ability 16/173;
- ability  $1/173$ ;
- ability 25/173;
- ability 81/173;
- ability 4/173;
- ability 36/173.

tcome.

Measurement produces  $000 = 0$  with probability 0;  $001 = 1$  with probability 0;

- $010 = 2$  with probability 0;
- $011 = 3$  with probability 0;
- $100 = 4$  with probability 0;
- $101 = 5$  with probability 1;
- $110 = 6$  with probability 0;
- $111 = 7$  with probability 0.
- 5 is guaranteed outcome.

 $NOT<sub>0</sub>$  gate on 3 q (3*;* 1*;* 4*;* 1*;* 5*;* 9*;* 2*;* 6) 7→ (1*;* 3*;* 1*;* 4*;* 9*;* 5*;* 6*;* 2).

e.g.: Say 3 qubits have state (0*;* 0*;* 0*;* 0*;* 0*;* 1*;* 0*;* 0).

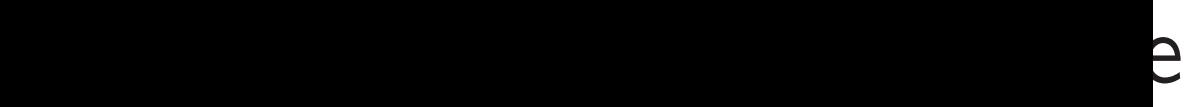

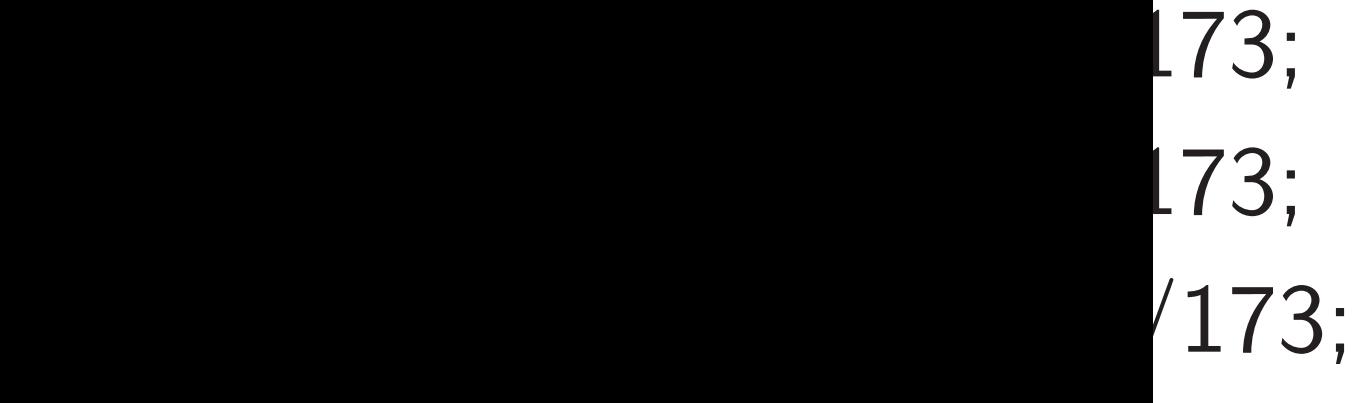

173;

/173; /173;

110 = 6 with probability 4*=*173;

/173.

11

## NOT<sub>0</sub> gate on 3 qubits:  $(3, 1, 4, 1, 5, 9, 2, 6) \mapsto$ (1*;* 3*;* 1*;* 4*;* 9*;* 5*;* 6*;* 2).

e.g.: Say 3 qubits have state (0*;* 0*;* 0*;* 0*;* 0*;* 1*;* 0*;* 0).

Measurement produces

 $000 = 0$  with probability 0;

- $001 = 1$  with probability 0;
- $010 = 2$  with probability 0;
- $011 = 3$  with probability 0;
- $100 = 4$  with probability 0;
- $101 = 5$  with probability 1;
- $110 = 6$  with probability 0;
- $111 = 7$  with probability 0.

5 is guaranteed outcome.

Measurement produces  $000 = 0$  with probability 0;  $001 = 1$  with probability 0;  $010 = 2$  with probability 0;  $011 = 3$  with probability 0;  $100 = 4$  with probability 0;  $101 = 5$  with probability 1;  $110 = 6$  with probability 0;  $111 = 7$  with probability 0.

e.g.: Say 3 qubits have state (0*;* 0*;* 0*;* 0*;* 0*;* 1*;* 0*;* 0).

NOT<sub>0</sub> gate on 3 qubits:  $(3, 1, 4, 1, 5, 9, 2, 6) \mapsto$ (1*;* 3*;* 1*;* 4*;* 9*;* 5*;* 6*;* 2).

5 is guaranteed outcome.

12

Measurement produces  $000 = 0$  with probability 0;  $001 = 1$  with probability 0;  $010 = 2$  with probability 0;  $011 = 3$  with probability 0;  $100 = 4$  with probability 0;  $101 = 5$  with probability 1;  $110 = 6$  with probability 0;  $111 = 7$  with probability 0.

e.g.: Say 3 qubits have state (0*;* 0*;* 0*;* 0*;* 0*;* 1*;* 0*;* 0).

NOT<sub>0</sub> gate on 3 qubits:  $(3, 1, 4, 1, 5, 9, 2, 6) \mapsto$ (1*;* 3*;* 1*;* 4*;* 9*;* 5*;* 6*;* 2).

NOT<sub>0</sub> gate on 4 qubits:  $(3,1,4,1,5,9,2,6,5,3,5,8,9,7,9,3) \mapsto$ (1*;*3*;*1*;*4*;*9*;*5*;*6*;*2*;*3*;*5*;*8*;*5*;*7*;*9*;*3*;*9).

5 is guaranteed outcome.

12
Measurement produces  $000 = 0$  with probability 0;  $001 = 1$  with probability 0;  $010 = 2$  with probability 0;  $011 = 3$  with probability 0;  $100 = 4$  with probability 0;  $101 = 5$  with probability 1;  $110 = 6$  with probability 0;  $111 = 7$  with probability 0.

e.g.: Say 3 qubits have state (0*;* 0*;* 0*;* 0*;* 0*;* 1*;* 0*;* 0).

NOT<sub>0</sub> gate on 3 qubits:  $(3, 1, 4, 1, 5, 9, 2, 6) \mapsto$ (1*;* 3*;* 1*;* 4*;* 9*;* 5*;* 6*;* 2).

NOT<sub>0</sub> gate on 4 qubits:  $(3,1,4,1,5,9,2,6,5,3,5,8,9,7,9,3) \mapsto$ (1*;*3*;*1*;*4*;*9*;*5*;*6*;*2*;*3*;*5*;*8*;*5*;*7*;*9*;*3*;*9).

NOT<sub>1</sub> gate on 3 qubits:  $(3, 1, 4, 1, 5, 9, 2, 6) \mapsto$ (4*;* 1*;* 3*;* 1*;* 2*;* 6*;* 5*;* 9).

5 is guaranteed outcome.

12

NOT gates

Measurement produces  $000 = 0$  with probability 0;  $001 = 1$  with probability 0;  $010 = 2$  with probability 0;  $011 = 3$  with probability 0;  $100 = 4$  with probability 0;  $101 = 5$  with probability 1;  $110 = 6$  with probability 0;  $111 = 7$  with probability 0.

e.g.: Say 3 qubits have state (0*;* 0*;* 0*;* 0*;* 0*;* 1*;* 0*;* 0).

NOT<sub>0</sub> gate on 3 qubits:  $(3, 1, 4, 1, 5, 9, 2, 6) \mapsto$ (1*;* 3*;* 1*;* 4*;* 9*;* 5*;* 6*;* 2).

NOT<sub>0</sub> gate on 4 qubits:  $(3,1,4,1,5,9,2,6,5,3,5,8,9,7,9,3) \mapsto$ (1*;*3*;*1*;*4*;*9*;*5*;*6*;*2*;*3*;*5*;*8*;*5*;*7*;*9*;*3*;*9).

NOT<sub>1</sub> gate on 3 qubits:  $(3, 1, 4, 1, 5, 9, 2, 6) \mapsto$ (4*;* 1*;* 3*;* 1*;* 2*;* 6*;* 5*;* 9).

5 is guaranteed outcome.

12

NOT<sub>2</sub> gate on 3 qubits:  $(3, 1, 4, 1, 5, 9, 2, 6) \mapsto$ (5*;* 9*;* 2*;* 6*;* 3*;* 1*;* 4*;* 1).

```
NOT gates
```
y 3 qubits have state (0*;* 0*;* 0*;* 0*;* 0*;* 1*;* 0*;* 0).

ment produces

- with probability 0;
- with probability 0;
- with probability  $0;$
- with probability 0;
- with probability 0;
- with probability  $1$ ;
- with probability 0;
- with probability 0.

anteed outcome.

NOT<sub>0</sub> gate on 3 qubits:  $(3, 1, 4, 1, 5, 9, 2, 6) \mapsto$ (1*;* 3*;* 1*;* 4*;* 9*;* 5*;* 6*;* 2).

NOT<sub>0</sub> gate on 4 qubits:  $(3,1,4,1,5,9,2,6,5,3,5,8,9,7,9,3) \mapsto$ (1*;*3*;*1*;*4*;*9*;*5*;*6*;*2*;*3*;*5*;*8*;*5*;*7*;*9*;*3*;*9).

NOT<sub>1</sub> gate on 3 qubits:  $(3, 1, 4, 1, 5, 9, 2, 6) \mapsto$ (4*;* 1*;* 3*;* 1*;* 2*;* 6*;* 5*;* 9).

12

NOT<sub>2</sub> gate on 3 qubits:  $(3, 1, 4, 1, 5, 9, 2, 6) \mapsto$ (5*;* 9*;* 2*;* 6*;* 3*;* 1*;* 4*;* 1).

# NOT gates

(1*;* 0*;* 0*;* 0*;* 0*;* 0*;* 0*;* 0) 000 l (0*;* 1*;* 0*;* 0*;* 0*;* 0*;* 0*;* 0) 001 (0*;* 0*;* 1*;* 0*;* 0*;* 0*;* 0*;* 0) 010 l (0*;* 0*;* 0*;* 1*;* 0*;* 0*;* 0*;* 0) 011 (0*;* 0*;* 0*;* 0*;* 1*;* 0*;* 0*;* 0) 100 l (0*;* 0*;* 0*;* 0*;* 0*;* 1*;* 0*;* 0) 101 (0*;* 0*;* 0*;* 0*;* 0*;* 0*;* 1*;* 0) 110 l (0*;* 0*;* 0*;* 0*;* 0*;* 0*;* 0*;* 1) 111 Operation  $NOT<sub>0</sub>$ , s Operation flipping Flip: out

# have state

- (0*;* 0*;* 0*;* 0*;* 0*;* 1*;* 0*;* 0).
	- duces
	- ability 0;
	- ability  $0;$
	- ability  $0;$
	- ability  $0;$
	- a bility  $0$ ;
	- ability  $1;$
	- ability  $0$ ;
	- ability 0.
	- itcome.

NOT<sub>0</sub> gate on 3 qubits:  $(3, 1, 4, 1, 5, 9, 2, 6) \mapsto$ (1*;* 3*;* 1*;* 4*;* 9*;* 5*;* 6*;* 2).

NOT<sub>0</sub> gate on 4 qubits:  $(3,1,4,1,5,9,2,6,5,3,5,8,9,7,9,3) \mapsto$ (1*;*3*;*1*;*4*;*9*;*5*;*6*;*2*;*3*;*5*;*8*;*5*;*7*;*9*;*3*;*9).

NOT<sub>1</sub> gate on 3 qubits:  $(3, 1, 4, 1, 5, 9, 2, 6) \mapsto$ (4*;* 1*;* 3*;* 1*;* 2*;* 6*;* 5*;* 9).

state (1*;* 0*;* 0*;* 0*;* 0*;* 0*;* 0*;* 0) 000 l (0*;* 1*;* 0*;* 0*;* 0*;* 0*;* 0*;* 0) 001 (0*;* 0*;* 1*;* 0*;* 0*;* 0*;* 0*;* 0) 010 l (0*;* 0*;* 0*;* 1*;* 0*;* 0*;* 0*;* 0) 011 (0, 0, 0, 0, 1, 0, 0, 0 (0, 0, 0, 0, 0, 1, 0, 0 (0, 0, 0, 0, 0, 0, 1, 0 (0*;* 0*;* 0*;* 0*;* 0*;* 0*;* 0*;* 1) 111 Operation on quan  $NOT<sub>0</sub>$ , swapping pairs. Operation after m flipping bit  $0$  of re Flip: output is not

NOT<sub>2</sub> gate on 3 qubits:  $(3, 1, 4, 1, 5, 9, 2, 6) \mapsto$ (5*;* 9*;* 2*;* 6*;* 3*;* 1*;* 4*;* 1).

# NOT gates

NOT<sub>0</sub> gate on 3 qubits:  $(3, 1, 4, 1, 5, 9, 2, 6) \mapsto$ (1*;* 3*;* 1*;* 4*;* 9*;* 5*;* 6*;* 2).

NOT<sub>0</sub> gate on 4 qubits:  $(3,1,4,1,5,9,2,6,5,3,5,8,9,7,9,3) \mapsto$ (1*;*3*;*1*;*4*;*9*;*5*;*6*;*2*;*3*;*5*;*8*;*5*;*7*;*9*;*3*;*9).

NOT<sub>1</sub> gate on 3 qubits:  $(3, 1, 4, 1, 5, 9, 2, 6) \mapsto$ (4*;* 1*;* 3*;* 1*;* 2*;* 6*;* 5*;* 9).

NOT<sub>2</sub> gate on 3 qubits:  $(3, 1, 4, 1, 5, 9, 2, 6) \mapsto$ (5*;* 9*;* 2*;* 6*;* 3*;* 1*;* 4*;* 1).

# NOT gates

state measure (1*;* 0*;* 0*;* 0*;* 0*;* 0*;* 0*;* 0) 000 l (0*;* 1*;* 0*;* 0*;* 0*;* 0*;* 0*;* 0) 001 (0*;* 0*;* 1*;* 0*;* 0*;* 0*;* 0*;* 0) 010 l (0*;* 0*;* 0*;* 1*;* 0*;* 0*;* 0*;* 0) 011 (0*;* 0*;* 0*;* 0*;* 1*;* 0*;* 0*;* 0) 100 l (0*;* 0*;* 0*;* 0*;* 0*;* 1*;* 0*;* 0) 101 (0*;* 0*;* 0*;* 0*;* 0*;* 0*;* 1*;* 0) 110 l (0*;* 0*;* 0*;* 0*;* 0*;* 0*;* 0*;* 1) 111 Operation on quantum state  $NOT<sub>0</sub>$ , swapping pairs. Operation after measuremer flipping bit 0 of result. Flip: output is not input.

### NOT gates

NOT<sub>0</sub> gate on 3 qubits:  $(3, 1, 4, 1, 5, 9, 2, 6) \mapsto$ (1*;* 3*;* 1*;* 4*;* 9*;* 5*;* 6*;* 2).

NOT<sub>0</sub> gate on 4 qubits:  $(3,1,4,1,5,9,2,6,5,3,5,8,9,7,9,3) \mapsto$ (1*;*3*;*1*;*4*;*9*;*5*;*6*;*2*;*3*;*5*;*8*;*5*;*7*;*9*;*3*;*9).

NOT<sub>1</sub> gate on 3 qubits:  $(3, 1, 4, 1, 5, 9, 2, 6) \mapsto$ (4*;* 1*;* 3*;* 1*;* 2*;* 6*;* 5*;* 9).

NOT<sub>2</sub> gate on 3 qubits:  $(3, 1, 4, 1, 5, 9, 2, 6) \mapsto$ (5*;* 9*;* 2*;* 6*;* 3*;* 1*;* 4*;* 1).

 $(1, 0, 0, 0, 0, 0, 0, 0)$  000  $\leq$ (0*;* 1*;* 0*;* 0*;* 0*;* 0*;* 0*;* 0) 001  $(0, 0, 1, 0, 0, 0, 0, 0)$  010  $\leq$ (0*;* 0*;* 0*;* 1*;* 0*;* 0*;* 0*;* 0) 011  $(0, 0, 0, 0, 1, 0, 0, 0)$  100  $\leq$ (0*;* 0*;* 0*;* 0*;* 0*;* 1*;* 0*;* 0) 101  $(0, 0, 0, 0, 0, 0, 1, 0)$  110  $\leq$  $(0, 0, 0, 0, 0, 0, 0, 1)$ 

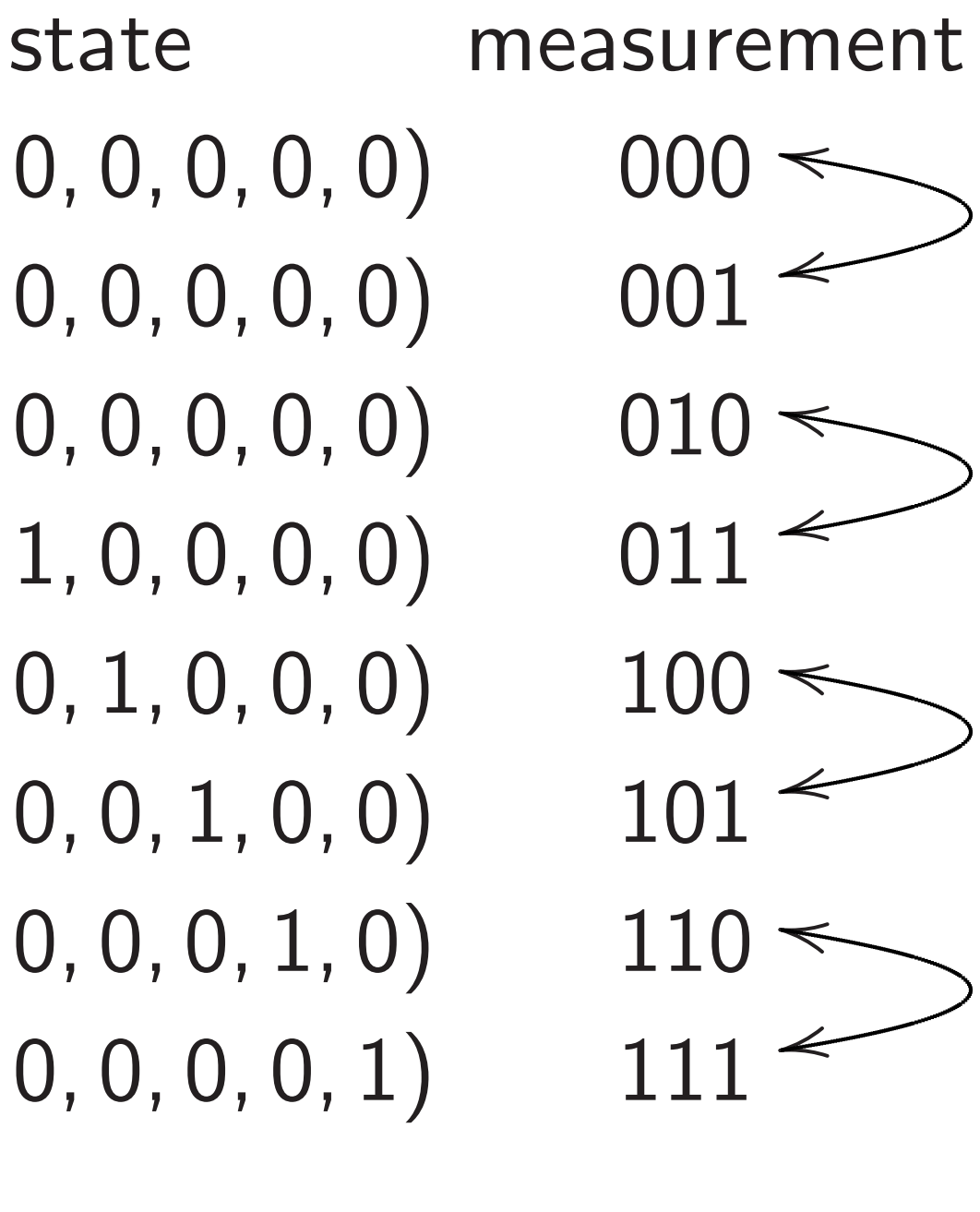

- 
- 
- 
- 
- 

Operation on quantum state:  $NOT<sub>0</sub>$ , swapping pairs. Operation after measurement: flipping bit 0 of result. Flip: output is not input.

### tes

ate on 3 qubits:  $(1, 5, 9, 2, 6) \mapsto$ (1*;* 3*;* 1*;* 4*;* 9*;* 5*;* 6*;* 2).

ate on 4 qubits:  $(5, 9, 2, 6, 5, 3, 5, 8, 9, 7, 9, 3) \mapsto$ (1*;*3*;*1*;*4*;*9*;*5*;*6*;*2*;*3*;*5*;*8*;*5*;*7*;*9*;*3*;*9).

ate on 3 qubits:  $(1, 5, 9, 2, 6) \mapsto$ (4*;* 1*;* 3*;* 1*;* 2*;* 6*;* 5*;* 9).

ate on 3 qubits:  $(1, 5, 9, 2, 6) \mapsto$ (5*;* 9*;* 2*;* 6*;* 3*;* 1*;* 4*;* 1).

13

e.g.  $CN($ (3*;* 1*;* 4*;* 1*;* 5*;* 9*;* 2*;* 6) 7→ (3*;* 1*;* 1*;* 4*;* 5*;* 9*;* 6*;* 2).

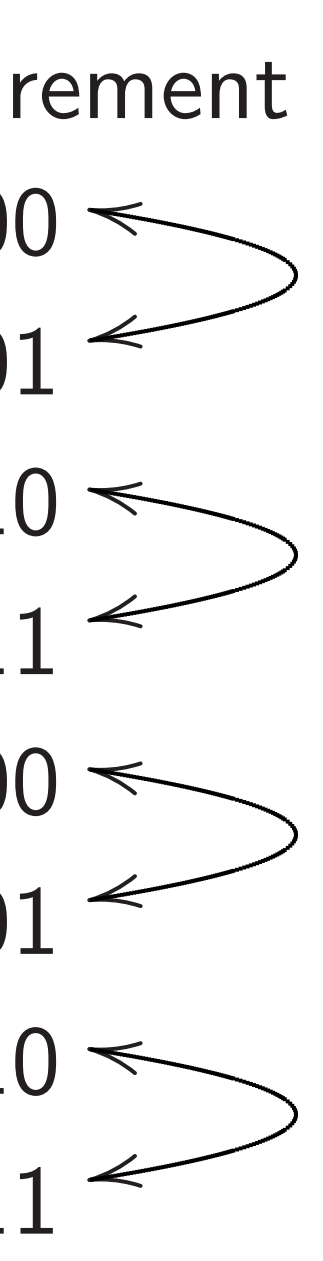

# Controlle

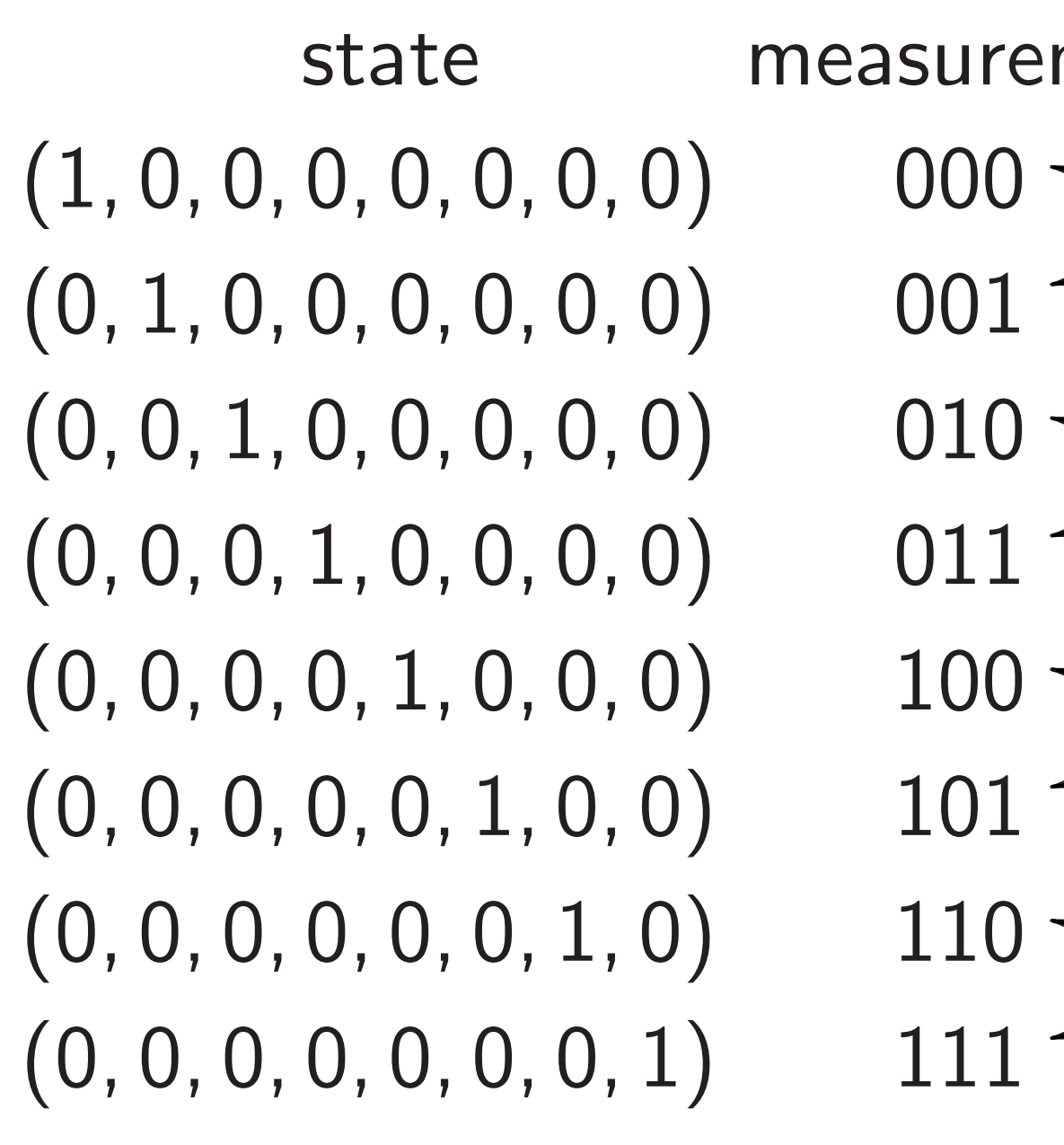

Operation on quantum state: NOT<sub>0</sub>, swapping pairs. Operation after measurement: flipping bit 0 of result. Flip: output is not input.

ubits:

(3*;* 1*;* 4*;* 1*;* 5*;* 9*;* 2*;* 6) 7→ (1*;* 3*;* 1*;* 4*;* 9*;* 5*;* 6*;* 2).

ubits:

(3*;*1*;*4*;*1*;*5*;*9*;*2*;*6*;*5*;*3*;*5*;*8*;*9*;*7*;*9*;*3) 7→ (1*;*3*;*1*;*4*;*9*;*5*;*6*;*2*;*3*;*5*;*8*;*5*;*7*;*9*;*3*;*9).

ubits:

state measurement  $(1, 0, 0, 0, 0, 0, 0, 0)$  000  $\leq$ r (0*;* 1*;* 0*;* 0*;* 0*;* 0*;* 0*;* 0) 001  $(0, 0, 1, 0, 0, 0, 0, 0)$  010  $\leq$ r (0*;* 0*;* 0*;* 1*;* 0*;* 0*;* 0*;* 0) 011  $(0, 0, 0, 0, 1, 0, 0, 0)$  100  $\leq$ r (0*;* 0*;* 0*;* 0*;* 0*;* 1*;* 0*;* 0) 101  $(0, 0, 0, 0, 0, 0, 0, 1, 0)$  110  $\leq$ r  $(0, 0, 0, 0, 0, 0, 0, 1)$ 

(3*;* 1*;* 4*;* 1*;* 5*;* 9*;* 2*;* 6) 7→ (4*;* 1*;* 3*;* 1*;* 2*;* 6*;* 5*;* 9).

ubits:

(3*;* 1*;* 4*;* 1*;* 5*;* 9*;* 2*;* 6) 7→ (5*;* 9*;* 2*;* 6*;* 3*;* 1*;* 4*;* 1).

### Controlled-NOT g

e.g.  $CNOT_{1,0}$ : (3*;* 1*;* 4*;* 1*;* 5*;* 9*;* 2*;* 6) 7→ (3*;* 1*;* 1*;* 4*;* 5*;* 9*;* 6*;* 2).

Operation on quantum state: NOT<sub>0</sub>, swapping pairs. Operation after measurement: flipping bit 0 of result. Flip: output is not input.

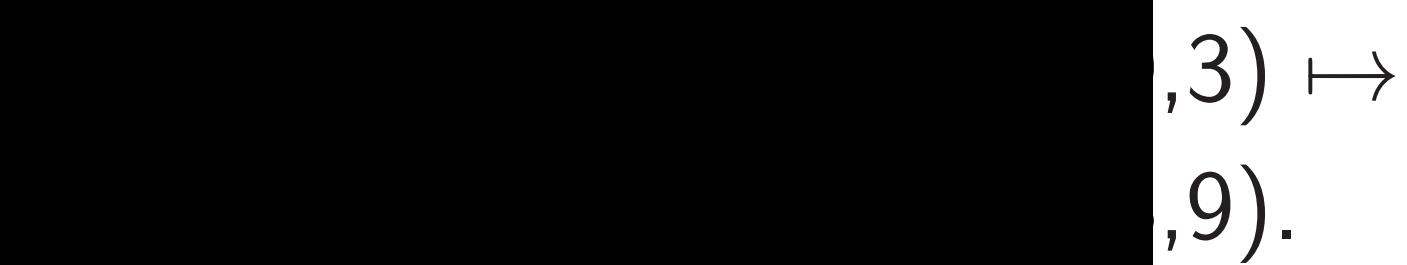

13

e.g.  $CNOT_{1,0}$ :  $(3, 1, 4, 1, 5, 9, 2, 6) \mapsto$ (3*;* 1*;* 1*;* 4*;* 5*;* 9*;* 6*;* 2).

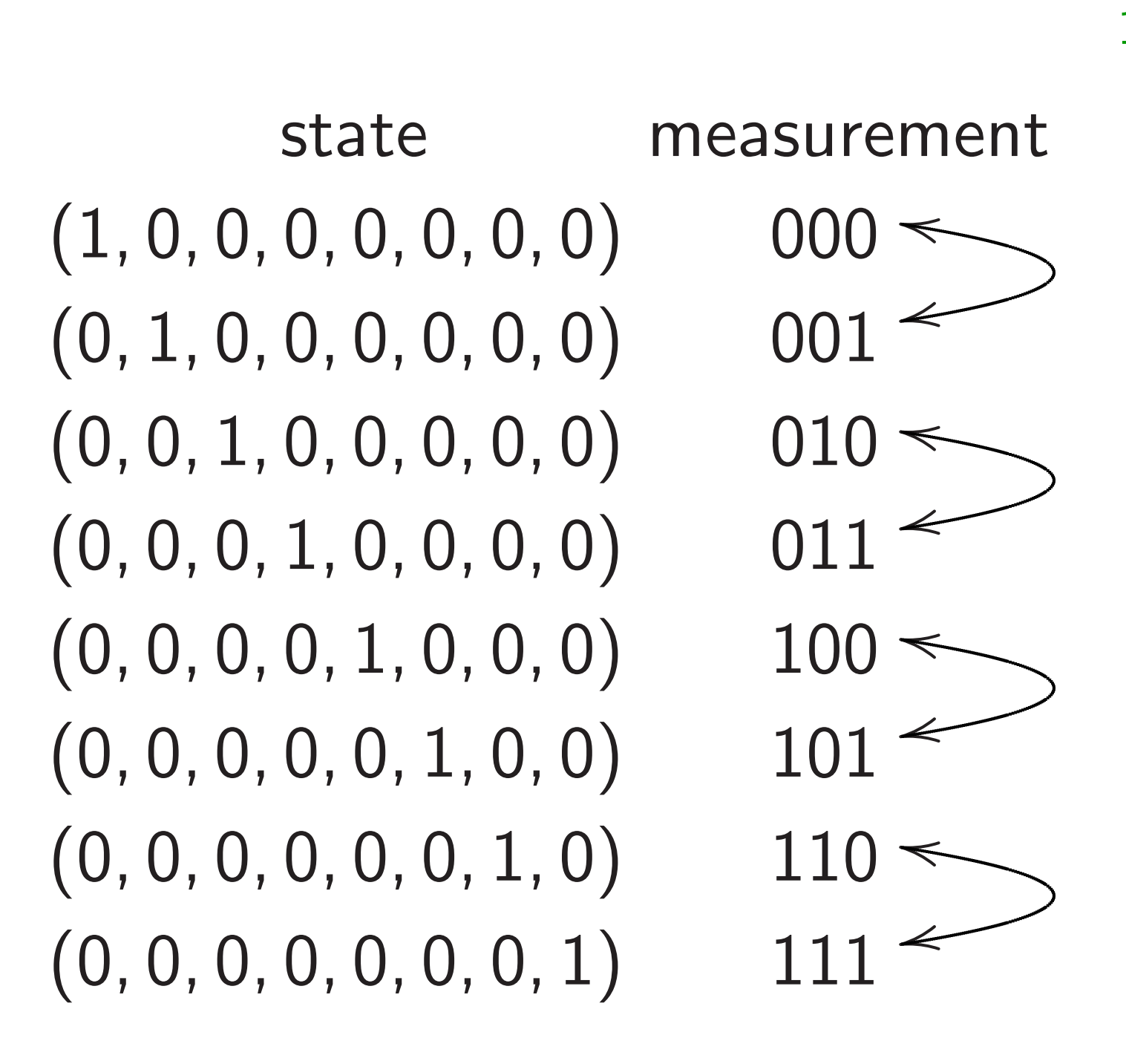

Operation on quantum state:  $NOT<sub>0</sub>$ , swapping pairs. Operation after measurement: flipping bit 0 of result. Flip: output is not input.

### Controlled-NOT gates

# state measurement  $(1, 0, 0, 0, 0, 0, 0, 0)$  000  $\leq$ (0*;* 1*;* 0*;* 0*;* 0*;* 0*;* 0*;* 0) 001  $(0, 0, 1, 0, 0, 0, 0, 0)$  010  $\leq$ (0*;* 0*;* 0*;* 1*;* 0*;* 0*;* 0*;* 0) 011  $(0, 0, 0, 0, 1, 0, 0, 0)$  100  $\leq$ (0*;* 0*;* 0*;* 0*;* 0*;* 1*;* 0*;* 0) 101  $(0, 0, 0, 0, 0, 0, 1, 0)$  110  $\leq$ (0*;* 0*;* 0*;* 0*;* 0*;* 0*;* 0*;* 1) 111

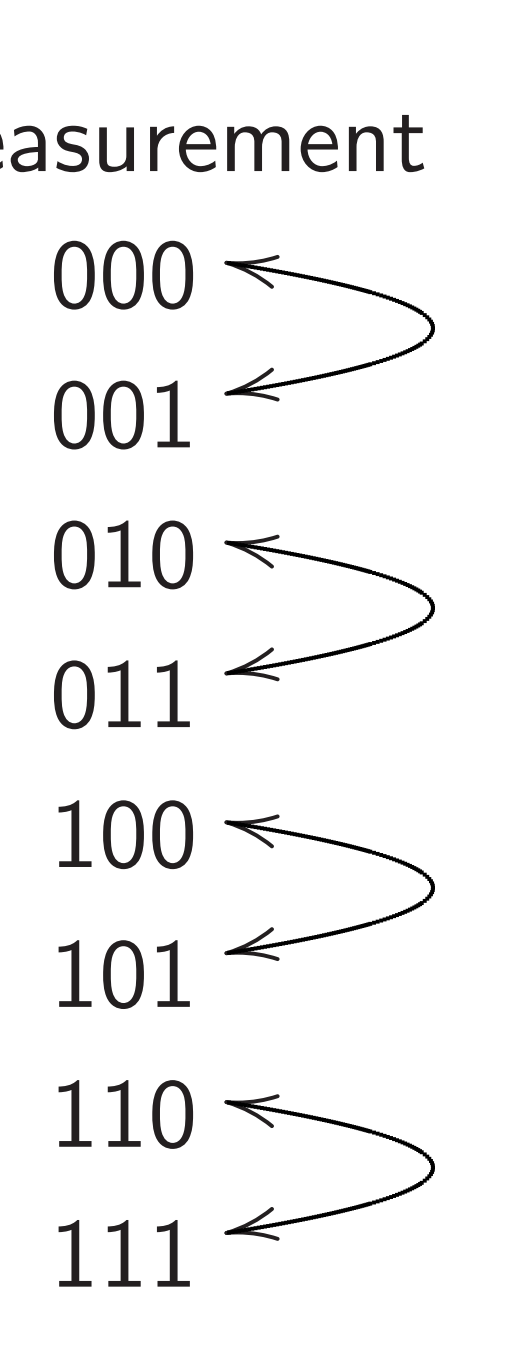

e.g.  $CNOT_{1,0}$ :  $(3, 1, 4, 1, 5, 9, 2, 6) \mapsto$ (3*;* 1*;* 1*;* 4*;* 5*;* 9*;* 6*;* 2).

Operation on quantum state:  $NOT<sub>0</sub>$ , swapping pairs. Operation after measurement: flipping bit 0 of result. Flip: output is not input.

14

### Controlled-NOT gates

# state measurement  $(1, 0, 0, 0, 0, 0, 0, 0)$  000  $\leq$ (0*;* 1*;* 0*;* 0*;* 0*;* 0*;* 0*;* 0) 001  $(0, 0, 1, 0, 0, 0, 0, 0)$  010  $\leq$ (0*;* 0*;* 0*;* 1*;* 0*;* 0*;* 0*;* 0) 011  $(0, 0, 0, 0, 1, 0, 0, 0)$  100  $\leq$ (0*;* 0*;* 0*;* 0*;* 0*;* 1*;* 0*;* 0) 101  $(0, 0, 0, 0, 0, 0, 1, 0)$  110  $\leq$  $(0, 0, 0, 0, 0, 0, 0, 1)$

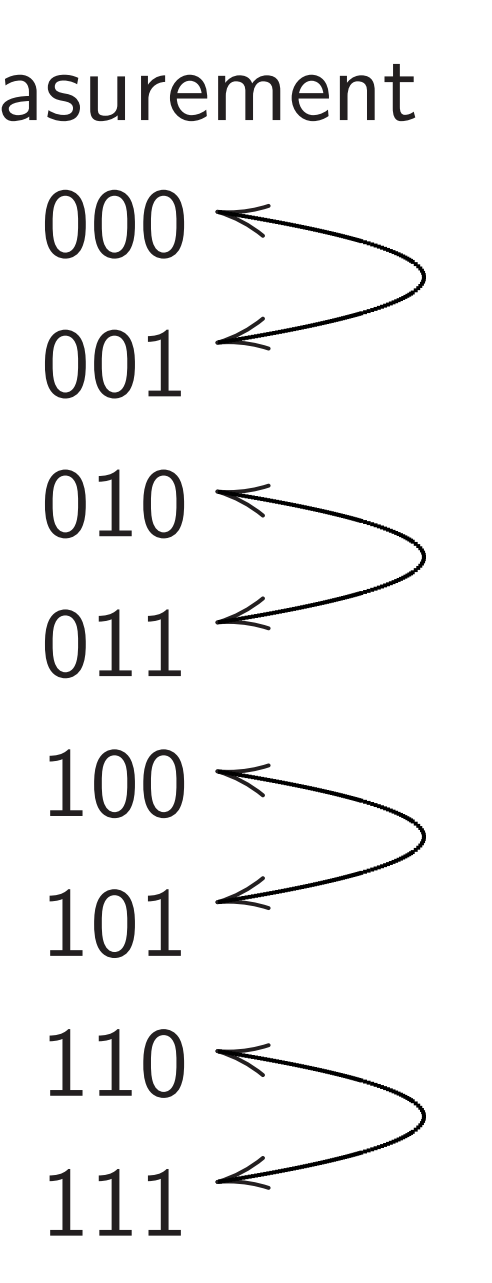

e.g.  $CNOT_{1,0}$ :  $(3, 1, 4, 1, 5, 9, 2, 6) \mapsto$ (3*;* 1*;* 1*;* 4*;* 5*;* 9*;* 6*;* 2).

Operation after measurement: flipping bit  $0$  if bit  $1$  is set; i.e.,  $(q_2, q_1, q_0) \mapsto (q_2, q_1, q_0 \oplus q_1).$ 

Operation on quantum state:  $NOT<sub>0</sub>$ , swapping pairs. Operation after measurement: flipping bit 0 of result. Flip: output is not input.

# Controlled-NOT gates

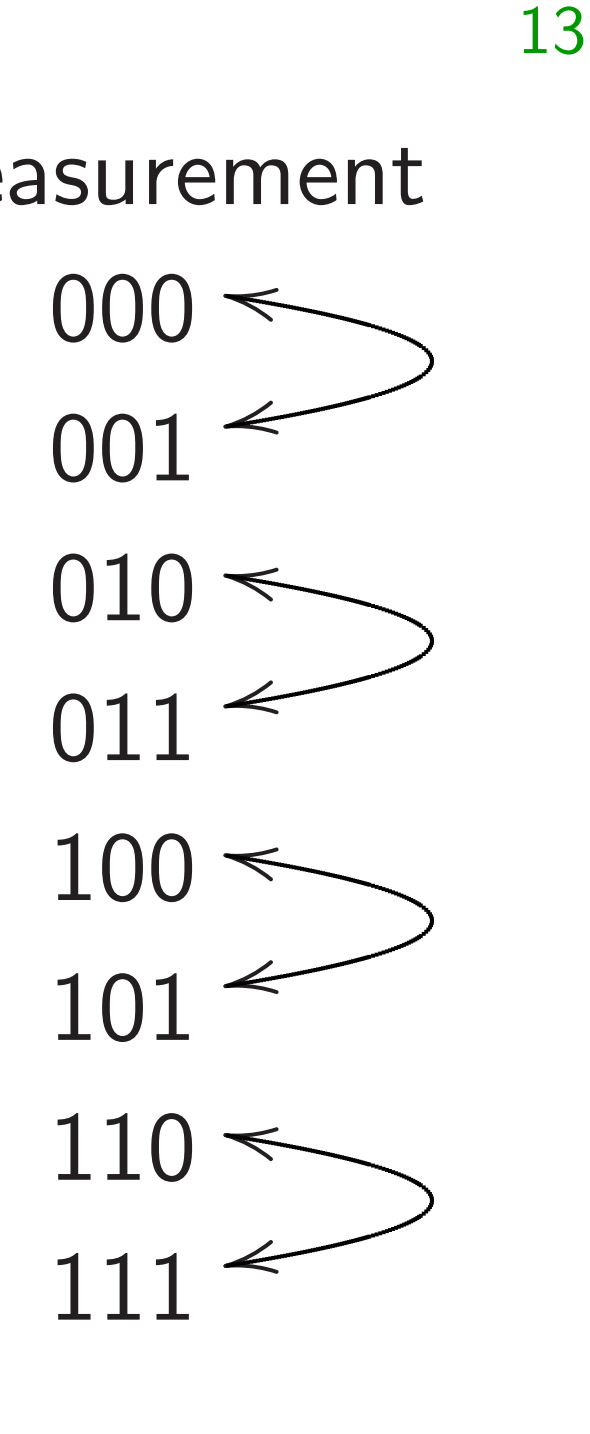

# state measurement  $(1, 0, 0, 0, 0, 0, 0, 0)$  000  $\leq$  $(0, 1, 0, 0, 0, 0, 0, 0)$  001<sup> $\leq$ </sup>  $(0, 0, 1, 0, 0, 0, 0, 0)$  010  $\leq$ (0*;* 0*;* 0*;* 1*;* 0*;* 0*;* 0*;* 0) 011  $(0, 0, 0, 0, 1, 0, 0, 0)$  100  $\leq$ (0*;* 0*;* 0*;* 0*;* 0*;* 1*;* 0*;* 0) 101  $(0, 0, 0, 0, 0, 0, 1, 0)$  110  $\leq$ (0*;* 0*;* 0*;* 0*;* 0*;* 0*;* 0*;* 1) 111

e.g.  $CNOT_{1,0}$ :  $(3, 1, 4, 1, 5, 9, 2, 6) \mapsto$ (3*;* 1*;* 1*;* 4*;* 5*;* 9*;* 6*;* 2).

Operation after measurement: flipping bit  $0$  if bit  $1$  is set; i.e.,  $(q_2, q_1, q_0) \mapsto (q_2, q_1, q_0 \oplus q_1).$ 

Operation on quantum state:  $NOT<sub>0</sub>$ , swapping pairs. Operation after measurement: flipping bit 0 of result. Flip: output is not input.

### Controlled-NOT gates

e.g. CNOT2*;*0:  $(3, 1, 4, 1, 5, 9, 2, 6) \mapsto$ (3*;* 1*;* 4*;* 1*;* 9*;* 5*;* 6*;* 2).

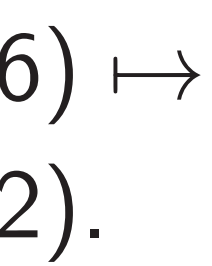

# state measurement  $(1, 0, 0, 0, 0, 0, 0, 0)$  000  $\leq$  $(0, 1, 0, 0, 0, 0, 0, 0)$  001<sup> $\leq$ </sup>  $(0, 0, 1, 0, 0, 0, 0, 0)$  010  $\leq$ (0*;* 0*;* 0*;* 1*;* 0*;* 0*;* 0*;* 0) 011  $(0, 0, 0, 0, 1, 0, 0, 0)$  100  $\leq$ (0*;* 0*;* 0*;* 0*;* 0*;* 1*;* 0*;* 0) 101  $(0, 0, 0, 0, 0, 0, 1, 0)$  110  $\leq$ (0*;* 0*;* 0*;* 0*;* 0*;* 0*;* 0*;* 1) 111

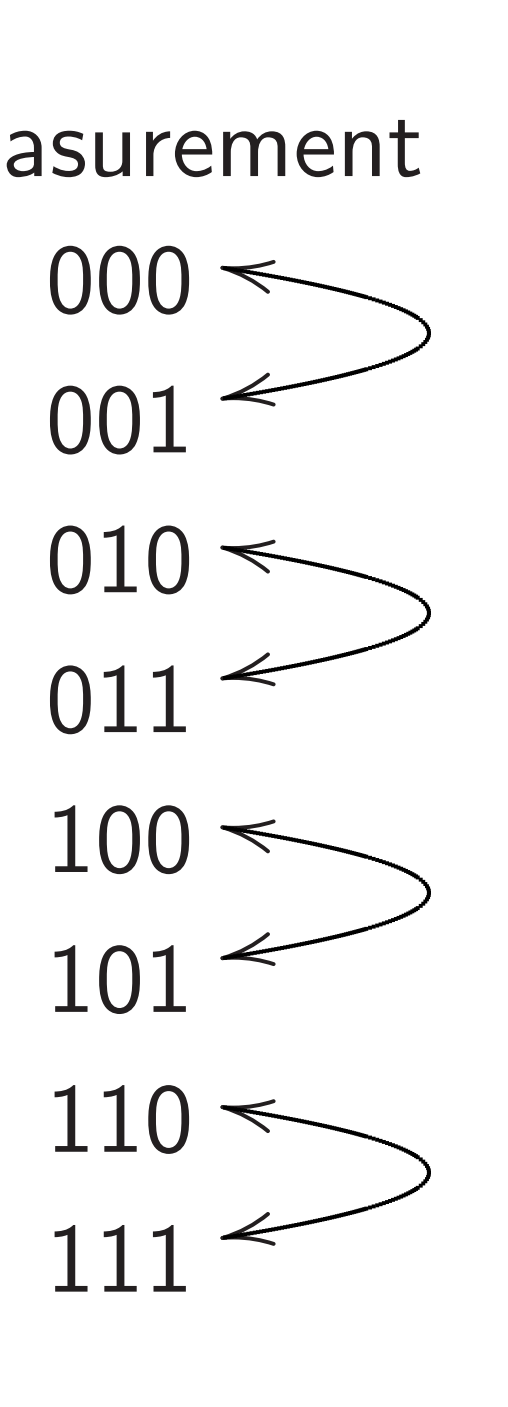

e.g.  $CNOT_{1,0}$ :  $(3, 1, 4, 1, 5, 9, 2, 6) \mapsto$ (3*;* 1*;* 1*;* 4*;* 5*;* 9*;* 6*;* 2).

Operation after measurement: flipping bit  $0$  if bit  $1$  is set; i.e.,  $(q_2, q_1, q_0) \mapsto (q_2, q_1, q_0 \oplus q_1).$ 

Operation on quantum state:  $NOT<sub>0</sub>$ , swapping pairs. Operation after measurement: flipping bit 0 of result. Flip: output is not input.

14

### Controlled-NOT gates

e.g. CNOT2*;*0:  $(3, 1, 4, 1, 5, 9, 2, 6) \mapsto$ (3*;* 1*;* 4*;* 1*;* 9*;* 5*;* 6*;* 2).

e.g. CNOT0*;*2:  $(3, 1, 4, 1, 5, 9, 2, 6) \mapsto$ (3*;* 9*;* 4*;* 6*;* 5*;* 1*;* 2*;* 1).

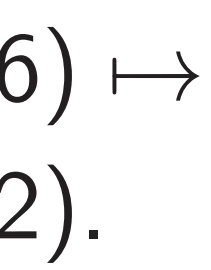

on on quantum state: wapping pairs.

on after measurement:

bit 0 of result.

tput is not input.

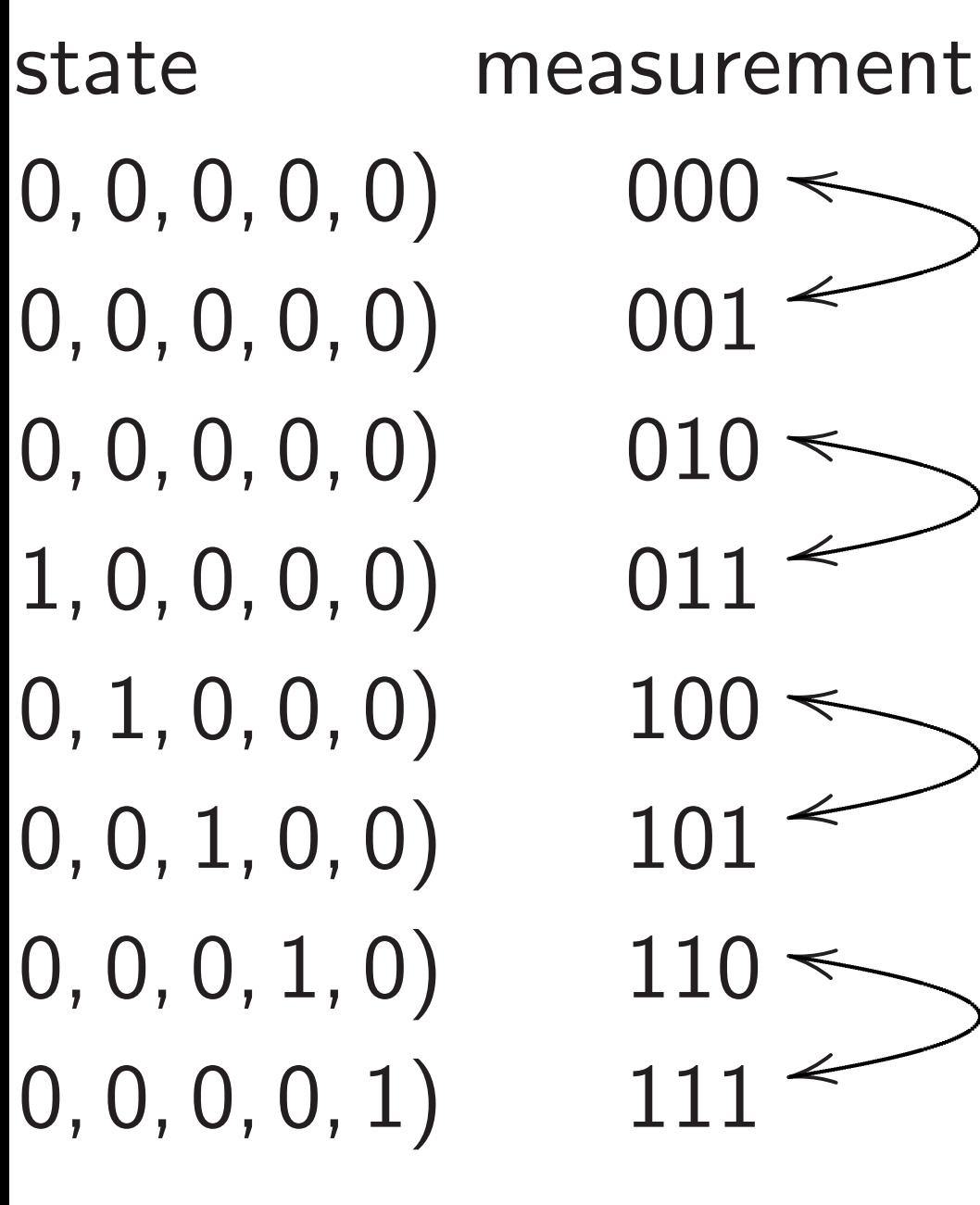

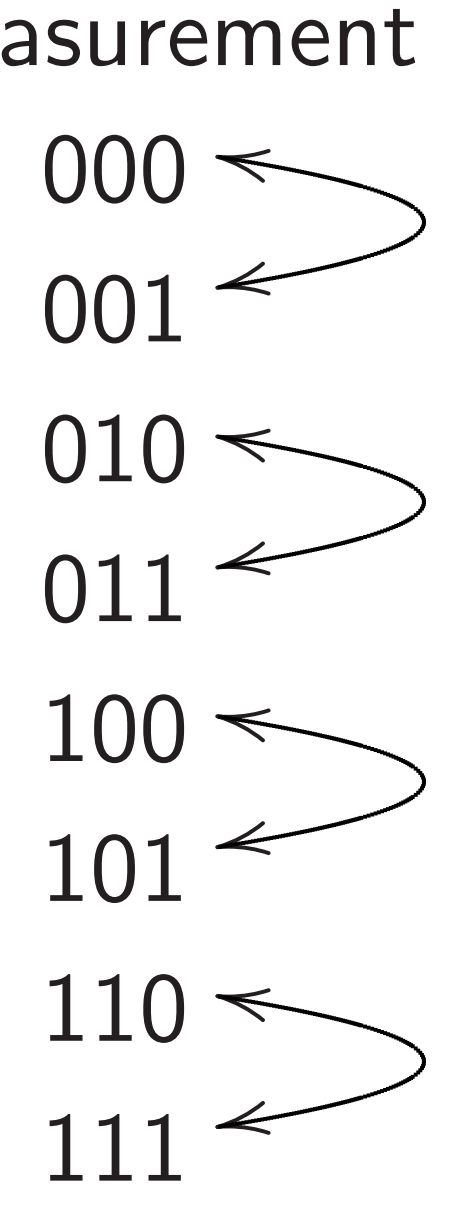

e.g.  $CNOT_{1,0}$ :  $(3, 1, 4, 1, 5, 9, 2, 6) \mapsto$ (3*;* 1*;* 1*;* 4*;* 5*;* 9*;* 6*;* 2).

Operation after measurement: flipping bit  $0$  if bit  $1$  is set; i.e.,  $(q_2, q_1, q_0) \mapsto (q_2, q_1, q_0 \oplus q_1).$ 

14

### Toffoli g

Also kno controlle

### Controlled-NOT gates

e.g. CNOT2*;*0:  $(3, 1, 4, 1, 5, 9, 2, 6) \mapsto$ (3*;* 1*;* 4*;* 1*;* 9*;* 5*;* 6*;* 2).

e.g. CNOT0*;*2:  $(3, 1, 4, 1, 5, 9, 2, 6) \mapsto$ (3*;* 9*;* 4*;* 6*;* 5*;* 1*;* 2*;* 1).

e.g. CCNOT2*;*1*;*0: (3*;* 1*;* 4*;* 1*;* 5*;* 9*;* 2*;* 6) 7→ (3*;* 1*;* 4*;* 1*;* 5*;* 9*;* 6*;* 2).

Itum state:

- airs.
- easurement:
- sult.
- t input.

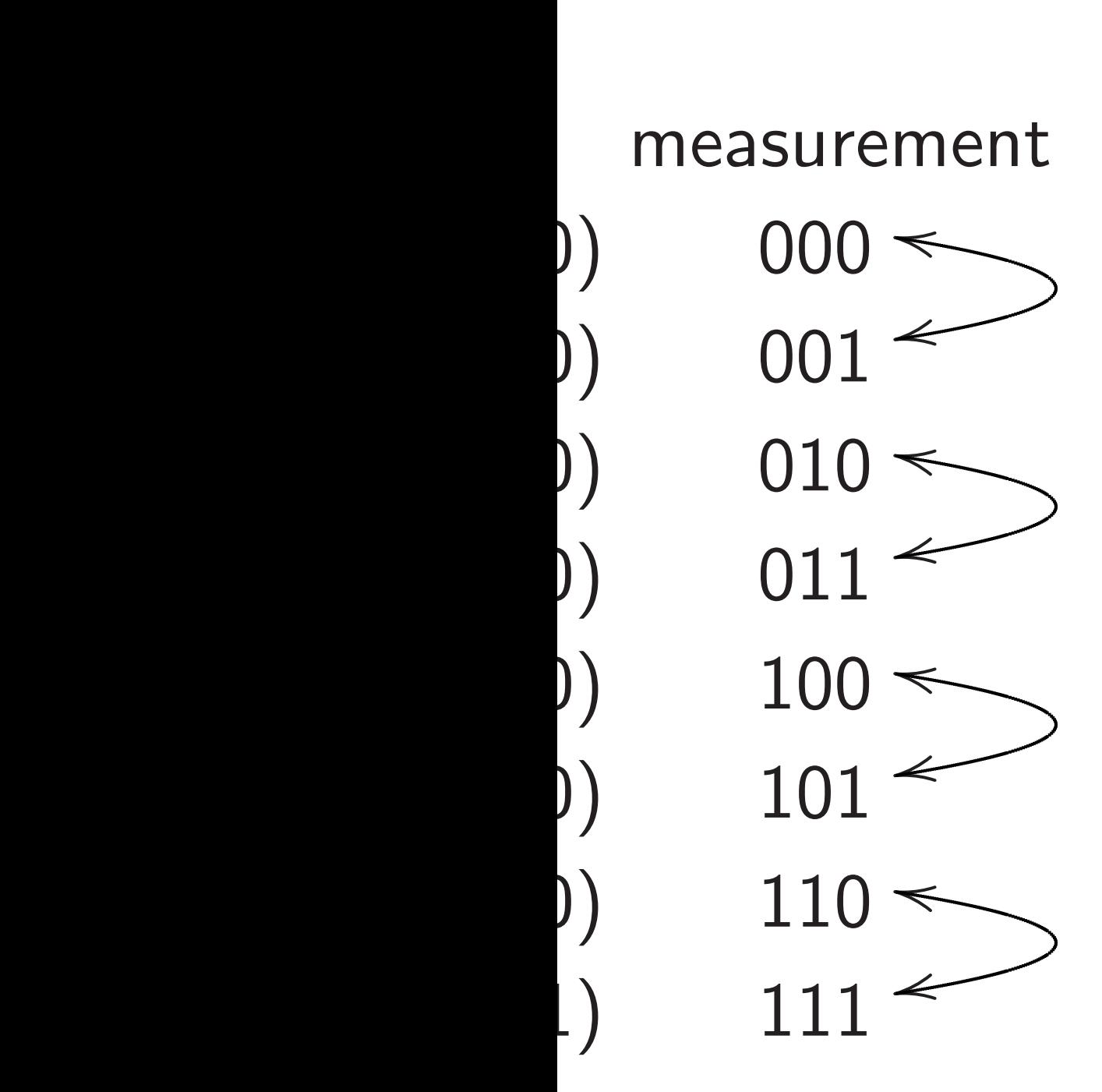

e.g.  $CNOT_{1.0}$ :  $(3, 1, 4, 1, 5, 9, 2, 6) \mapsto$ (3*;* 1*;* 1*;* 4*;* 5*;* 9*;* 6*;* 2).

Operation after measurement: flipping bit  $0$  if bit  $1$  is set; i.e.,  $(q_2, q_1, q_0) \mapsto (q_2, q_1, q_0 \oplus q_1).$ 

# Also known as controlled-controll

### Controlled-NOT gates

e.g. CNOT2*;*0:  $(3, 1, 4, 1, 5, 9, 2, 6) \mapsto$ (3*;* 1*;* 4*;* 1*;* 9*;* 5*;* 6*;* 2).

e.g. CNOT0*;*2:  $(3, 1, 4, 1, 5, 9, 2, 6) \mapsto$ (3*;* 9*;* 4*;* 6*;* 5*;* 1*;* 2*;* 1).

### Toffoli gates

# e.g. CCNOT2*;*1*;*0: (3*;* 1*;* 4*;* 1*;* 5*;* 9*;* 2*;* 6) 7→ (3*;* 1*;* 4*;* 1*;* 5*;* 9*;* 6*;* 2).

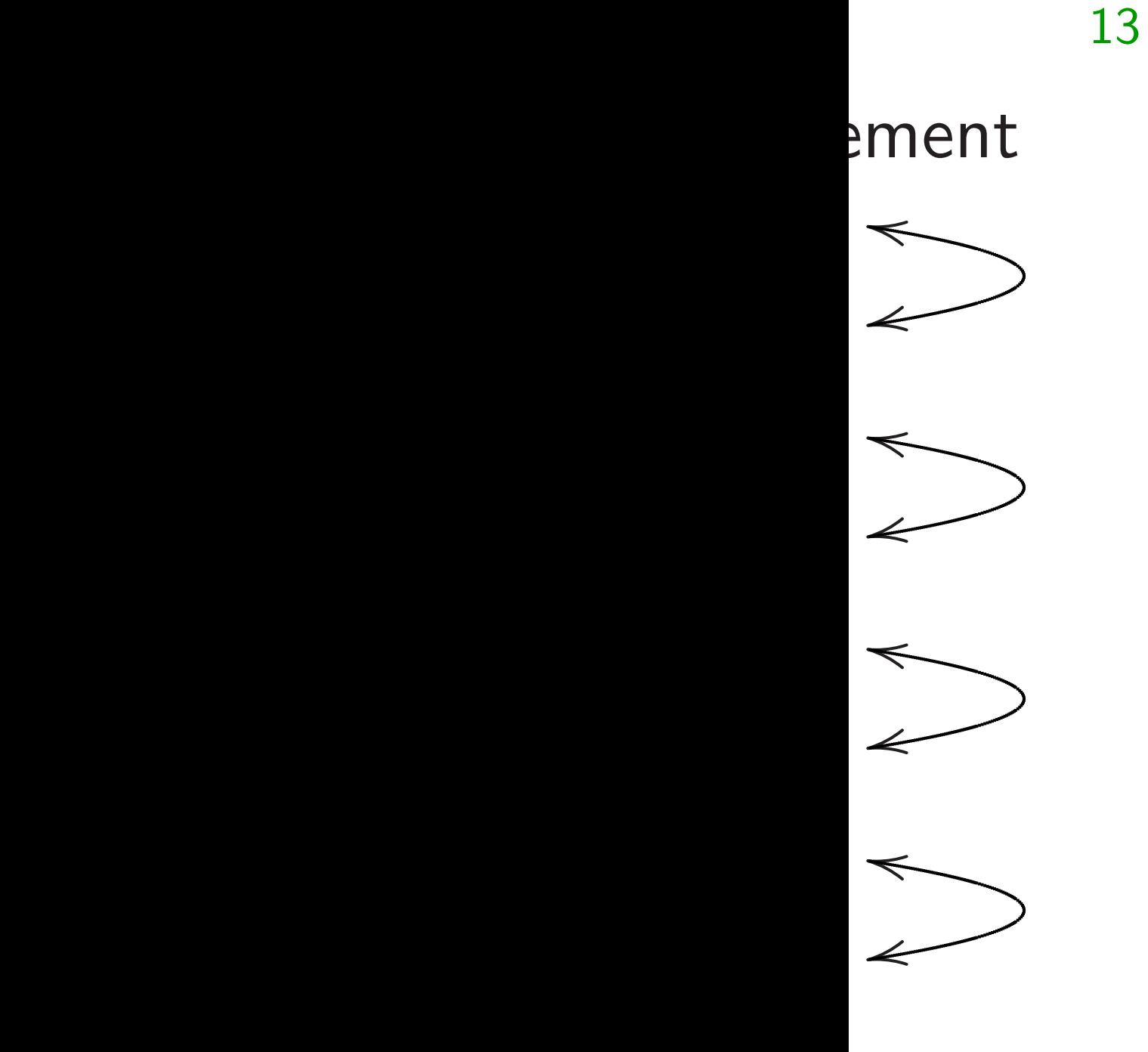

 $\tilde{c}$  :

It:

e.g.  $CNOT_{1.0}$ :  $(3, 1, 4, 1, 5, 9, 2, 6) \mapsto$ (3*;* 1*;* 1*;* 4*;* 5*;* 9*;* 6*;* 2).

Operation after measurement: flipping bit  $0$  if bit  $1$  is set; i.e.,  $(q_2, q_1, q_0) \mapsto (q_2, q_1, q_0 \oplus q_1).$ 

14

# Controlled-NOT gates

- $(3, 1, 4, 1, 5, 9, 2, 6) \mapsto$
- (3*;* 1*;* 4*;* 1*;* 5*;* 9*;* 6*;* 2).

e.g. CNOT2*;*0:  $(3, 1, 4, 1, 5, 9, 2, 6) \mapsto$ (3*;* 1*;* 4*;* 1*;* 9*;* 5*;* 6*;* 2).

e.g. CNOT0*;*2:  $(3, 1, 4, 1, 5, 9, 2, 6) \mapsto$ (3*;* 9*;* 4*;* 6*;* 5*;* 1*;* 2*;* 1).

# Toffoli gates

Also known as

### controlled-controlled-NOT g

# e.g. CCNOT2*;*1*;*0:

### Controlled-NOT gates

e.g.  $CNOT_{1,0}$ :  $(3, 1, 4, 1, 5, 9, 2, 6) \mapsto$ (3*;* 1*;* 1*;* 4*;* 5*;* 9*;* 6*;* 2).

Operation after measurement: flipping bit  $0$  if bit  $1$  is set; i.e.,  $(q_2, q_1, q_0) \mapsto (q_2, q_1, q_0 \oplus q_1).$ 

e.g. CNOT2*;*0:  $(3, 1, 4, 1, 5, 9, 2, 6) \mapsto$ (3*;* 1*;* 4*;* 1*;* 9*;* 5*;* 6*;* 2).

e.g. CNOT0*;*2:  $(3, 1, 4, 1, 5, 9, 2, 6) \mapsto$ (3*;* 9*;* 4*;* 6*;* 5*;* 1*;* 2*;* 1).

15

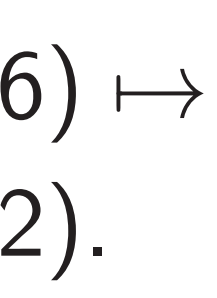

Toffoli gates

Also known as controlled-controlled-NOT gates.

e.g. CCNOT2*;*1*;*0:  $(3, 1, 4, 1, 5, 9, 2, 6) \mapsto$ (3*;* 1*;* 4*;* 1*;* 5*;* 9*;* 6*;* 2).

### Controlled-NOT gates

e.g.  $CNOT_{1,0}$ :  $(3, 1, 4, 1, 5, 9, 2, 6) \mapsto$ (3*;* 1*;* 1*;* 4*;* 5*;* 9*;* 6*;* 2).

Operation after measurement: flipping bit  $0$  if bit  $1$  is set; i.e.,  $(q_2, q_1, q_0) \mapsto (q_2, q_1, q_0 \oplus q_1).$ 

e.g. CNOT2*;*0:  $(3, 1, 4, 1, 5, 9, 2, 6) \mapsto$ (3*;* 1*;* 4*;* 1*;* 9*;* 5*;* 6*;* 2).

e.g. CNOT0*;*2:  $(3, 1, 4, 1, 5, 9, 2, 6) \mapsto$ (3*;* 9*;* 4*;* 6*;* 5*;* 1*;* 2*;* 1).

15

# $(q_2, q_1, q_0) \mapsto (q_2, q_1, q_0 \oplus q_1 q_2).$

Toffoli gates

Also known as controlled-controlled-NOT gates.

e.g. CCNOT2*;*1*;*0:  $(3, 1, 4, 1, 5, 9, 2, 6) \mapsto$ (3*;* 1*;* 4*;* 1*;* 5*;* 9*;* 6*;* 2).

Operation after measurement:

### Controlled-NOT gates

e.g.  $CNOT_{1,0}$ :  $(3, 1, 4, 1, 5, 9, 2, 6) \mapsto$ (3*;* 1*;* 1*;* 4*;* 5*;* 9*;* 6*;* 2).

Operation after measurement: flipping bit  $0$  if bit  $1$  is set; i.e.,  $(q_2, q_1, q_0) \mapsto (q_2, q_1, q_0 \oplus q_1).$ 

e.g. CNOT2*;*0:  $(3, 1, 4, 1, 5, 9, 2, 6) \mapsto$ (3*;* 1*;* 4*;* 1*;* 9*;* 5*;* 6*;* 2).

e.g. CCNOT0*;*1*;*2:  $(3, 1, 4, 1, 5, 9, 2, 6) \mapsto$ 

e.g. CNOT0*;*2:  $(3, 1, 4, 1, 5, 9, 2, 6) \mapsto$ (3*;* 9*;* 4*;* 6*;* 5*;* 1*;* 2*;* 1).

15

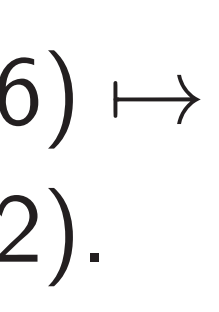

# $(q_2, q_1, q_0) \mapsto (q_2, q_1, q_0 \oplus q_1 q_2).$

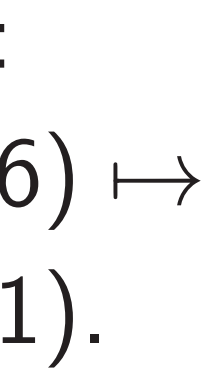

Toffoli gates

Also known as controlled-controlled-NOT gates.

e.g. CCNOT2*;*1*;*0:  $(3, 1, 4, 1, 5, 9, 2, 6) \mapsto$ (3*;* 1*;* 4*;* 1*;* 5*;* 9*;* 6*;* 2).

Operation after measurement:

(3*;* 1*;* 4*;* 6*;* 5*;* 9*;* 2*;* 1).

### ed-NOT gates

 $\overline{\mathrm{OT}}_{1.0}$ :  $(1, 5, 9, 2, 6) \mapsto$ (3*;* 1*;* 1*;* 4*;* 5*;* 9*;* 6*;* 2).

on after measurement: bit  $0$  if bit  $1$  is set; i.e., (*q*2*; q*1*; q*0) 7→ (*q*2*; q*1*; q*<sup>0</sup> ⊕ *q*1).

> $2T_{0.2}$ :  $(1, 5, 9, 2, 6) \mapsto$ (3*;* 9*;* 4*;* 6*;* 5*;* 1*;* 2*;* 1).

> e.g. CNOT2*;*0: (3*;* 1*;* 4*;* 1*;* 5*;* 9*;* 2*;* 6) 7→ (3*;* 1*;* 4*;* 1*;* 9*;* 5*;* 6*;* 2).

### More sh

# Combine to build

Toffoli gates

Also known as controlled-controlled-NOT gates.

e.g. CCNOT2*;*1*;*0:  $(3, 1, 4, 1, 5, 9, 2, 6) \mapsto$ (3*;* 1*;* 4*;* 1*;* 5*;* 9*;* 6*;* 2).

Operation after measurement:  $(q_2, q_1, q_0) \mapsto (q_2, q_1, q_0 \oplus q_1 q_2).$ e.g. CCNOT0*;*1*;*2:  $(3, 1, 4, 1, 5, 9, 2, 6) \mapsto$ (3*;* 1*;* 4*;* 6*;* 5*;* 9*;* 2*;* 1).

### ates

(3*;* 1*;* 4*;* 1*;* 5*;* 9*;* 2*;* 6) 7→ (3*;* 1*;* 1*;* 4*;* 5*;* 9*;* 6*;* 2).

easurement:  $t$   $1$  is set; i.e., (*q*2*; q*1*; q*0) 7→ (*q*2*; q*1*; q*<sup>0</sup> ⊕ *q*1).

(3*;* 1*;* 4*;* 1*;* 5*;* 9*;* 2*;* 6) 7→ (3*;* 1*;* 4*;* 1*;* 9*;* 5*;* 6*;* 2). (3*;* 1*;* 4*;* 1*;* 5*;* 9*;* 2*;* 6) 7→ (3*;* 9*;* 4*;* 6*;* 5*;* 1*;* 2*;* 1).

### More shuffling

# Combine NOT, CI to build other perr

Toffoli gates

Also known as controlled-controlled-NOT gates.

e.g. CCNOT2*;*1*;*0:  $(3, 1, 4, 1, 5, 9, 2, 6) \mapsto$ (3*;* 1*;* 4*;* 1*;* 5*;* 9*;* 6*;* 2).

Operation after measurement:  $(q_2, q_1, q_0) \mapsto (q_2, q_1, q_0 \oplus q_1 q_2).$ e.g. CCNOT0*;*1*;*2:  $(3, 1, 4, 1, 5, 9, 2, 6) \mapsto$ (3*;* 1*;* 4*;* 6*;* 5*;* 9*;* 2*;* 1).

It:  $i.e.,$ ⊕ *q*1).

### More shuffling

Operation after measurement:  $(q_2, q_1, q_0) \mapsto (q_2, q_1, q_0 \oplus q_1 q_2).$ e.g. CCNOT0*;*1*;*2:  $(3, 1, 4, 1, 5, 9, 2, 6) \mapsto$ 

15

# Combine NOT, CNOT, Toff to build other permutations.

Toffoli gates

Also known as controlled-controlled-NOT gates.

```
e.g. CCNOT2;1;0:
(3, 1, 4, 1, 5, 9, 2, 6) \mapsto(3; 1; 4; 1; 5; 9; 6; 2).
```
(3*;* 1*;* 4*;* 6*;* 5*;* 9*;* 2*;* 1).

More shuffling

### Toffoli gates

Also known as controlled-controlled-NOT gates.

e.g. CCNOT2*;*1*;*0:  $(3, 1, 4, 1, 5, 9, 2, 6) \mapsto$ (3*;* 1*;* 4*;* 1*;* 5*;* 9*;* 6*;* 2).

Operation after measurement:  $(q_2, q_1, q_0) \mapsto (q_2, q_1, q_0 \oplus q_1 q_2).$ e.g. CCNOT0*;*1*;*2:  $(3, 1, 4, 1, 5, 9, 2, 6) \mapsto$ (3*;* 1*;* 4*;* 6*;* 5*;* 9*;* 2*;* 1).

Combine NOT, CNOT, Toffoli to build other permutations.

More shuffling

### Toffoli gates

Also known as controlled-controlled-NOT gates.

e.g. CCNOT2*;*1*;*0:  $(3, 1, 4, 1, 5, 9, 2, 6) \mapsto$ (3*;* 1*;* 4*;* 1*;* 5*;* 9*;* 6*;* 2).

Operation after measurement:  $(q_2, q_1, q_0) \mapsto (q_2, q_1, q_0 \oplus q_1 q_2).$ e.g. CCNOT0*;*1*;*2:  $(3, 1, 4, 1, 5, 9, 2, 6) \mapsto$ (3*;* 1*;* 4*;* 6*;* 5*;* 9*;* 2*;* 1).

CCNOT0*;*1*;*2 3 1 CNOT0*;*1 3  $\overline{\mathbf{y}}$  $\overline{\mathbf{y}}$ ✒  $NOT<sub>0</sub>$ 

Combine NOT, CNOT, Toffoli to build other permutations.

e.g. series of gates to rotate 8 positions by distance 1:

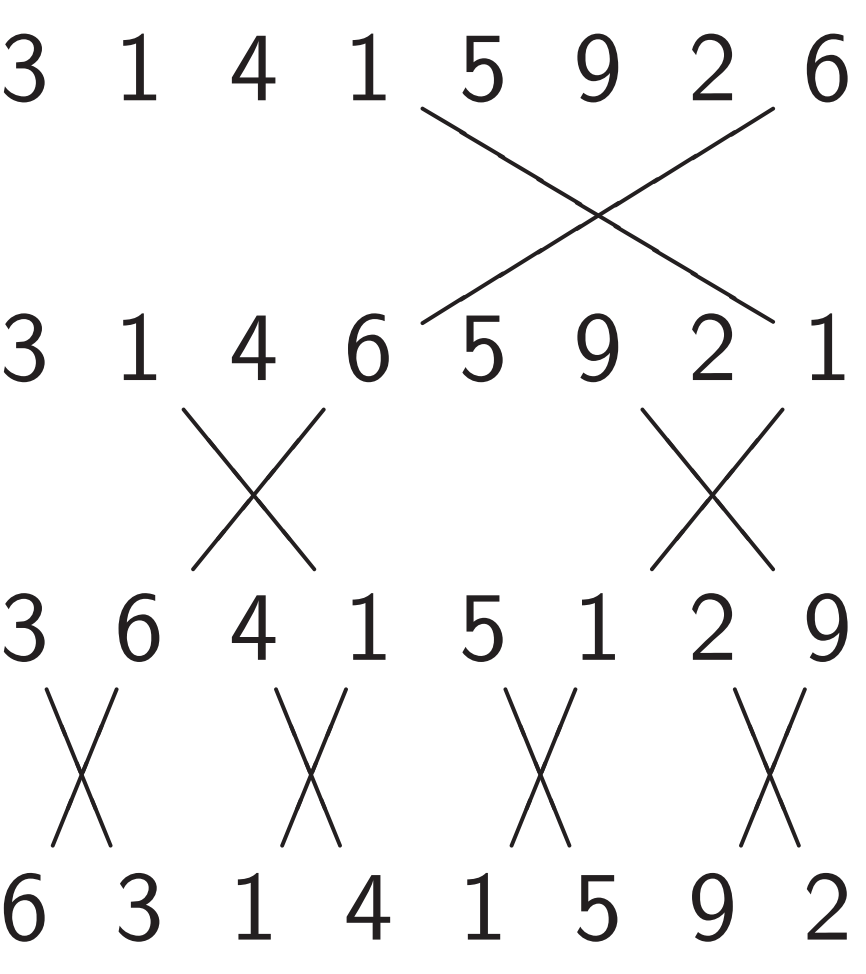

### ates

wn as

ed-controlled-NOT gates.

15

e.g. CCNOT2*;*1*;*0:  $(1, 5, 9, 2, 6) \mapsto$ (3*;* 1*;* 4*;* 1*;* 5*;* 9*;* 6*;* 2).

on after measurement: (*q*2*; q*1*; q*0) 7→ (*q*2*; q*1*; q*<sup>0</sup> ⊕ *q*<sup>1</sup> *q*2).  $\mathsf{VOT}_{0,1,2}$ :  $(1, 5, 9, 2, 6) \mapsto$ (3*;* 1*;* 4*;* 6*;* 5*;* 9*;* 2*;* 1).

# More shuffling

3 1 4 1 ▲ CCNOT0*;*1*;*2 3 1  $\overline{\phantom{a}}$  $\Big\langle$ ✾  $\overline{\phantom{a}}$  $\overline{\phantom{a}}$ 4 6 5 9  $\overline{\phantom{a}}$  $\bigg)$  $\bigwedge$  $\bigg\{$  $\overline{\phantom{a}}$ CNOT0*;*1 3 ✱  $\bigwedge$  $\overline{\mathbf{y}}$  $\overline{\mathbf{y}}$ 6 4  $\sqrt{2}$ ✒  $\Big\langle$  $\sqrt{2}$ ✱  $\bigwedge$  $\overline{\mathbf{y}}$  $\overline{\mathbf{y}}$ 1 5  $\sqrt{2}$ ✒  $\Big\langle$  $\sqrt{2}$  $NOT<sub>0</sub>$ 

Combine NOT, CNOT, Toffoli to build other permutations.

e.g. series of gates to rotate 8 positions by distance 1:

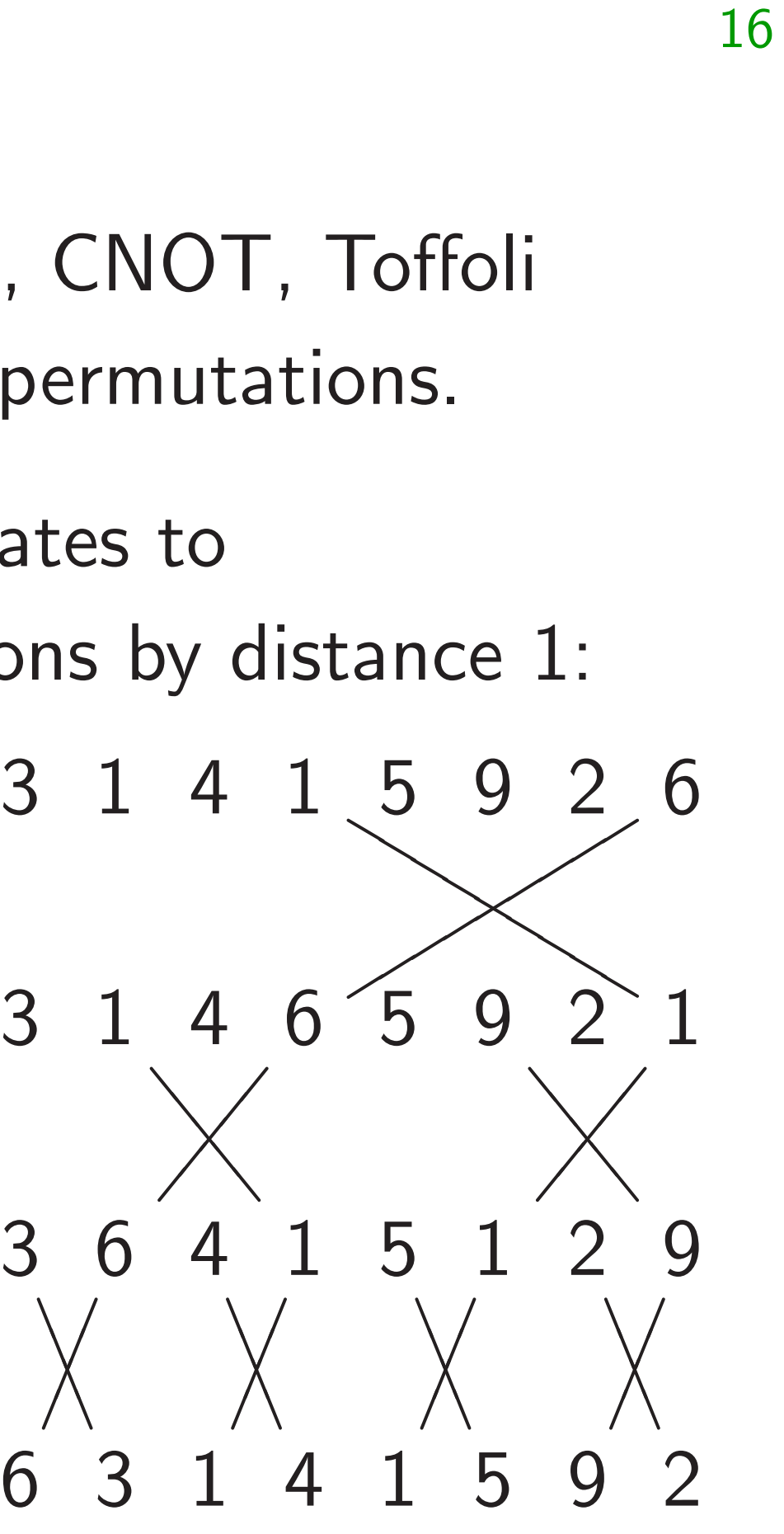

### Hadama Hadama  $(a, b) \mapsto$ 3  $\overline{\phantom{a}}$  $\bigwedge$  $\overline{a}$  $\overline{\phantom{a}}$ 1  $\frac{1}{2}$ ✡  $\Big\langle$  $\frac{1}{2}$ 4 2

ed-NOT gates.

(3*;* 1*;* 4*;* 1*;* 5*;* 9*;* 2*;* 6) 7→ (3*;* 1*;* 4*;* 1*;* 5*;* 9*;* 6*;* 2).

easurement:

(*q*2*; q*1*; q*0) 7→ (*q*2*; q*1*; q*<sup>0</sup> ⊕ *q*<sup>1</sup> *q*2).

(3*;* 1*;* 4*;* 1*;* 5*;* 9*;* 2*;* 6) 7→ (3*;* 1*;* 4*;* 6*;* 5*;* 9*;* 2*;* 1).

More shuffling

Combine NOT, CNOT, Toffoli to build other permutations.

### Hadamard gates  $H$ adamard $<sub>0</sub>$ :</sub>  $(a, b) \mapsto (a + b, a)$ 3  $\bigwedge$  $\overline{a}$  $\overline{\phantom{a}}$ 1  $\Big\langle$  $\frac{1}{2}$ 4  $\prec$  $\overline{\phantom{a}}$  $\overline{\phantom{a}}$ 1  $\Big\langle$  $\overline{\phantom{a}}$

 $\overline{\phantom{a}}$ 

4 2 5 3

e.g. series of gates to rotate 8 positions by distance 1:

> $\frac{1}{2}$ ✡

 $\frac{1}{2}$ ✡

 $\overline{\phantom{a}}$ 

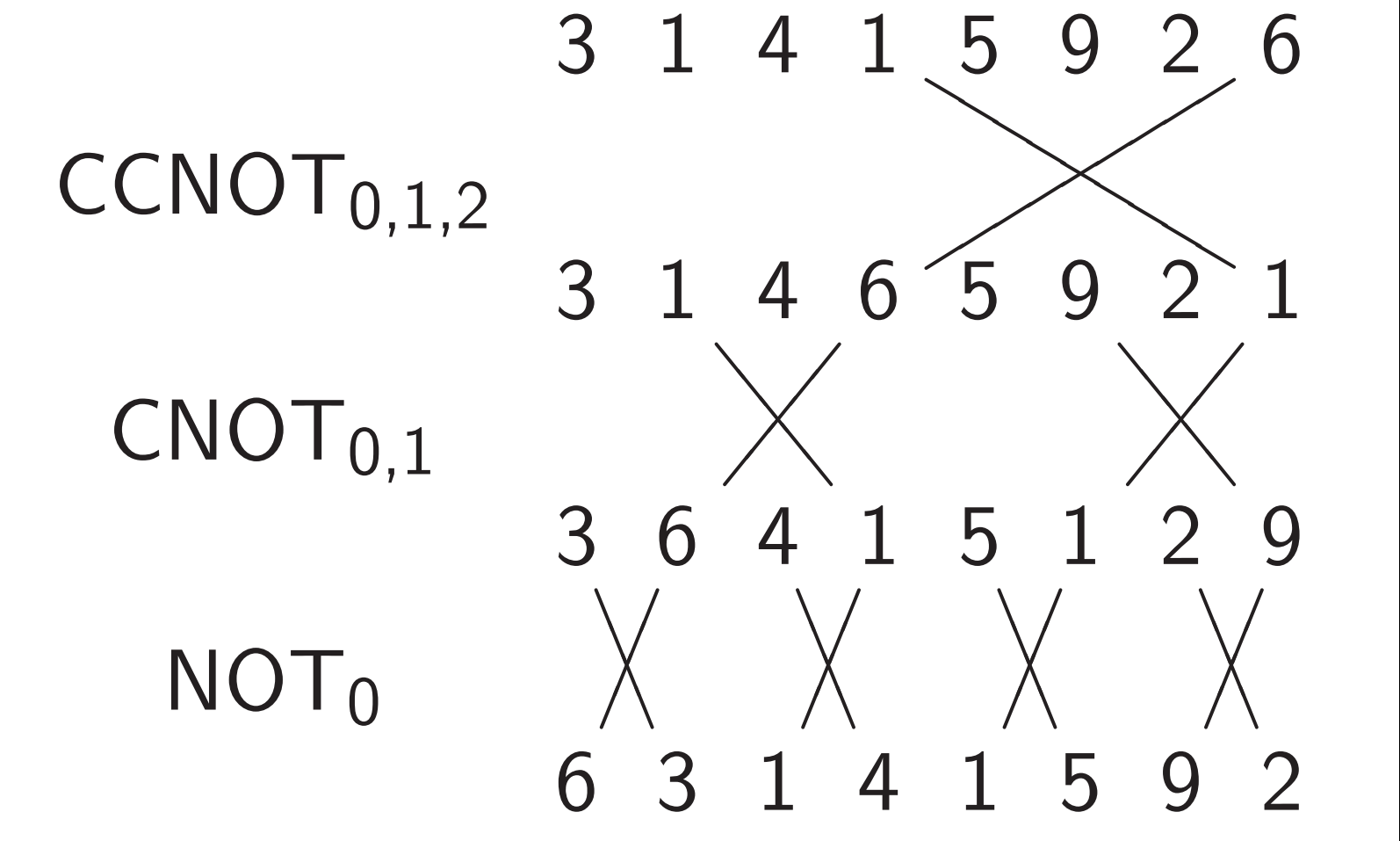

ates.

It: ⊕ *q*<sup>1</sup> *q*2).

# More shuffling

16

Combine NOT, CNOT, Toffoli to build other permutations.

e.g. series of gates to rotate 8 positions by distance 1:

> $\frac{1}{2}$ ✡

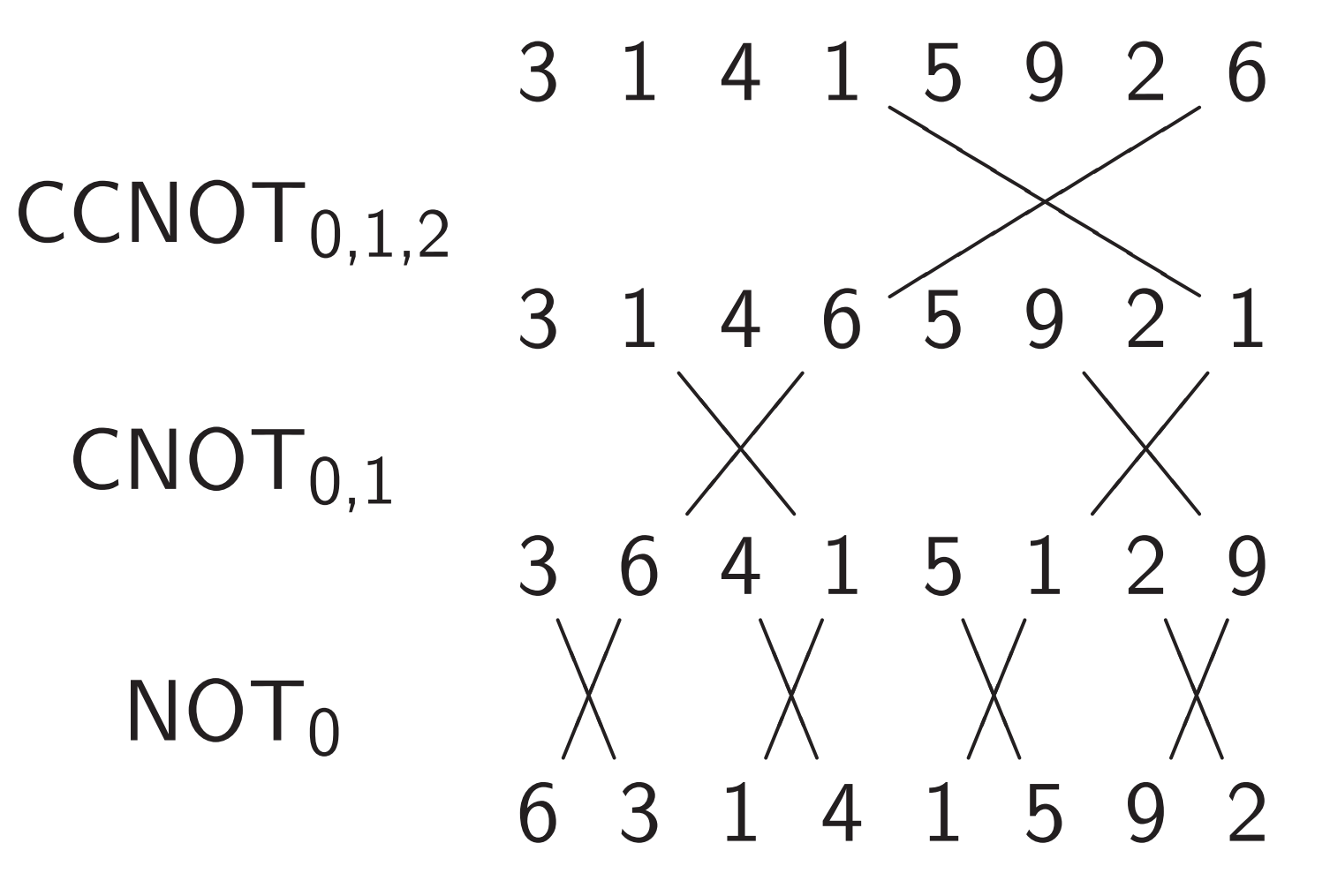

### Hadamard gates  $H$ adamard $<sub>0</sub>$ :</sub>  $(a, b) \mapsto (a + b, a - b).$ 3 1 4  $\prec$  $\overline{a}$  $\overline{\phantom{a}}$ 1  $\Big\langle$  $\overline{\phantom{a}}$ 5  $\prec$  $\overline{a}$  $\overline{\phantom{a}}$ 9  $\Big\langle$  $\frac{1}{2}$ 2

 $\overline{\phantom{a}}$ 

 $\overline{\phantom{a}}$ 

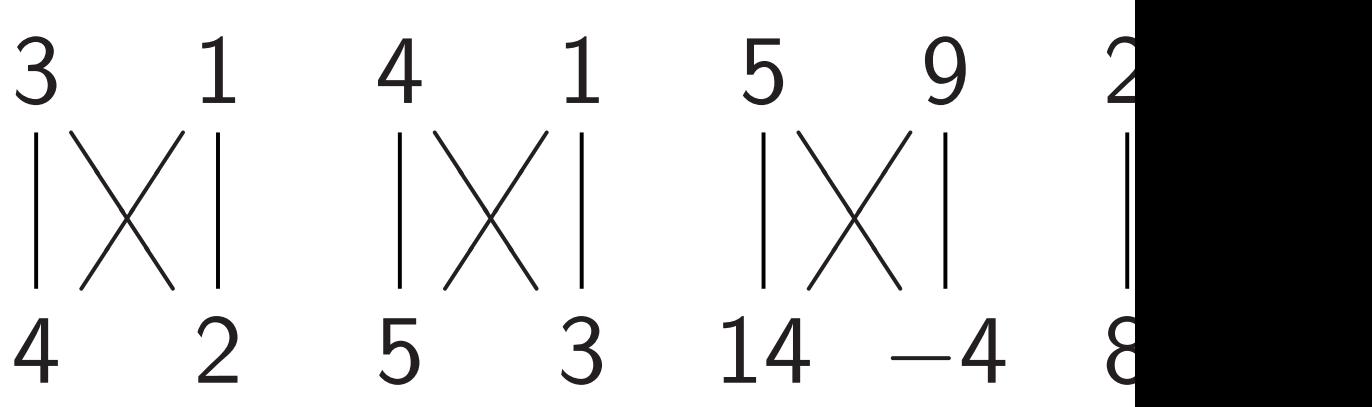

✡

✡

# More shuffling

Combine NOT, CNOT, Toffoli to build other permutations.

e.g. series of gates to rotate 8 positions by distance 1:

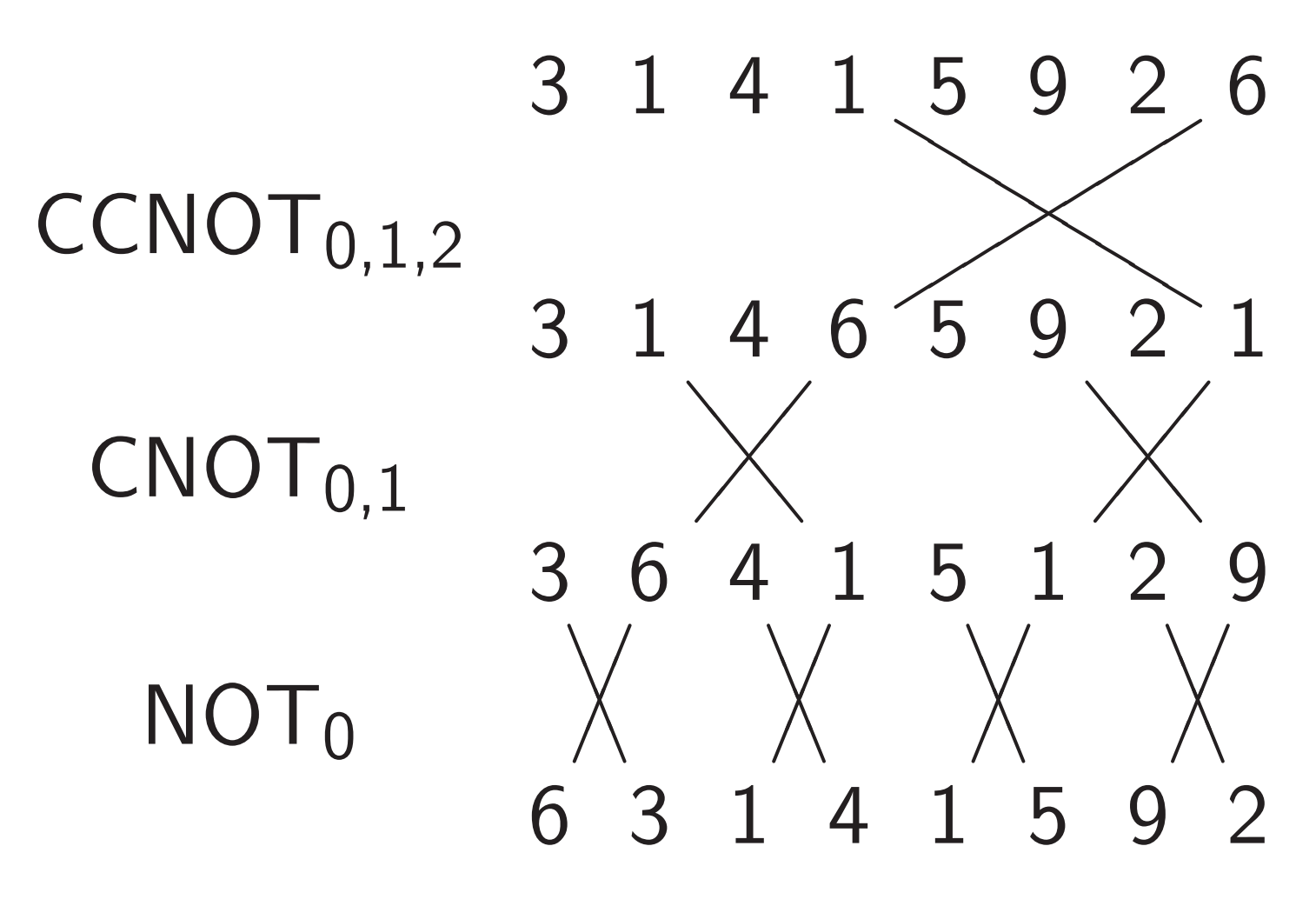

17

Hadamard gates  $H$ adamard $<sub>0</sub>$ :</sub>  $(a, b) \mapsto (a + b, a - b).$ 3  $\overline{\phantom{a}}$  $\bigwedge$  $\overline{\phantom{a}}$  $\overline{\phantom{a}}$ 1  $\frac{1}{2}$ ✡  $\Big\langle$  $\frac{1}{2}$ 4  $\overline{\phantom{a}}$  $\prec$  $\overline{a}$  $\overline{\phantom{a}}$ 1 ✡ ✡  $\Big\langle$  $\overline{\phantom{a}}$ 5  $\overline{\phantom{a}}$  $\prec$  $\overline{a}$  $\overline{\phantom{a}}$ 9 ✡ ✡  $\Big\langle$  $\frac{1}{2}$ 2  $\overline{\phantom{a}}$  $\prec$  $\overline{a}$  $\overline{\phantom{a}}$ 6  $\frac{1}{2}$ ✡  $\Big\langle$  $\frac{1}{2}$ 4 2 5 3 14 −4 8 −4

# More shuffling

Combine NOT, CNOT, Toffoli to build other permutations.

e.g. series of gates to rotate 8 positions by distance 1:

Hadamard gates  $H$ adamard $<sub>0</sub>$ :</sub>  $(a, b) \mapsto (a + b, a - b).$ 3  $\overline{\phantom{a}}$  $\bigwedge$  $\overline{a}$  $\overline{\phantom{a}}$ 1  $\frac{1}{2}$ ✡  $\Big\langle$  $\frac{1}{2}$ 4  $\overline{\phantom{a}}$  $\prec$  $\overline{\phantom{a}}$  $\overline{\phantom{a}}$ 1 ✡ ✡  $\Big\langle$  $\overline{\phantom{a}}$ 5  $\overline{\phantom{a}}$  $\bigwedge$  $\overline{a}$  $\overline{\phantom{a}}$ 9  $\frac{1}{2}$ ✡  $\Big\langle$  $\frac{1}{2}$ 2  $\overline{\phantom{a}}$  $\prec$  $\overline{a}$  $\overline{\phantom{a}}$ 6  $\frac{1}{2}$ ✡  $\Big\langle$  $\frac{1}{2}$ 4 2 5 3 14 −4 8 −4  $H$ adamard<sub>1</sub>:  $(a, b, c, d) \mapsto$  $(a + c, b + d, a - c, b - d).$ 3  $\lt$  $\searrow$  $\overline{\phantom{a}}$  $\bigtimes$  $\overline{\phantom{0}}$  $\overline{\phantom{0}}$  $\overline{\phantom{0}}$ 1  $\overline{\phantom{0}}$  $\overline{\phantom{0}}$  $\overline{\phantom{a}}$  $\bigtimes$  $\overline{\phantom{0}}$  $\lt$  $\overline{\mathsf{X}}$ 4 ① ① ①  $\bigtimes$ ①  $\geq$  $\left\langle \right\rangle$ 1  $\geq$  $\Big\langle$ ①  $\bigg\uparrow$ ① ①  $\overline{\phantom{a}}$ 5  $\lt$  $\searrow$  $\overline{\phantom{a}}$  $\bigstar$  $\overline{\phantom{0}}$  $\overline{\phantom{0}}$  $\overline{\phantom{0}}$ 9  $\overline{\phantom{0}}$  $\overline{\phantom{0}}$  $\overline{\phantom{a}}$  $\bigtimes$  $\overline{\phantom{0}}$  $\lt$  $\overline{\mathbf{X}}$ 2 ① ① ①  $\bigg\}$  $\bigg\langle$  $\geq$  $\left\langle \right\rangle$ 6  $\geq$  $\Big\langle$ ①  $\bigg\}$ ① ①  $\overline{\phantom{a}}$  $7'$  2  $-1$  0 7 15 3 3

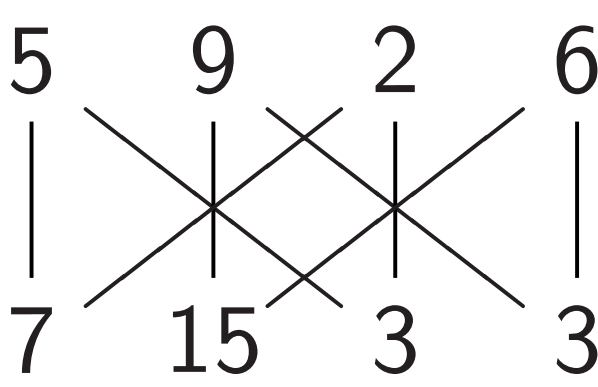

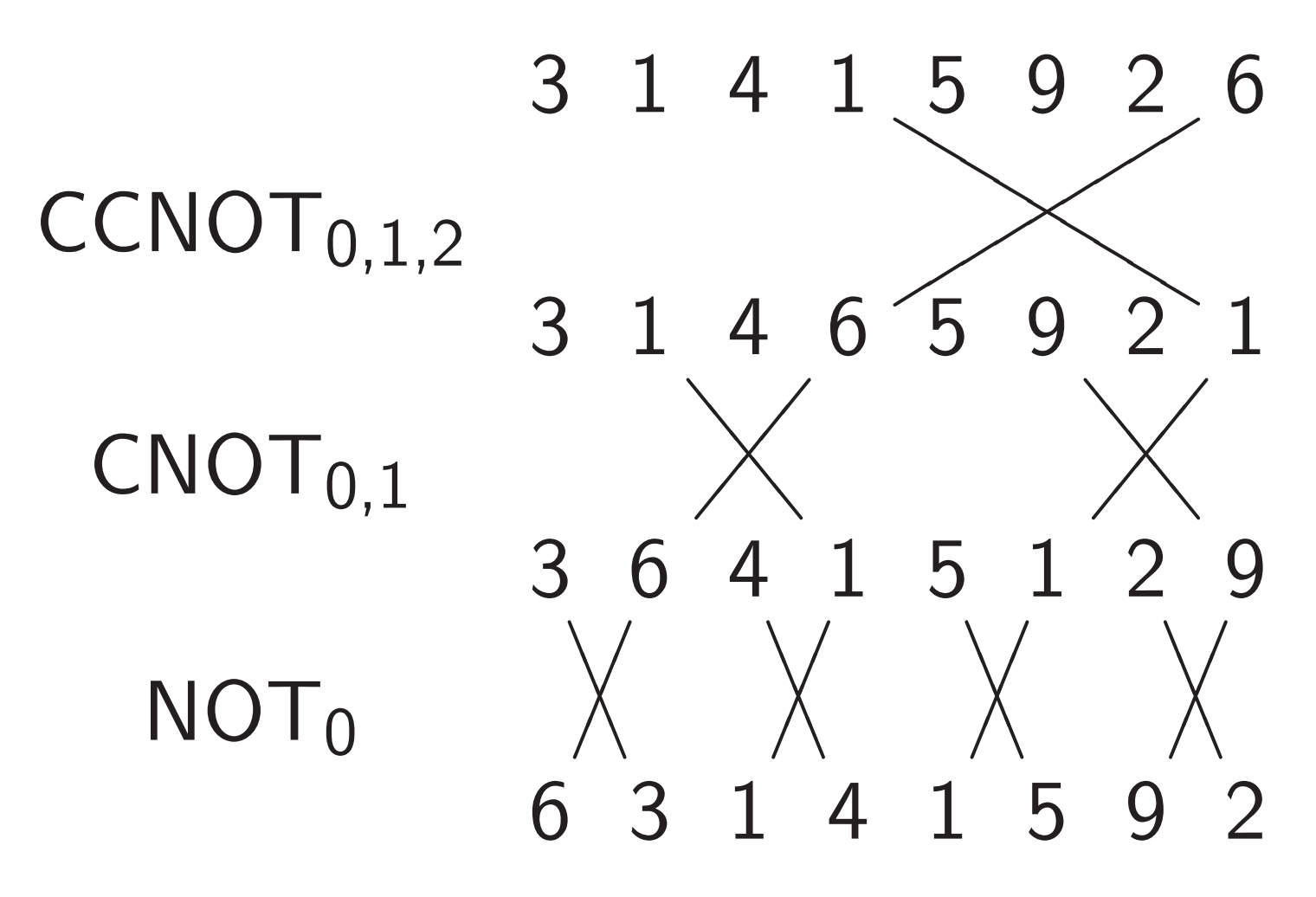

17

### uffling

e NOT, CNOT, Toffoli other permutations.

16

es of gates to positions by distance 1:

Hadamard gates  $H$ adamard $<sub>0</sub>$ :</sub>  $(a, b) \mapsto (a + b, a - b).$ 3  $\overline{\phantom{a}}$  $\bigwedge$  $\overline{a}$  $\overline{\phantom{a}}$ 1  $\frac{1}{2}$ ✡  $\Big\langle$  $\frac{1}{2}$ 4  $\overline{\phantom{a}}$  $\prec$  $\overline{\phantom{a}}$  $\overline{\phantom{a}}$ 1 ✡ ✡  $\Big\langle$  $\overline{\phantom{a}}$ 5  $\overline{\phantom{a}}$  $\prec$  $\overline{a}$  $\overline{\phantom{a}}$ 9 ✡ ✡  $\Big\langle$  $\frac{1}{2}$ 4 2 5 3 14 −4 8 −4  $H$ adamard $_1$ :  $(a, b, c, d) \mapsto$  $(a + c, b + d, a - c, b - d).$ 3  $\lt$  $\searrow$  $\overline{\phantom{a}}$  $\bigtimes$  $\overline{\phantom{0}}$  $\overline{\phantom{0}}$  $\overline{\phantom{0}}$ 1  $\overline{\phantom{0}}$  $\overline{\phantom{0}}$  $\overline{\phantom{a}}$  $\bigtimes$  $\overline{\phantom{0}}$  $\lt$  $\overline{\mathsf{X}}$ 4 ① ① ①  $\bigtimes$ ①  $\geq$  $\left\langle \right\rangle$ 1  $\geq$  $\Big\langle$ ①  $\bigg\uparrow$ ① ①  $\overline{\phantom{a}}$ 5  $\lt$  $\searrow$  $\overline{\phantom{a}}$  $\bigstar$  $\overline{\phantom{0}}$  $\overline{\phantom{0}}$  $\overline{\phantom{0}}$ 9  $\overline{\phantom{0}}$  $\lt$  $\overline{\mathbf{X}}$ ① ① ①  $\bigg\}$  $\bigg\langle$  $\geq$  $\left\langle \right\rangle$  $\geq$  $\Big\langle$ ①  $7'$  2  $-1$  0 7 15 3 3

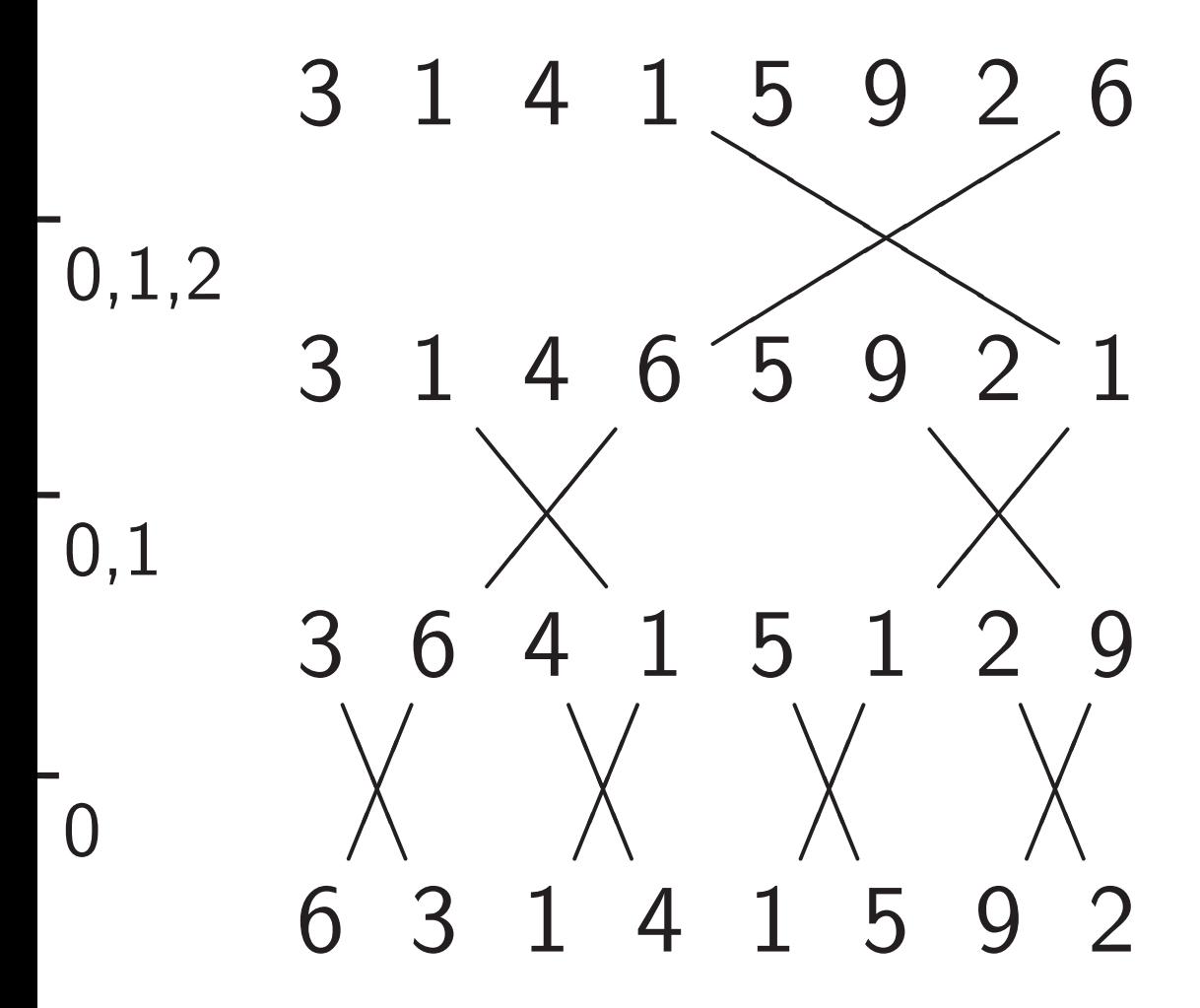

17

Step 1. *;* 0*;* 0*;* 0*;* 0*;* 0*;* 0*;* 0*; ;* 0*;* 0*;* 0*;* 0*;* 0*;* 0*;* 0*; ;* 0*;* 0*;* 0*;* 0*;* 0*;* 0*;* 0*; ;* 0*;* 0*;* 0*;* 0*;* 0*;* 0*;* 0*; ;* 0*;* 0*;* 0*;* 0*;* 0*;* 0*;* 0*; ;* 0*;* 0*;* 0*;* 0*;* 0*;* 0*;* 0*; ;* 0*;* 0*;* 0*;* 0*;* 0*;* 0*;* 0*; ;* 0*;* 0*;* 0*;* 0*;* 0*;* 0*;* 0*:*

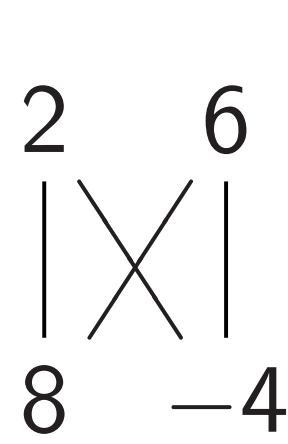

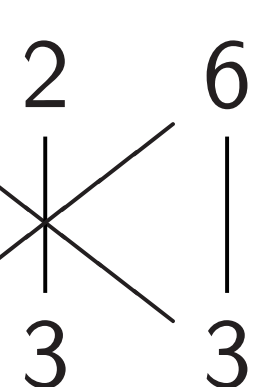

Simon's

 $(a, b) \mapsto (a + b, a - b).$ 

 $\overline{\phantom{a}}$  $\prec$  $\overline{\phantom{a}}$  $\overline{\phantom{a}}$ 

 $\frac{1}{2}$ ✡  $\Big\langle$  $\overline{\phantom{a}}$ 

VOT, Toffoli mutations. ; to by distance  $1$ :  $-4$  1  $\left\langle \right\rangle$  $\diagdown$  $\overline{\mathbb{X}}$  $\overline{\phantom{a}}$ ▲ 5 9 2 6  $\begin{matrix} 5 & 9 \end{matrix}$ <sup>2</sup>  $\overline{\phantom{a}}$  $\Big\langle$ ✾  $\overline{\phantom{a}}$  $\overline{\phantom{a}}$ 4 6 5 9  $\overline{\phantom{a}}$  $\bigg)$  $\bigwedge$  $\bigg\{$  $\overline{\phantom{a}}$  $\overline{\phantom{a}}$  $\Big\langle$ ✾  $\overline{\phantom{a}}$  $\overline{a}$  $2^{6}$  1  $\overline{\phantom{a}}$  $\bigg)$  $\bigwedge$  $\bigg\{$  $\overline{\phantom{a}}$  $\frac{1}{2}$  4  $\overline{\mathbf{y}}$  $\overline{\mathbf{y}}$ 1 5  $\sqrt{2}$ ✱  $\overline{\mathbf{y}}$ 1  $\sqrt{2}$ 2  $\overline{\mathbf{y}}$  $\overline{\mathbf{y}}$ 

✱  $\bigwedge$ 

✒  $\Big\langle$ 

 $\begin{array}{ccc} \cdot & 1 & 4 \end{array}$ 

✱  $\bigwedge$ 

✒  $\Big\langle$ 

 $\sqrt{2}$ 

✱  $\bigwedge$ 

✒  $\Big\langle$  $\sqrt{2}$ 

9

6 3 1 4 1 5 9 2

### Simon's algorithm

Hadamard gates

 $H$ adamard $<sub>0</sub>$ :</sub>

3

 $(a, b, c, d) \mapsto$  $(a + c, b + d, a - c, b - d).$ 

1

4

1

$$
\begin{array}{cccc}\n3 & 1 & 4 & 1 & 5 & 9 & 2 & 6 \\
|\diagup \diagdown \big\downarrow & \big\downarrow & \diagdown \big\downarrow & \big\downarrow & \diagdown \big\downarrow & \diagdown \\
4 & 2 & 5 & 3 & 14 & -4 & 8 & -4\n\end{array}
$$

 $H$ adamard<sub>1</sub>:

 $\overline{\phantom{a}}$  $\bigwedge$  $\overline{a}$  $\overline{\phantom{a}}$ 

 $\frac{1}{2}$ ✡  $\Big\langle$  $\frac{1}{2}$ 

$$
\begin{array}{c|c|c}\n3 & 1 & 4 & 1 & 5 & 9 & 2 & 6 \\
\hline\n7 & 2 & -1 & 0 & 7 & 15 & 3 & 3\n\end{array}
$$

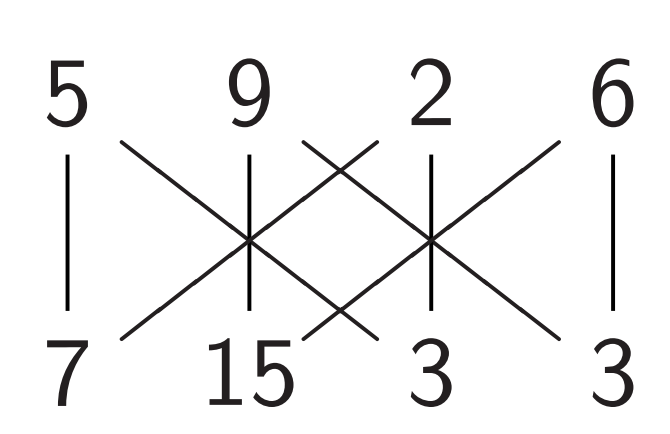

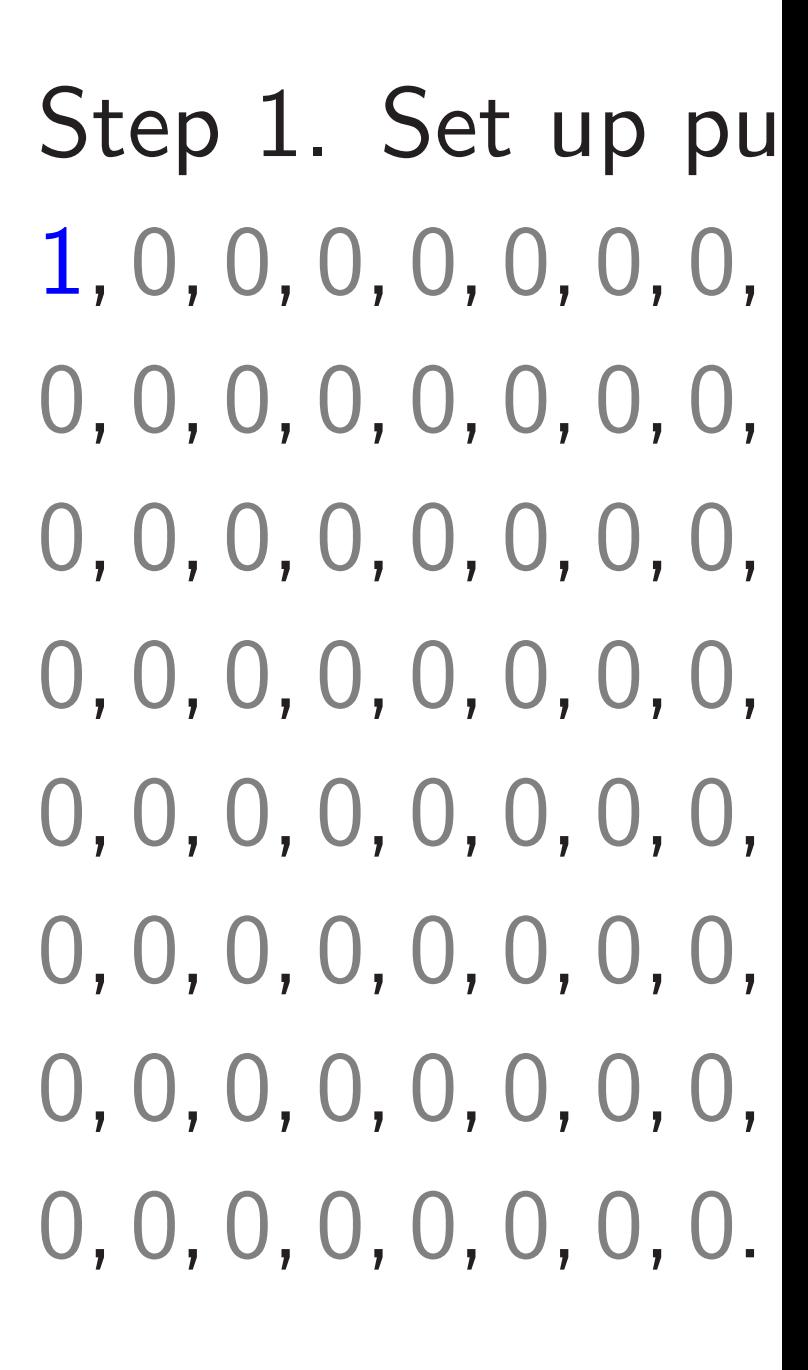

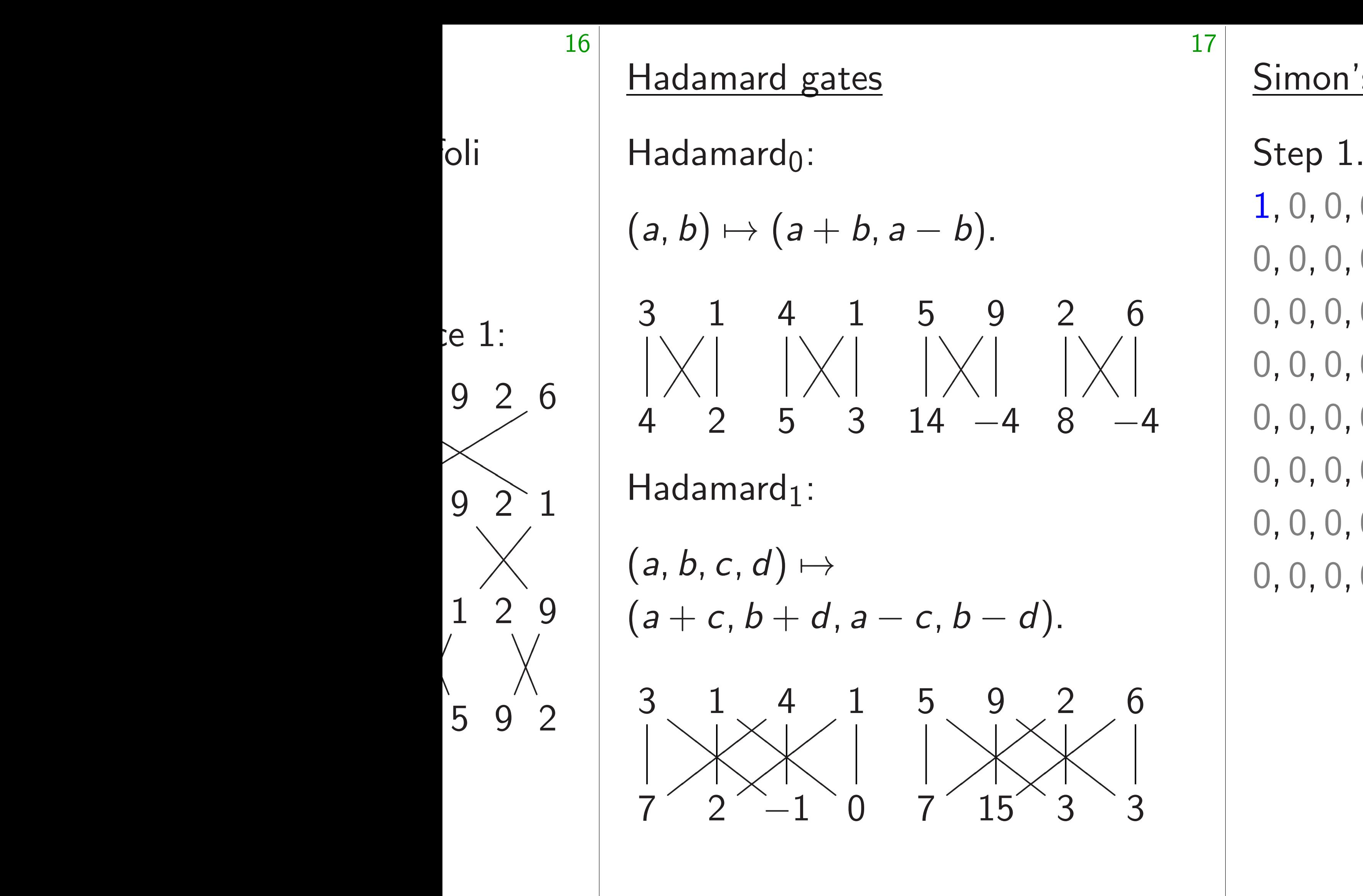

### Simon's algorithm

# Step 1. Set up pure zero state 1*;* 0*;* 0*:*

### Hadamard gates

 $H$ adamard $<sub>0</sub>$ :</sub>  $(a, b) \mapsto (a + b, a - b).$ 3  $\overline{\phantom{a}}$  $\bigwedge$  $\overline{a}$  $\overline{\phantom{a}}$ 1  $\frac{1}{2}$ ✡  $\Big\langle$  $\frac{1}{2}$ 4  $\overline{\phantom{a}}$  $\prec$  $\overline{\phantom{a}}$  $\overline{\phantom{a}}$ 1  $\frac{1}{2}$ ✡  $\Big\langle$  $\overline{\phantom{a}}$ 5  $\overline{\phantom{a}}$  $\prec$  $\overline{a}$  $\overline{\phantom{a}}$ 9  $\frac{1}{2}$ ✡  $\Big\langle$  $\frac{1}{2}$ 2  $\overline{\phantom{a}}$  $\prec$  $\overline{a}$  $\overline{\phantom{a}}$ 6  $8 - 4$ ✡  $\Big\langle$  $\frac{1}{2}$ 4 2 5 3 14 −4 8 −4  $H$ adamard<sub>1</sub>:  $(a, b, c, d) \mapsto$  $(a + c, b + d, a - c, b - d).$ 3  $\lt$  $\searrow$  $\overline{\phantom{a}}$  $\bigtimes$  $\overline{\phantom{0}}$  $\overline{\phantom{0}}$  $\overline{\phantom{0}}$ 1  $\overline{\phantom{0}}$  $\overline{\phantom{0}}$  $\overline{\phantom{a}}$  $\bigtimes$  $\overline{\phantom{0}}$  $\lt$  $\overline{\mathsf{X}}$ 4 ① ① ①  $\bigtimes$ ①  $\geq$  $\left\langle \right\rangle$ 1  $\geq$  $\Big\langle$ ①  $\bigg\uparrow$ ① ①  $\overline{\phantom{a}}$ 5  $\lt$  $\searrow$  $\overline{\phantom{a}}$  $\bigtimes$  $\overline{\phantom{0}}$  $\overline{\phantom{0}}$  $\overline{\phantom{0}}$ 9  $\overline{\phantom{0}}$  $\overline{\phantom{0}}$  $\overline{\phantom{a}}$  $\bigtimes$  $\overline{\phantom{0}}$  $\lt$  $\overline{\mathsf{X}}$ 2 ① ① ①  $\bigg\}$  $\bigg\langle$  $\geq$  $\left\langle \right\rangle$ 6  $\geq$  $\Big\langle$ ①  $\bigg\}$ ① ①  $\overline{\phantom{a}}$ 

 $7'$  2  $-1$  0 7 15 3 3

Simon's algorithm

- 
- 
- 
- 
- 
- 
- 
- 

Step 1. Set up pure zero state: *;* 0*;* 0*;* 0*;* 0*;* 0*;* 0*;* 0*; ;* 0*;* 0*;* 0*;* 0*;* 0*;* 0*;* 0*; ;* 0*;* 0*;* 0*;* 0*;* 0*;* 0*;* 0*; ;* 0*;* 0*;* 0*;* 0*;* 0*;* 0*;* 0*; ;* 0*;* 0*;* 0*;* 0*;* 0*;* 0*;* 0*; ;* 0*;* 0*;* 0*;* 0*;* 0*;* 0*;* 0*; ;* 0*;* 0*;* 0*;* 0*;* 0*;* 0*;* 0*; ;* 0*;* 0*;* 0*;* 0*;* 0*;* 0*;* 0*:*

# Simon's algorithm

### Hadamard gates

 $H$ adamard $<sub>0</sub>$ :</sub>  $(a, b) \mapsto (a + b, a - b).$ 3  $\overline{\phantom{a}}$  $\bigwedge$  $\overline{a}$  $\overline{\phantom{a}}$ 1  $\frac{1}{2}$ ✡  $\Big\langle$  $\frac{1}{2}$ 4 ✹ ✡  $\prec$  $\overline{\phantom{a}}$  $\overline{\phantom{a}}$ 1  $\frac{1}{2}$  $\Big\langle$  $\overline{\phantom{a}}$ 5  $\overline{\phantom{a}}$  $\prec$  $\overline{a}$  $\overline{\phantom{a}}$ 9  $\frac{1}{2}$ ✡  $\Big\langle$  $\frac{1}{2}$ 2  $\overline{\phantom{a}}$  $\prec$  $\overline{a}$  $\overline{\phantom{a}}$ 6  $\mathcal{S}$ ✡  $\Big\langle$  $\frac{1}{2}$ 4 2 5 3 14 −4 8 −4  $H$ adamard<sub>1</sub>:  $(a, b, c, d) \mapsto$  $(a + c, b + d, a - c, b - d).$ 3  $\lt$  $\searrow$  $\overline{\phantom{a}}$  $\bigtimes$  $\overline{\phantom{0}}$  $\overline{\phantom{0}}$  $\overline{\phantom{0}}$ 1  $\overline{\phantom{0}}$  $\overline{\phantom{0}}$  $\overline{\phantom{a}}$  $\bigtimes$  $\overline{\phantom{0}}$  $\lt$  $\overline{\mathsf{X}}$ 4 ① ① ①  $\bigtimes$ ①  $\geq$  $\left\langle \right\rangle$ 1  $\geq$  $\Big\langle$ ①  $\bigg\uparrow$  $\bigg\langle$ ①  $\overline{\phantom{a}}$ 5  $\lt$  $\searrow$  $\overline{\phantom{a}}$  $\bigstar$  $\overline{\phantom{0}}$  $\overline{\phantom{0}}$  $\overline{\phantom{0}}$ 9  $\overline{\phantom{0}}$  $\overline{\phantom{0}}$  $\overline{\phantom{a}}$  $\bigtimes$  $\overline{\phantom{0}}$  $\lt$  $\overline{\mathsf{X}}$ 2 ① ① ①  $\bigg\}$  $\bigg\langle$  $\geq$  $\left\langle \right\rangle$ 6  $\geq$  $\Big\langle$ ①  $\bigg\}$ ① ①  $\overline{\phantom{a}}$ 

 $7'$  2  $-1$  0 7 15 3 3

Step 2. Hadamard $<sub>0</sub>$ :</sub> *;* 1*;* 0*;* 0*;* 0*;* 0*;* 0*;* 0*; ;* 0*;* 0*;* 0*;* 0*;* 0*;* 0*;* 0*; ;* 0*;* 0*;* 0*;* 0*;* 0*;* 0*;* 0*; ;* 0*;* 0*;* 0*;* 0*;* 0*;* 0*;* 0*; ;* 0*;* 0*;* 0*;* 0*;* 0*;* 0*;* 0*; ;* 0*;* 0*;* 0*;* 0*;* 0*;* 0*;* 0*; ;* 0*;* 0*;* 0*;* 0*;* 0*;* 0*;* 0*; ;* 0*;* 0*;* 0*;* 0*;* 0*;* 0*;* 0*:*

18

- 
- 
- 
- 
- 
- 
- 
- 

Simon's algorithm

### Hadamard gates

 $H$ adamard $<sub>0</sub>$ :</sub>  $(a, b) \mapsto (a + b, a - b).$ 3  $\overline{\phantom{a}}$  $\bigwedge$  $\overline{a}$  $\overline{\phantom{a}}$ 1  $\frac{1}{2}$ ✡  $\Big\langle$  $\frac{1}{2}$ 4 ✹ ✡  $\prec$  $\overline{\phantom{a}}$  $\overline{\phantom{a}}$ 1  $\frac{1}{2}$  $\Big\langle$  $\overline{\phantom{a}}$ 5  $\overline{\phantom{a}}$  $\prec$  $\overline{a}$  $\overline{\phantom{a}}$ 9  $\frac{1}{2}$ ✡  $\Big\langle$  $\frac{1}{2}$ 2  $\overline{\phantom{a}}$  $\bigwedge$  $\overline{a}$  $\overline{\phantom{a}}$ 6  $\mathcal{S}$ ✡  $\Big\langle$  $\frac{1}{2}$ 4 2 5 3 14 −4 8 −4  $H$ adamard<sub>1</sub>:  $(a, b, c, d) \mapsto$  $(a + c, b + d, a - c, b - d).$ 

Step 3. Hadamard<sub>1</sub>: *;* 1*;* 1*;* 1*;* 0*;* 0*;* 0*;* 0*; ;* 0*;* 0*;* 0*;* 0*;* 0*;* 0*;* 0*; ;* 0*;* 0*;* 0*;* 0*;* 0*;* 0*;* 0*; ;* 0*;* 0*;* 0*;* 0*;* 0*;* 0*;* 0*; ;* 0*;* 0*;* 0*;* 0*;* 0*;* 0*;* 0*; ;* 0*;* 0*;* 0*;* 0*;* 0*;* 0*;* 0*; ;* 0*;* 0*;* 0*;* 0*;* 0*;* 0*;* 0*; ;* 0*;* 0*;* 0*;* 0*;* 0*;* 0*;* 0*:*

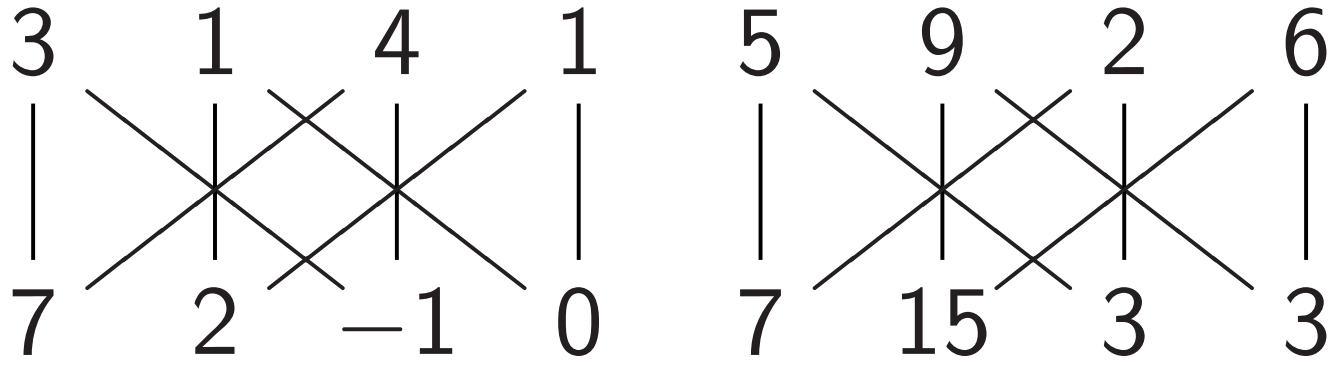

18

- 
- 
- 
- 
- 
- 
- 
- 

Simon's algorithm

### Hadamard gates

 $\lt$  $\searrow$ 

 $\geq$  $\Big\langle$ ①  $\geq$  $\Big\langle$ ①

① ① ①

 $\overline{\phantom{0}}$  $\overline{\phantom{0}}$ 

 $7'$  2  $-1$  0 7 15 3 3

 $\lt$  $\searrow$ 

Step 4. Hadamard<sub>2</sub>: *;* 1*;* 1*;* 1*;* 1*;* 1*;* 1*;* 1*; ;* 0*;* 0*;* 0*;* 0*;* 0*;* 0*;* 0*; ;* 0*;* 0*;* 0*;* 0*;* 0*;* 0*;* 0*; ;* 0*;* 0*;* 0*;* 0*;* 0*;* 0*;* 0*; ;* 0*;* 0*;* 0*;* 0*;* 0*;* 0*;* 0*; ;* 0*;* 0*;* 0*;* 0*;* 0*;* 0*;* 0*; ;* 0*;* 0*;* 0*;* 0*;* 0*;* 0*;* 0*; ;* 0*;* 0*;* 0*;* 0*;* 0*;* 0*;* 0*:*

① ① ①

 $\overline{\phantom{0}}$  $\overline{\phantom{0}}$ 

 $H$ adamard $<sub>0</sub>$ :</sub>  $(a, b) \mapsto (a + b, a - b).$ 3  $\overline{\phantom{a}}$  $\bigwedge$  $\overline{a}$  $\overline{\phantom{a}}$ 1  $\frac{1}{2}$ ✡  $\Big\langle$  $\frac{1}{2}$ 4  $\overline{\phantom{a}}$  $\prec$  $\overline{\phantom{a}}$  $\overline{\phantom{a}}$ 1  $\frac{1}{2}$ ✡  $\Big\langle$  $\overline{\phantom{a}}$ 5  $\overline{\phantom{a}}$  $\bigwedge$  $\overline{a}$  $\overline{\phantom{a}}$ 9  $\frac{1}{2}$ ✡  $\Big\langle$  $\frac{1}{2}$ 2  $\overline{\phantom{a}}$  $\prec$  $\overline{a}$  $\overline{\phantom{a}}$ 6  $8 - 4$ ✡  $\Big\langle$  $\frac{1}{2}$ 4 2 5 3 14 −4 8 −4  $H$ adamard<sub>1</sub>:  $(a, b, c, d) \mapsto$  $(a + c, b + d, a - c, b - d).$ 3  $\overline{\phantom{a}}$  $\bigtimes$  $\overline{\phantom{0}}$  $\overline{\phantom{0}}$  $\overline{\phantom{0}}$ 1  $\overline{\phantom{a}}$  $\bigtimes$  $\overline{\phantom{0}}$  $\lt$  $\overline{\mathsf{X}}$ 4  $\bigtimes$ ①  $\geq$  $\left\langle \right\rangle$ 1  $\bigg\uparrow$  $\bigg\langle$ ①  $\overline{\phantom{a}}$ 5  $\overline{\phantom{a}}$  $\bigstar$  $\overline{\phantom{0}}$  $\overline{\phantom{0}}$  $\overline{\phantom{0}}$ 9  $\overline{\phantom{a}}$  $\bigtimes$  $\overline{\phantom{0}}$  $\lt$  $\overline{\mathsf{X}}$ 2  $\bigg\}$  $\bigg\langle$  $\geq$  $\left\langle \right\rangle$ 6  $\bigg\}$ ① ①  $\overline{\phantom{a}}$ 

18

- 
- 
- 
- 
- 
- 
- 

Each column is a parallel universe.
## Hadamard gates

 $H$ adamard $<sub>0</sub>$ :</sub>  $(a, b) \mapsto (a + b, a - b).$ 3  $\overline{\phantom{a}}$  $\bigwedge$  $\overline{a}$  $\overline{\phantom{a}}$ 1  $\frac{1}{2}$ ✡  $\Big\langle$  $\frac{1}{2}$ 4 ✹  $\prec$  $\overline{\phantom{a}}$  $\overline{\phantom{a}}$ 1  $\frac{1}{2}$ ✡  $\Big\langle$  $\frac{1}{2}$ 5  $\overline{\phantom{a}}$  $\bigwedge$  $\overline{a}$  $\overline{\phantom{a}}$ 9  $\frac{1}{2}$ ✡  $\Big\langle$  $\frac{1}{2}$ 2  $\overline{\phantom{a}}$  $\bigwedge$  $\overline{a}$  $\overline{\phantom{a}}$ 6  $\mathcal{S}$ ✡  $\Big\langle$  $\frac{1}{2}$ 4 2 5 3 14 −4 8 −4  $H$ adamard<sub>1</sub>:  $(a, b, c, d) \mapsto$  $(a + c, b + d, a - c, b - d).$ 3  $\lt$  $\searrow$  $\overline{\phantom{a}}$  $\bigtimes$  $\overline{\phantom{0}}$  $\overline{\phantom{0}}$  $\overline{\phantom{0}}$ 1  $\overline{\phantom{0}}$  $\overline{\phantom{0}}$  $\overline{\phantom{a}}$  $\bigtimes$  $\overline{\phantom{0}}$  $\lt$  $\overline{\mathsf{X}}$ 4 ① ① ①  $\bigtimes$ ①  $\geq$  $\left\langle \right\rangle$ 1  $\geq$  $\Big\langle$ ①  $\bigg\uparrow$  $\bigg\langle$ ①  $\overline{\phantom{a}}$ 5  $\lt$  $\searrow$  $\overline{\phantom{a}}$  $\bigstar$  $\overline{\phantom{0}}$  $\overline{\phantom{0}}$  $\overline{\phantom{0}}$ 9  $\overline{\phantom{0}}$  $\overline{\phantom{0}}$  $\overline{\phantom{a}}$  $\bigtimes$  $\overline{\phantom{0}}$  $\lt$  $\overline{\mathsf{X}}$ 2 ① ① ①  $\bigg\}$  $\bigg\langle$  $\geq$  $\left\langle \right\rangle$ 6  $\geq$  $\Big\langle$ ①  $\bigg\}$ ① ①  $\overline{\phantom{a}}$  $7'$  2  $-1$  0 7 15 3 3

Step 5. CNOT<sub>0.3</sub>: *;* 0*;* 1*;* 0*;* 1*;* 0*;* 1*;* 0*; ;* 1*;* 0*;* 1*;* 0*;* 1*;* 0*;* 1*; ;* 0*;* 0*;* 0*;* 0*;* 0*;* 0*;* 0*; ;* 0*;* 0*;* 0*;* 0*;* 0*;* 0*;* 0*; ;* 0*;* 0*;* 0*;* 0*;* 0*;* 0*;* 0*; ;* 0*;* 0*;* 0*;* 0*;* 0*;* 0*;* 0*; ;* 0*;* 0*;* 0*;* 0*;* 0*;* 0*;* 0*; ;* 0*;* 0*;* 0*;* 0*;* 0*;* 0*;* 0*:*

18

Simon's algorithm

## Hadamard gates

 $H$ adamard $<sub>0</sub>$ :</sub>  $(a, b) \mapsto (a + b, a - b).$ 3  $\overline{\phantom{a}}$  $\bigwedge$  $\overline{a}$  $\overline{\phantom{a}}$ 1  $\frac{1}{2}$ ✡  $\Big\langle$  $\frac{1}{2}$ 4 ✹ ✡  $\prec$  $\overline{\phantom{a}}$  $\overline{\phantom{a}}$ 1  $\frac{1}{2}$  $\Big\langle$  $\frac{1}{2}$ 5  $\overline{\phantom{a}}$  $\bigwedge$  $\overline{a}$  $\overline{\phantom{a}}$ 9  $\frac{1}{2}$ ✡  $\Big\langle$  $\frac{1}{2}$ 2  $\overline{\phantom{a}}$  $\prec$  $\overline{a}$  $\overline{\phantom{a}}$ 6  $\mathcal{S}$ ✡  $\Big\langle$  $\frac{1}{2}$ 4 2 5 3 14 −4 8 −4  $H$ adamard<sub>1</sub>:  $(a, b, c, d) \mapsto$  $(a + c, b + d, a - c, b - d).$ 3  $\lt$  $\searrow$  $\overline{\phantom{a}}$  $\bigtimes$  $\overline{\phantom{0}}$  $\overline{\phantom{0}}$  $\overline{\phantom{0}}$ 1  $\overline{\phantom{0}}$  $\overline{\phantom{0}}$  $\overline{\phantom{a}}$  $\bigtimes$  $\overline{\phantom{0}}$  $\lt$  $\overline{\mathsf{X}}$ 4 ① ① ①  $\bigtimes$  $\bigg\langle$  $\geq$  $\left\langle \right\rangle$ 1  $\geq$  $\Big\langle$ ①  $\bigg\uparrow$  $\bigg\langle$ ①  $\overline{\phantom{a}}$ 5  $\lt$  $\searrow$  $\overline{\phantom{a}}$  $\bigstar$  $\overline{\phantom{0}}$  $\overline{\phantom{0}}$  $\overline{\phantom{0}}$ 9  $\overline{\phantom{0}}$  $\overline{\phantom{0}}$  $\overline{\phantom{a}}$  $\bigtimes$  $\overline{\phantom{0}}$  $\lt$  $\overline{\mathsf{X}}$ 2 ① ① ①  $\bigg\}$  $\bigg\langle$  $\geq$  $\left\langle \right\rangle$ 6  $\geq$  $\Big\langle$ ①  $\bigg\}$ ① ①  $\overline{\phantom{a}}$  $7'$  2  $-1$  0 7 15 3 3

18

- 
- 
- 
- 
- 
- 
- 

## Simon's algorithm

Step 5b. More shuffling: *;* 0*;* 0*;* 0*;* 1*;* 0*;* 0*;* 0*; ;* 1*;* 0*;* 0*;* 0*;* 1*;* 0*;* 0*; ;* 0*;* 0*;* 0*;* 0*;* 0*;* 0*;* 0*; ;* 0*;* 0*;* 0*;* 0*;* 0*;* 0*;* 0*; ;* 0*;* 1*;* 0*;* 0*;* 0*;* 1*;* 0*; ;* 0*;* 0*;* 1*;* 0*;* 0*;* 0*;* 1*; ;* 0*;* 0*;* 0*;* 0*;* 0*;* 0*;* 0*; ;* 0*;* 0*;* 0*;* 0*;* 0*;* 0*;* 0*:*

## Hadamard gates

 $H$ adamard $<sub>0</sub>$ :</sub>  $(a, b) \mapsto (a + b, a - b).$ 3  $\overline{\phantom{a}}$  $\bigwedge$  $\overline{a}$  $\overline{\phantom{a}}$ 1  $\frac{1}{2}$ ✡  $\Big\langle$  $\frac{1}{2}$ 4 ✹ ✡  $\prec$  $\overline{\phantom{a}}$  $\overline{\phantom{a}}$ 1  $\frac{1}{2}$  $\Big\langle$  $\frac{1}{2}$ 5  $\overline{\phantom{a}}$  $\bigwedge$  $\overline{a}$  $\overline{\phantom{a}}$ 9  $\frac{1}{2}$ ✡  $\Big\langle$  $\frac{1}{2}$ 2  $\overline{\phantom{a}}$  $\bigwedge$  $\overline{a}$  $\overline{\phantom{a}}$ 6  $\mathcal{S}$ ✡  $\Big\langle$  $\frac{1}{2}$ 4 2 5 3 14 −4 8 −4  $H$ adamard<sub>1</sub>:  $(a, b, c, d) \mapsto$  $(a + c, b + d, a - c, b - d).$ 3  $\lt$  $\searrow$  $\overline{\phantom{a}}$  $\bigtimes$  $\overline{\phantom{0}}$  $\overline{\phantom{0}}$  $\overline{\phantom{0}}$ 1  $\overline{\phantom{0}}$  $\overline{\phantom{0}}$  $\overline{\phantom{a}}$  $\bigtimes$  $\overline{\phantom{0}}$  $\lt$  $\overline{\mathsf{X}}$ 4 ① ① ①  $\bigtimes$ ①  $\geq$  $\left\langle \right\rangle$ 1  $\geq$  $\Big\langle$ ①  $\bigg\uparrow$  $\bigg\langle$ ①  $\overline{\phantom{a}}$ 5  $\lt$  $\searrow$  $\overline{\phantom{a}}$  $\bigstar$  $\overline{\phantom{0}}$  $\overline{\phantom{0}}$  $\overline{\phantom{0}}$ 9  $\overline{\phantom{0}}$  $\overline{\phantom{0}}$  $\overline{\phantom{a}}$  $\bigtimes$  $\overline{\phantom{0}}$  $\lt$  $\overline{\mathsf{X}}$ 2 ① ① ①  $\bigg\}$  $\bigg\langle$  $\geq$  $\left\langle \right\rangle$ 6  $\geq$  $\Big\langle$ ①  $\bigg\}$ ① ①  $\overline{\phantom{a}}$  $7'$  2  $-1$  0 7 15 3 3

18

- 
- 
- 
- 
- 
- 
- 

## Simon's algorithm

Step 5c. More shuffling: *;* 0*;* 0*;* 0*;* 0*;* 0*;* 0*;* 0*; ;* 1*;* 0*;* 0*;* 0*;* 0*;* 0*;* 0*; ;* 0*;* 0*;* 0*;* 1*;* 0*;* 0*;* 0*; ;* 0*;* 0*;* 0*;* 0*;* 1*;* 0*;* 0*; ;* 0*;* 1*;* 0*;* 0*;* 0*;* 0*;* 0*; ;* 0*;* 0*;* 1*;* 0*;* 0*;* 0*;* 0*; ;* 0*;* 0*;* 0*;* 0*;* 0*;* 1*;* 0*; ;* 0*;* 0*;* 0*;* 0*;* 0*;* 0*;* 1*:*

## Hadamard gates

 $H$ adamard $<sub>0</sub>$ :</sub>  $(a, b) \mapsto (a + b, a - b).$ 3  $\overline{\phantom{a}}$  $\bigwedge$  $\overline{a}$  $\overline{\phantom{a}}$ 1  $\frac{1}{2}$ ✡  $\Big\langle$  $\frac{1}{2}$ 4 ✹ ✡  $\prec$  $\overline{\phantom{a}}$  $\overline{\phantom{a}}$ 1  $\frac{1}{2}$  $\Big\langle$  $\overline{\phantom{a}}$ 5  $\overline{\phantom{a}}$  $\bigwedge$  $\overline{a}$  $\overline{\phantom{a}}$ 9  $\frac{1}{2}$ ✡  $\Big\langle$  $\frac{1}{2}$ 2  $\overline{\phantom{a}}$  $\prec$  $\overline{a}$  $\overline{\phantom{a}}$ 6  $\mathcal{S}$ ✡  $\Big\langle$  $\frac{1}{2}$ 4 2 5 3 14 −4 8 −4  $H$ adamard<sub>1</sub>:  $(a, b, c, d) \mapsto$  $(a + c, b + d, a - c, b - d).$ 3  $\lt$  $\searrow$  $\overline{\phantom{a}}$  $\bigtimes$  $\overline{\phantom{0}}$  $\overline{\phantom{0}}$  $\overline{\phantom{0}}$ 1  $\overline{\phantom{0}}$  $\overline{\phantom{0}}$  $\overline{\phantom{a}}$  $\bigtimes$  $\overline{\phantom{0}}$  $\lt$  $\overline{\mathsf{X}}$ 4 ① ① ①  $\bigtimes$ ①  $\geq$  $\left\langle \right\rangle$ 1  $\geq$  $\Big\langle$ ①  $\bigg\uparrow$  $\bigg\langle$ ①  $\overline{\phantom{a}}$ 5  $\lt$  $\searrow$  $\overline{\phantom{a}}$  $\bigstar$  $\overline{\phantom{0}}$  $\overline{\phantom{0}}$  $\overline{\phantom{0}}$ 9  $\overline{\phantom{0}}$  $\overline{\phantom{0}}$  $\overline{\phantom{a}}$  $\bigtimes$  $\overline{\phantom{0}}$  $\lt$  $\overline{\mathsf{X}}$ 2 ① ① ①  $\bigg\}$  $\bigg\langle$  $\geq$  $\left\langle \right\rangle$ 6  $\geq$  $\Big\langle$ ①  $\bigg\}$ ① ①  $\overline{\phantom{a}}$  $7'$  2  $-1$  0 7 15 3 3

18

- 
- 
- 
- 
- 
- 
- 

# Simon's algorithm

Step 5d. More shuffling: *;* 0*;* 0*;* 0*;* 0*;* 0*;* 0*;* 0*; ;* 0*;* 0*;* 0*;* 0*;* 1*;* 0*;* 0*; ;* 0*;* 0*;* 0*;* 1*;* 0*;* 0*;* 0*; ;* 1*;* 0*;* 0*;* 0*;* 0*;* 0*;* 0*; ;* 0*;* 1*;* 0*;* 0*;* 0*;* 0*;* 0*; ;* 0*;* 0*;* 0*;* 0*;* 0*;* 0*;* 1*; ;* 0*;* 0*;* 0*;* 0*;* 0*;* 1*;* 0*; ;* 0*;* 0*;* 1*;* 0*;* 0*;* 0*;* 0*:*

## Hadamard gates

 $H$ adamard $<sub>0</sub>$ :</sub>  $(a, b) \mapsto (a + b, a - b).$ 3  $\overline{\phantom{a}}$  $\bigwedge$  $\overline{a}$  $\overline{\phantom{a}}$ 1  $\frac{1}{2}$ ✡  $\Big\langle$  $\frac{1}{2}$ 4 ✹ ✡  $\prec$  $\overline{\phantom{a}}$  $\overline{\phantom{a}}$ 1  $\frac{1}{2}$  $\Big\langle$  $\overline{\phantom{a}}$ 5  $\overline{\phantom{a}}$  $\prec$  $\overline{a}$  $\overline{\phantom{a}}$ 9  $\frac{1}{2}$ ✡  $\Big\langle$  $\frac{1}{2}$ 2  $\overline{\phantom{a}}$  $\prec$  $\overline{a}$  $\overline{\phantom{a}}$ 6  $\mathcal{S}$ ✡  $\Big\langle$  $\frac{1}{2}$ 4 2 5 3 14 −4 8 −4  $H$ adamard<sub>1</sub>:  $(a, b, c, d) \mapsto$  $(a + c, b + d, a - c, b - d).$ 3  $\lt$  $\searrow$  $\overline{\phantom{a}}$  $\bigtimes$  $\overline{\phantom{0}}$  $\overline{\phantom{0}}$  $\overline{\phantom{0}}$ 1  $\overline{\phantom{0}}$  $\overline{\phantom{0}}$  $\overline{\phantom{a}}$  $\bigtimes$  $\overline{\phantom{0}}$  $\lt$  $\overline{\mathsf{X}}$ 4 ① ① ①  $\bigtimes$ ①  $\geq$  $\left\langle \right\rangle$ 1  $\geq$  $\Big\langle$ ①  $\bigg\uparrow$ ① ①  $\overline{\phantom{a}}$ 5  $\lt$  $\searrow$  $\overline{\phantom{a}}$  $\bigtimes$  $\overline{\phantom{0}}$  $\overline{\phantom{0}}$  $\overline{\phantom{0}}$ 9  $\overline{\phantom{0}}$  $\overline{\phantom{0}}$  $\overline{\phantom{a}}$  $\bigtimes$  $\overline{\phantom{0}}$  $\lt$  $\overline{\mathbf{X}}$ 2 ① ① ①  $\bigg\}$ ①  $\geq$  $\left\langle \right\rangle$ 6  $\geq$  $\Big\langle$ ①  $\bigg\}$ ① ①  $\overline{\phantom{a}}$  $7'$  2  $-1$  0 7 15 3 3

18

- 
- 
- 
- 
- 
- 
- 

# Simon's algorithm

Step 5e. More shuffling: *;* 0*;* 0*;* 0*;* 0*;* 0*;* 0*;* 0*; ;* 0*;* 0*;* 0*;* 0*;* 1*;* 0*;* 0*; ;* 0*;* 0*;* 0*;* 1*;* 0*;* 0*;* 0*; ;* 1*;* 0*;* 0*;* 0*;* 0*;* 0*;* 0*; ;* 0*;* 1*;* 0*;* 0*;* 0*;* 0*;* 1*; ;* 0*;* 0*;* 0*;* 0*;* 0*;* 0*;* 0*; ;* 0*;* 0*;* 1*;* 0*;* 0*;* 1*;* 0*; ;* 0*;* 0*;* 0*;* 0*;* 0*;* 0*;* 0*:*

## Hadamard gates

 $H$ adamard $<sub>0</sub>$ :</sub>  $(a, b) \mapsto (a + b, a - b).$ 3  $\overline{\phantom{a}}$  $\bigwedge$  $\overline{a}$  $\overline{\phantom{a}}$ 1  $\frac{1}{2}$ ✡  $\Big\langle$  $\frac{1}{2}$ 4 ✹  $\prec$  $\overline{\phantom{a}}$  $\overline{\phantom{a}}$ 1  $\frac{1}{2}$ ✡  $\Big\langle$  $\overline{\phantom{a}}$ 5  $\overline{\phantom{a}}$  $\prec$  $\overline{a}$  $\overline{\phantom{a}}$ 9  $\frac{1}{2}$ ✡  $\Big\langle$  $\frac{1}{2}$ 2  $\overline{\phantom{a}}$  $\prec$  $\overline{a}$  $\overline{\phantom{a}}$ 6  $\mathcal{S}$ ✡  $\Big\langle$  $\frac{1}{2}$ 4 2 5 3 14 −4 8 −4  $H$ adamard<sub>1</sub>:  $(a, b, c, d) \mapsto$  $(a + c, b + d, a - c, b - d).$ 3  $\lt$  $\searrow$  $\overline{\phantom{a}}$  $\bigtimes$  $\overline{\phantom{0}}$  $\overline{\phantom{0}}$  $\overline{\phantom{0}}$ 1  $\overline{\phantom{0}}$  $\overline{\phantom{0}}$  $\overline{\phantom{a}}$  $\bigtimes$  $\overline{\phantom{0}}$  $\lt$  $\overline{\mathsf{X}}$ 4 ① ① ①  $\bigtimes$ ①  $\geq$  $\left\langle \right\rangle$ 1  $\geq$  $\Big\langle$ ①  $\bigg\uparrow$  $\bigg\langle$ ①  $\overline{\phantom{a}}$ 5  $\lt$  $\searrow$  $\overline{\phantom{a}}$  $\bigtimes$  $\overline{\phantom{0}}$  $\overline{\phantom{0}}$  $\overline{\phantom{0}}$ 9  $\overline{\phantom{0}}$  $\overline{\phantom{0}}$  $\overline{\phantom{a}}$  $\bigtimes$  $\overline{\phantom{0}}$  $\lt$  $\overline{\mathbf{X}}$ 2 ① ① ①  $\bigg\}$ ①  $\geq$  $\left\langle \right\rangle$ 6  $\geq$  $\Big\langle$ ①  $\bigg\}$ ① ①  $\overline{\phantom{a}}$  $7'$  2  $-1$  0 7 15 3 3

### 18

- 
- 
- 
- 
- 
- 

## Simon's algorithm

Step 5f. More shuffling: *;* 0*;* 0*;* 0*;* 0*;* 1*;* 0*;* 0*; ;* 0*;* 0*;* 0*;* 0*;* 0*;* 0*;* 0*; ;* 1*;* 0*;* 0*;* 0*;* 0*;* 0*;* 0*; ;* 0*;* 0*;* 0*;* 1*;* 0*;* 0*;* 0*; ;* 0*;* 0*;* 0*;* 0*;* 0*;* 0*;* 0*; ;* 0*;* 1*;* 0*;* 0*;* 0*;* 0*;* 1*; ;* 0*;* 0*;* 0*;* 0*;* 0*;* 0*;* 0*; ;* 0*;* 0*;* 1*;* 0*;* 0*;* 1*;* 0*:*

## Hadamard gates

 $H$ adamard $<sub>0</sub>$ :</sub>  $(a, b) \mapsto (a + b, a - b).$ 3  $\overline{\phantom{a}}$  $\bigwedge$  $\overline{a}$  $\overline{\phantom{a}}$ 1  $\frac{1}{2}$ ✡  $\Big\langle$  $\frac{1}{2}$ 4 ✹ ✡  $\prec$  $\overline{\phantom{a}}$  $\overline{\phantom{a}}$ 1  $\frac{1}{2}$  $\Big\langle$  $\frac{1}{2}$ 5  $\overline{\phantom{a}}$  $\prec$  $\overline{a}$  $\overline{\phantom{a}}$ 9  $\frac{1}{2}$ ✡  $\Big\langle$  $\frac{1}{2}$ 2  $\overline{\phantom{a}}$  $\prec$  $\overline{a}$  $\overline{\phantom{a}}$ 6  $\mathcal{S}$ ✡  $\Big\langle$  $\frac{1}{2}$ 4 2 5 3 14 −4 8 −4  $H$ adamard<sub>1</sub>:  $(a, b, c, d) \mapsto$  $(a + c, b + d, a - c, b - d).$ 3  $\lt$  $\searrow$  $\overline{\phantom{a}}$  $\bigtimes$  $\overline{\phantom{0}}$  $\overline{\phantom{0}}$  $\overline{\phantom{0}}$ 1  $\overline{\phantom{0}}$  $\overline{\phantom{0}}$  $\overline{\phantom{a}}$  $\bigtimes$  $\overline{\phantom{0}}$  $\lt$  $\overline{\mathsf{X}}$ 4 ① ① ①  $\bigtimes$ ①  $\geq$  $\left\langle \right\rangle$ 1  $\geq$  $\Big\langle$ ①  $\bigg\uparrow$ ① ①  $\overline{\phantom{a}}$ 5  $\lt$  $\searrow$  $\overline{\phantom{a}}$  $\bigtimes$  $\overline{\phantom{0}}$  $\overline{\phantom{0}}$  $\overline{\phantom{0}}$ 9  $\overline{\phantom{0}}$  $\overline{\phantom{0}}$  $\overline{\phantom{a}}$  $\bigtimes$  $\overline{\phantom{0}}$  $\lt$  $\overline{\mathbf{X}}$ 2 ① ① ①  $\bigg\}$  $\bigg\langle$  $\geq$  $\left\langle \right\rangle$ 6  $\geq$  $\Big\langle$ ①  $\bigg\}$ ① ①  $\overline{\phantom{a}}$  $7'$  2  $-1$  0 7 15 3 3

18

- 
- 
- 
- 
- 
- 
- 
- 

Simon's algorithm

Step 5g. More shuffling: *;* 1*;* 0*;* 0*;* 0*;* 0*;* 0*;* 0*; ;* 0*;* 0*;* 0*;* 1*;* 0*;* 0*;* 0*; ;* 0*;* 0*;* 0*;* 0*;* 1*;* 0*;* 0*; ;* 0*;* 0*;* 0*;* 0*;* 0*;* 0*;* 0*; ;* 0*;* 0*;* 0*;* 0*;* 0*;* 0*;* 0*; ;* 0*;* 0*;* 1*;* 0*;* 0*;* 1*;* 0*; ;* 0*;* 0*;* 0*;* 0*;* 0*;* 0*;* 0*; ;* 0*;* 1*;* 0*;* 0*;* 0*;* 0*;* 1*:*

## Hadamard gates

 $H$ adamard $<sub>0</sub>$ :</sub>  $(a, b) \mapsto (a + b, a - b).$ 3  $\overline{\phantom{a}}$  $\bigwedge$  $\overline{a}$  $\overline{\phantom{a}}$ 1  $\frac{1}{2}$ ✡  $\Big\langle$  $\frac{1}{2}$ 4 ✹ ✡  $\prec$  $\overline{\phantom{a}}$  $\overline{\phantom{a}}$ 1  $\frac{1}{2}$  $\Big\langle$  $\frac{1}{2}$ 5  $\overline{\phantom{a}}$  $\prec$  $\overline{a}$  $\overline{\phantom{a}}$ 9  $\frac{1}{2}$ ✡  $\Big\langle$  $\frac{1}{2}$ 2  $\overline{\phantom{a}}$  $\prec$  $\overline{a}$  $\overline{\phantom{a}}$ 6  $\mathcal{S}$ ✡  $\Big\langle$  $\frac{1}{2}$ 4 2 5 3 14 −4 8 −4  $H$ adamard<sub>1</sub>:  $(a, b, c, d) \mapsto$  $(a + c, b + d, a - c, b - d).$ 3  $\lt$  $\searrow$  $\overline{\phantom{a}}$  $\bigtimes$  $\overline{\phantom{0}}$  $\overline{\phantom{0}}$  $\overline{\phantom{0}}$ 1  $\overline{\phantom{0}}$  $\overline{\phantom{0}}$  $\overline{\phantom{a}}$  $\bigtimes$  $\overline{\phantom{0}}$  $\lt$  $\overline{\mathsf{X}}$ 4 ① ① ①  $\bigtimes$ ①  $\geq$  $\left\langle \right\rangle$ 1  $\geq$  $\Big\langle$ ①  $\bigg\uparrow$  $\bigg\langle$ ①  $\overline{\phantom{a}}$ 5  $\lt$  $\searrow$  $\overline{\phantom{a}}$  $\bigstar$  $\overline{\phantom{0}}$  $\overline{\phantom{0}}$  $\overline{\phantom{0}}$ 9  $\overline{\phantom{0}}$  $\overline{\phantom{0}}$  $\overline{\phantom{a}}$  $\bigtimes$  $\overline{\phantom{0}}$  $\lt$  $\overline{\mathsf{X}}$ 2 ① ① ①  $\bigg\}$  $\bigg\langle$  $\geq$  $\left\langle \right\rangle$ 6  $\geq$  $\Big\langle$ ①  $\bigg\}$ ① ①  $\overline{\phantom{a}}$  $7'$  2  $-1$  0 7 15 3 3

18

- 
- 
- 
- 
- 
- 
- 

## Simon's algorithm

Step 5h. More shuffling: *;* 0*;* 0*;* 0*;* 0*;* 0*;* 0*;* 0*; ;* 0*;* 0*;* 1*;* 0*;* 0*;* 1*;* 0*; ;* 0*;* 0*;* 0*;* 0*;* 0*;* 0*;* 0*; ;* 0*;* 1*;* 0*;* 0*;* 0*;* 0*;* 1*; ;* 1*;* 0*;* 0*;* 0*;* 0*;* 0*;* 0*; ;* 0*;* 0*;* 0*;* 1*;* 0*;* 0*;* 0*; ;* 0*;* 0*;* 0*;* 0*;* 1*;* 0*;* 0*; ;* 0*;* 0*;* 0*;* 0*;* 0*;* 0*;* 0*:*

## Hadamard gates

 $H$ adamard $<sub>0</sub>$ :</sub>  $(a, b) \mapsto (a + b, a - b).$ 3  $\overline{\phantom{a}}$  $\bigwedge$  $\overline{a}$  $\overline{\phantom{a}}$ 1  $\frac{1}{2}$ ✡  $\Big\langle$  $\frac{1}{2}$ 4 ✹ ✡  $\prec$  $\overline{\phantom{a}}$  $\overline{\phantom{a}}$ 1  $\frac{1}{2}$  $\Big\langle$  $\overline{\phantom{a}}$ 5  $\overline{\phantom{a}}$  $\prec$  $\overline{a}$  $\overline{\phantom{a}}$ 9  $\frac{1}{2}$ ✡  $\Big\langle$  $\frac{1}{2}$ 2  $\overline{\phantom{a}}$  $\prec$  $\overline{a}$  $\overline{\phantom{a}}$ 6  $\mathcal{S}$ ✡  $\Big\langle$  $\frac{1}{2}$ 4 2 5 3 14 −4 8 −4  $H$ adamard<sub>1</sub>:  $(a, b, c, d) \mapsto$  $(a + c, b + d, a - c, b - d).$ 3  $\lt$  $\searrow$  $\overline{\phantom{a}}$  $\bigtimes$  $\overline{\phantom{0}}$  $\overline{\phantom{0}}$  $\overline{\phantom{0}}$ 1  $\overline{\phantom{0}}$  $\overline{\phantom{0}}$  $\overline{\phantom{a}}$  $\bigtimes$  $\overline{\phantom{0}}$  $\lt$  $\overline{\mathsf{X}}$ 4 ① ① ①  $\bigtimes$ ①  $\geq$  $\left\langle \right\rangle$ 1  $\geq$  $\Big\langle$ ①  $\bigg\uparrow$ ① ①  $\overline{\phantom{a}}$ 5  $\lt$  $\searrow$  $\overline{\phantom{a}}$  $\bigtimes$  $\overline{\phantom{0}}$  $\overline{\phantom{0}}$  $\overline{\phantom{0}}$ 9  $\overline{\phantom{0}}$  $\overline{\phantom{0}}$  $\overline{\phantom{a}}$  $\bigtimes$  $\overline{\phantom{0}}$  $\lt$  $\overline{\mathbf{X}}$ 2 ① ① ①  $\bigg\}$  $\bigg\langle$  $\geq$  $\left\langle \right\rangle$ 6  $\geq$  $\Big\langle$ ①  $\bigg\}$ ① ①  $\overline{\phantom{a}}$  $7'$  2  $-1$  0 7 15 3 3

### 18

- 
- 
- 
- 
- 
- 
- 
- 

# Simon's algorithm

Step 5i. More shuffling: *;* 0*;* 0*;* 0*;* 0*;* 0*;* 1*;* 0*; ;* 0*;* 0*;* 1*;* 0*;* 0*;* 0*;* 0*; ;* 0*;* 0*;* 0*;* 0*;* 0*;* 0*;* 1*; ;* 0*;* 1*;* 0*;* 0*;* 0*;* 0*;* 0*; ;* 1*;* 0*;* 0*;* 0*;* 0*;* 0*;* 0*; ;* 0*;* 0*;* 0*;* 1*;* 0*;* 0*;* 0*; ;* 0*;* 0*;* 0*;* 0*;* 1*;* 0*;* 0*; ;* 0*;* 0*;* 0*;* 0*;* 0*;* 0*;* 0*:*

## Hadamard gates

 $H$ adamard $<sub>0</sub>$ :</sub>  $(a, b) \mapsto (a + b, a - b).$ 3  $\overline{\phantom{a}}$  $\bigwedge$  $\overline{a}$  $\overline{\phantom{a}}$ 1  $\frac{1}{2}$ ✡  $\Big\langle$  $\frac{1}{2}$ 4 ✹ ✡  $\prec$  $\overline{\phantom{a}}$  $\overline{\phantom{a}}$ 1  $\frac{1}{2}$  $\Big\langle$  $\overline{\phantom{a}}$ 5  $\overline{\phantom{a}}$  $\bigwedge$  $\overline{a}$  $\overline{\phantom{a}}$ 9  $\frac{1}{2}$ ✡  $\Big\langle$  $\frac{1}{2}$ 2  $\overline{\phantom{a}}$  $\bigwedge$  $\overline{a}$  $\overline{\phantom{a}}$ 6  $\mathcal{S}$ ✡  $\Big\langle$  $\frac{1}{2}$ 4 2 5 3 14 −4 8 −4  $H$ adamard<sub>1</sub>:  $(a, b, c, d) \mapsto$  $(a + c, b + d, a - c, b - d).$ 3  $\lt$  $\searrow$  $\overline{\phantom{a}}$  $\bigtimes$  $\overline{\phantom{0}}$  $\overline{\phantom{0}}$  $\overline{\phantom{0}}$ 1  $\overline{\phantom{0}}$  $\overline{\phantom{0}}$  $\overline{\phantom{a}}$  $\bigtimes$  $\overline{\phantom{0}}$  $\lt$  $\overline{\mathsf{X}}$ 4 ① ① ①  $\bigtimes$ ①  $\geq$  $\left\langle \right\rangle$ 1  $\geq$  $\Big\langle$ ①  $\bigg\uparrow$  $\bigg\langle$ ①  $\overline{\phantom{a}}$ 5  $\lt$  $\searrow$  $\overline{\phantom{a}}$  $\bigstar$  $\overline{\phantom{0}}$  $\overline{\phantom{0}}$  $\overline{\phantom{0}}$ 9  $\overline{\phantom{0}}$  $\overline{\phantom{0}}$  $\overline{\phantom{a}}$  $\bigtimes$  $\overline{\phantom{0}}$  $\lt$  $\overline{\mathsf{X}}$ 2 ① ① ①  $\bigg\}$  $\bigg\langle$  $\geq$  $\left\langle \right\rangle$ 6  $\geq$  $\Big\langle$ ①  $\bigg\}$ ① ①  $\overline{\phantom{a}}$  $7'$  2  $-1$  0 7 15 3 3

## Simon's algorithm

Step 5*j*. Final shuffling: *;* 0*;* 0*;* 0*;* 0*;* 0*;* 0*;* 0*; ;* 0*;* 0*;* 1*;* 0*;* 0*;* 1*;* 0*; ;* 0*;* 0*;* 0*;* 0*;* 0*;* 0*;* 0*; ;* 0*;* 1*;* 0*;* 0*;* 0*;* 0*;* 1*; ;* 1*;* 0*;* 0*;* 1*;* 0*;* 0*;* 0*; ;* 0*;* 0*;* 0*;* 0*;* 0*;* 0*;* 0*; ;* 0*;* 0*;* 0*;* 0*;* 0*;* 0*;* 0*; ;* 0*;* 0*;* 0*;* 0*;* 1*;* 0*;* 0*:*

18

- 
- 
- 
- 
- 
- 

## Hadamard gates

 $H$ adamard $<sub>0</sub>$ :</sub>  $(a, b) \mapsto (a + b, a - b).$ 3  $\overline{\phantom{a}}$  $\bigwedge$  $\overline{a}$  $\overline{\phantom{a}}$ 1  $\frac{1}{2}$ ✡  $\Big\langle$  $\frac{1}{2}$ 4 ✹  $\prec$  $\overline{\phantom{a}}$  $\overline{\phantom{a}}$ 1  $\frac{1}{2}$ ✡  $\Big\langle$  $\overline{\phantom{a}}$ 5  $\overline{\phantom{a}}$  $\prec$  $\overline{a}$  $\overline{\phantom{a}}$ 9  $\frac{1}{2}$ ✡  $\Big\langle$  $\frac{1}{2}$ 2  $\overline{\phantom{a}}$  $\prec$  $\overline{a}$  $\overline{\phantom{a}}$ 6  $\mathcal{S}$ ✡  $\Big\langle$  $\frac{1}{2}$ 4 2 5 3 14 −4 8 −4  $H$ adamard<sub>1</sub>:  $(a, b, c, d) \mapsto$  $(a + c, b + d, a - c, b - d).$ 3  $\lt$  $\searrow$  $\overline{\phantom{a}}$  $\bigtimes$  $\overline{\phantom{0}}$  $\overline{\phantom{0}}$  $\overline{\phantom{0}}$ 1  $\overline{\phantom{0}}$  $\overline{\phantom{0}}$  $\overline{\phantom{a}}$  $\bigtimes$  $\overline{\phantom{0}}$  $\lt$  $\overline{\mathsf{X}}$ 4 ① ① ①  $\bigtimes$ ①  $\geq$  $\left\langle \right\rangle$ 1  $\geq$  $\Big\langle$ ①  $\bigg\uparrow$ ① ①  $\overline{\phantom{a}}$ 5  $\lt$  $\searrow$  $\overline{\phantom{a}}$  $\bigtimes$  $\overline{\phantom{0}}$  $\overline{\phantom{0}}$  $\overline{\phantom{0}}$ 9  $\overline{\phantom{0}}$  $\overline{\phantom{0}}$  $\overline{\phantom{a}}$  $\bigtimes$  $\overline{\phantom{0}}$  $\lt$  $\overline{\mathbf{X}}$ 2 ① ① ①  $\bigg\}$ ①  $\geq$  $\left\langle \right\rangle$ 6  $\geq$  $\Big\langle$ ①  $\bigg\}$ ① ①  $\overline{\phantom{a}}$  $7'$  2  $-1$  0 7 15 3 3

Simon's algorithm

Step 5*j*. Final shuffling: *;* 0*;* 0*;* 0*;* 0*;* 0*;* 0*;* 0*; ;* 0*;* 0*;* 1*;* 0*;* 0*;* 1*;* 0*; ;* 0*;* 0*;* 0*;* 0*;* 0*;* 0*;* 0*; ;* 0*;* 1*;* 0*;* 0*;* 0*;* 0*;* 1*; ;* 1*;* 0*;* 0*;* 1*;* 0*;* 0*;* 0*; ;* 0*;* 0*;* 0*;* 0*;* 0*;* 0*;* 0*; ;* 0*;* 0*;* 0*;* 0*;* 0*;* 0*;* 0*; ;* 0*;* 0*;* 0*;* 0*;* 1*;* 0*;* 0*:*

Each column is a parallel universe performing its own computations. Surprise: *u* and *u* ⊕ 101 match.

- 
- 
- 
- 
- 
- 
- 
- 

## Hadamard gates

 $\lt$  $\searrow$  $\overline{\phantom{a}}$ 

 $\geq$  $\Big\langle$ ①  $\bigg\uparrow$ 

 $\overline{\phantom{0}}$  $\overline{\phantom{0}}$  $\overline{\phantom{a}}$ 

 $7'$  2  $-1$  0 7 15 3 3

 $\lt$  $\searrow$  $\overline{\phantom{a}}$ 

 $\geq$  $\Big\langle$ ①  $\bigg\}$ 

 $\overline{\phantom{0}}$  $\overline{\phantom{0}}$  $\overline{\phantom{a}}$ 

 $H$ adamard $<sub>0</sub>$ :</sub>  $(a, b) \mapsto (a + b, a - b).$ 3  $\overline{\phantom{a}}$  $\bigwedge$  $\overline{a}$  $\overline{\phantom{a}}$ 1  $\frac{1}{2}$ ✡  $\Big\langle$  $\frac{1}{2}$ 4  $\overline{\phantom{a}}$  $\prec$  $\overline{\phantom{a}}$  $\overline{\phantom{a}}$ 1  $\frac{1}{2}$ ✡  $\Big\langle$  $\overline{\phantom{a}}$ 5  $\overline{\phantom{a}}$  $\bigwedge$  $\overline{a}$  $\overline{\phantom{a}}$ 9  $\frac{1}{2}$ ✡  $\Big\langle$  $\frac{1}{2}$ 2  $\overline{\phantom{a}}$  $\bigwedge$  $\overline{a}$  $\overline{\phantom{a}}$ 6  $\mathcal{S}$ ✡  $\Big\langle$  $\frac{1}{2}$ 4 2 5 3 14 −4 8 −4  $H$ adamard<sub>1</sub>:  $(a, b, c, d) \mapsto$  $(a + c, b + d, a - c, b - d).$ 3  $\bigtimes$  $\overline{\phantom{0}}$  $\overline{\phantom{0}}$  $\overline{\phantom{0}}$ 1  $\bigtimes$  $\overline{\phantom{0}}$  $\lt$  $\overline{\mathsf{X}}$ 4 ①  $\geq$  $\left\langle \right\rangle$ 1  $\bigg\langle$ ①  $\overline{\phantom{a}}$ 5  $\bigstar$  $\overline{\phantom{0}}$  $\overline{\phantom{0}}$  $\overline{\phantom{0}}$ 9  $\bigtimes$  $\overline{\phantom{0}}$  $\lt$  $\overline{\mathsf{X}}$ 2  $\bigg\langle$  $\geq$  $\left\langle \right\rangle$ 6 ① ①  $\overline{\phantom{a}}$ 

Simon's algorithm

Step 6. Hadamard $<sub>0</sub>$ :</sub> *;* 0*;* 0*;* 0*;* 0*;* 0*;* 0*;* 0*; ;* 0*;* 1*;* 1*;* 0*;* 0*;* 1*;* 1*; ;* 0*;* 0*;* 0*;* 0*;* 0*;* 0*;* 0*; ;* 0*;* 1*;* 1*;* 0*;* 0*;* 1*;* 1*; ;* 1*;* 0*;* 0*;* 1*;* 1*;* 0*;* 0*; ;* 0*;* 0*;* 0*;* 0*;* 0*;* 0*;* 0*; ;* 0*;* 0*;* 0*;* 0*;* 0*;* 0*;* 0*; ;* 1*;* 0*;* 0*;* 1*;* 1*;* 0*;* 0*:*

18

- 
- 
- 
- 
- 
- 
- 
- 

## Hadamard gates

 $H$ adamard $<sub>0</sub>$ :</sub>  $(a, b) \mapsto (a + b, a - b).$ 3  $\overline{\phantom{a}}$  $\bigwedge$  $\overline{a}$  $\overline{\phantom{a}}$ 1  $\frac{1}{2}$ ✡  $\Big\langle$  $\frac{1}{2}$ 4  $\overline{\phantom{a}}$  $\prec$  $\overline{\phantom{a}}$  $\overline{\phantom{a}}$ 1 ✡ ✡  $\Big\langle$  $\overline{\phantom{a}}$ 5  $\overline{\phantom{a}}$  $\prec$  $\overline{a}$  $\overline{\phantom{a}}$ 9  $\frac{1}{2}$ ✡  $\Big\langle$  $\frac{1}{2}$ 2  $\overline{\phantom{a}}$  $\prec$  $\overline{a}$  $\overline{\phantom{a}}$ 6  $8 - 4$ ✡  $\Big\langle$  $\frac{1}{2}$ 4 2 5 3 14 −4 8 −4  $H$ adamard<sub>1</sub>:  $(a, b, c, d) \mapsto$  $(a + c, b + d, a - c, b - d).$ 

Step 7. Hadamard<sub>1</sub>: *;* 0*;* 0*;* 0*;* 0*;* 0*;* 0*;* 0*; ;* 1*;* 1*;* 1*;* 1*;* 1*;* 1*;* 1*; ;* 0*;* 0*;* 0*;* 0*;* 0*;* 0*;* 0*; ;* 1*;* 1*;* 1*;* 1*;* 1*;* 1*;* 1*; ;* 1*;* 1*;* 1*;* 1*;* 1*;* 1*;* 1*; ;* 0*;* 0*;* 0*;* 0*;* 0*;* 0*;* 0*; ;* 0*;* 0*;* 0*;* 0*;* 0*;* 0*;* 0*; ;* 1*;* 1*;* 1*;* 1*;* 1*;* 1*;* 1*:*

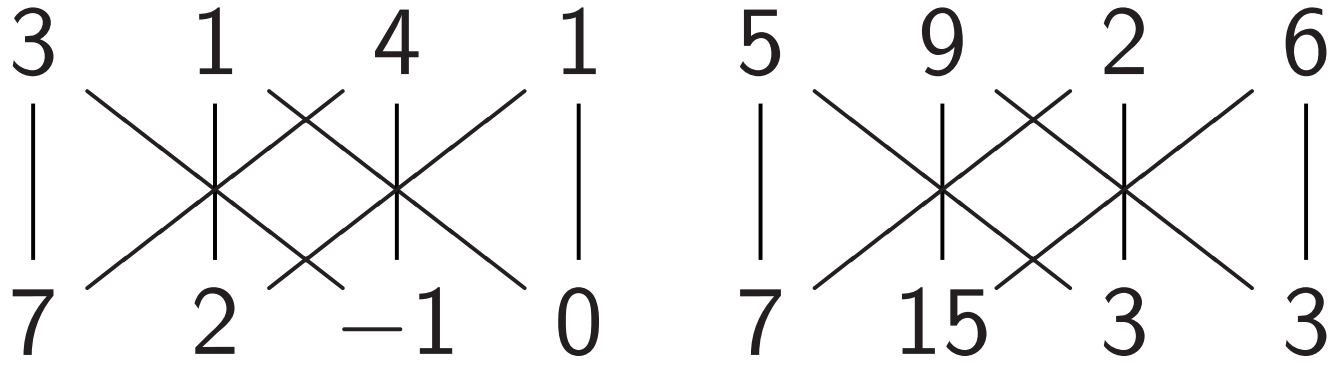

18

- 
- 
- 
- 
- 
- 
- 
- 

Simon's algorithm

## Hadamard gates

 $H$ adamard $<sub>0</sub>$ :</sub>  $(a, b) \mapsto (a + b, a - b).$ 3  $\overline{\phantom{a}}$  $\bigwedge$  $\overline{a}$  $\overline{\phantom{a}}$ 1  $\frac{1}{2}$ ✡  $\Big\langle$  $\frac{1}{2}$ 4  $\overline{\phantom{a}}$  $\prec$  $\overline{\phantom{a}}$  $\overline{\phantom{a}}$ 1  $\frac{1}{2}$ ✡  $\Big\langle$  $\overline{\phantom{a}}$ 5  $\overline{\phantom{a}}$  $\prec$  $\overline{a}$  $\overline{\phantom{a}}$ 9  $\frac{1}{2}$ ✡  $\Big\langle$  $\frac{1}{2}$ 2  $\overline{\phantom{a}}$  $\prec$  $\overline{a}$  $\overline{\phantom{a}}$ 6  $\mathcal{S}$ ✡  $\Big\langle$  $\frac{1}{2}$ 4 2 5 3 14 −4 8 −4  $H$ adamard<sub>1</sub>:  $(a, b, c, d) \mapsto$  $(a + c, b + d, a - c, b - d).$ 

Step 8. Hadamard<sub>2</sub>: *;* 0*;* 0*;* 0*;* 0*;* 0*;* 0*;* 0*; ;* 0*;* 2*;* 0*;* 0*;* 2*;* 0*;* 2*; ;* 0*;* 0*;* 0*;* 0*;* 0*;* 0*;* 0*; ;* 0*;* 2*;* 0*;* 0*;* 2*;* 0*;* 2*; ;* 0*;* 2*;* 0*;* 0*;* 2*;* 0*;* 2*; ;* 0*;* 0*;* 0*;* 0*;* 0*;* 0*;* 0*; ;* 0*;* 0*;* 0*;* 0*;* 0*;* 0*;* 0*; ;* 0*;* 2*;* 0*;* 0*;* 2*;* 0*;* 2*:*

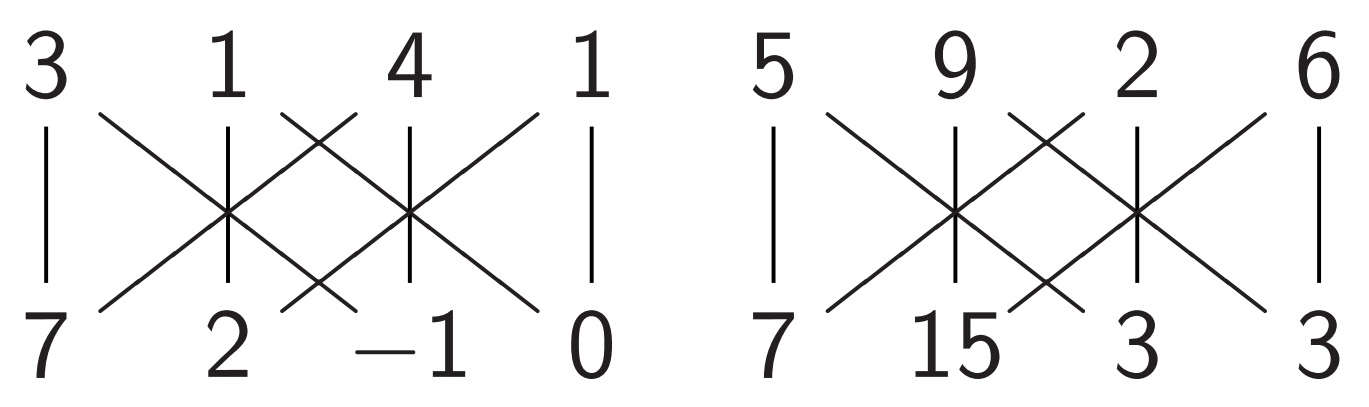

18

- 
- 
- 
- 
- 
- 
- 
- 

Simon's algorithm

## Hadamard gates

 $H$ adamard $<sub>0</sub>$ :</sub>  $(a, b) \mapsto (a + b, a - b).$ 3  $\overline{\phantom{a}}$  $\bigwedge$  $\overline{a}$  $\overline{\phantom{a}}$ 1  $\frac{1}{2}$ ✡  $\Big\langle$  $\frac{1}{2}$ 4  $\overline{3}$  $\prec$  $\overline{\phantom{a}}$  $\overline{\phantom{a}}$ 1  $\frac{1}{2}$ ✡  $\Big\langle$  $\overline{\phantom{a}}$ 5  $\overline{\phantom{a}}$  $\prec$  $\overline{a}$  $\overline{\phantom{a}}$ 9  $\frac{1}{2}$ ✡  $\Big\langle$  $\frac{1}{2}$ 2  $\overline{\phantom{a}}$  $\prec$  $\overline{a}$  $\overline{\phantom{a}}$ 6  $\mathcal{S}$ ✡  $\Big\langle$  $\frac{1}{2}$ 4 2 5 3 14 −4 8 −4  $H$ adamard<sub>1</sub>:  $(a, b, c, d) \mapsto$  $(a + c, b + d, a - c, b - d).$ 3  $\lt$  $\searrow$  $\overline{\phantom{a}}$  $\bigtimes$  $\overline{\phantom{0}}$  $\overline{\phantom{0}}$  $\overline{\phantom{0}}$ 1  $\overline{\phantom{0}}$  $\overline{\phantom{0}}$  $\overline{\phantom{a}}$  $\bigtimes$  $\overline{\phantom{0}}$  $\lt$  $\overline{\mathsf{X}}$ 4 ① ① ①  $\bigtimes$ ①  $\geq$  $\left\langle \right\rangle$ 1  $\geq$  $\Big\langle$ ①  $\bigg\uparrow$  $\bigg\langle$ ①  $\overline{\phantom{a}}$ 5  $\lt$  $\searrow$  $\overline{\phantom{a}}$  $\bigstar$  $\overline{\phantom{0}}$  $\overline{\phantom{0}}$  $\overline{\phantom{0}}$ 9  $\overline{\phantom{0}}$  $\overline{\phantom{0}}$  $\overline{\phantom{a}}$  $\bigtimes$  $\overline{\phantom{0}}$  $\lt$  $\overline{\mathsf{X}}$ 2 ① ① ①  $\bigg\}$  $\bigg\langle$  $\geq$  $\left\langle \right\rangle$ 6  $\geq$  $\Big\langle$ ①  $\bigg\}$ ① ①  $\overline{\phantom{a}}$  $7'$  2  $-1$  0 7 15 3 3

Step 8. Hadamard<sub>2</sub>: *;* 0*;* 0*;* 0*;* 0*;* 0*;* 0*;* 0*; ;* 0*;* 2*;* 0*;* 0*;* 2*;* 0*;* 2*; ;* 0*;* 0*;* 0*;* 0*;* 0*;* 0*;* 0*; ;* 0*;* 2*;* 0*;* 0*;* 2*;* 0*;* 2*; ;* 0*;* 2*;* 0*;* 0*;* 2*;* 0*;* 2*; ;* 0*;* 0*;* 0*;* 0*;* 0*;* 0*;* 0*; ;* 0*;* 0*;* 0*;* 0*;* 0*;* 0*;* 0*; ;* 0*;* 2*;* 0*;* 0*;* 2*;* 0*;* 2*:*

18

# Simon's algorithm

Step 9: Measure. Obtain some information about the surprise: a random vector orthogonal to 101.